## le 1<sup>er</sup> hebdomadaire des programmes informatiques

 $\sqrt{O}$ 

D

 $\overline{G}$ 

## **CONCOURS GEORGES LECLERE D'ANTENNE 2**

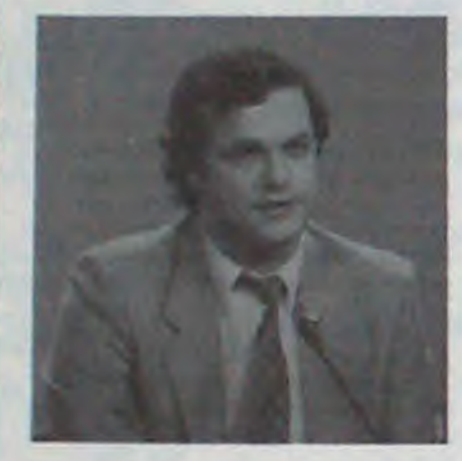

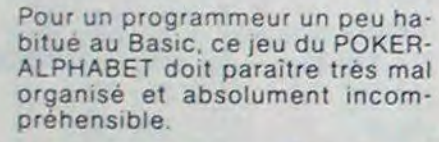

Pourtant, j'y ai travaillé énormément mais, comme tout amateur, c'était une heure par-ci, une demiheure pas là et souvent à des semaines d'intervalle. A chaque fois, je devais tenter de me souvenir de ce que j'avais fait la fois précédente. De plus, mon fils de sept ans, TRISTAN qui m'a fourni l'idée de base, revenait à la charge et me proposait de nouvelles possibilités alors que les anciennes n'étaient même pas terminées.

Bref, voici un programme typique, fait de bric et de brac ; néanmoins un nouveau concours d'HEBDO-GICIEL

Le but de ce concours est triple. D'abord, vous devez proposer une série de petites routines pour ter-

miner ce jeu. Par exemple, des routines utilitaires comme un moyen de couper le son pour ceux que cela énerve, ou un moyen de sauter le menu de présentation pour ceux qui l'ont déjà vu trentesix fois et ne veulent pas le revoir.

Ou encore, trouver un moyen simple de compter les points, limiter ou mesurer le temps de jeu, éviter de voir la même lettre clignoter.

La deuxième épreuve est plus théorique. Comme je n'ai jamais fait d'organigramme de ce jeu, vous allez essayer d'abord d'en imaginer un, puis de l'améliorer et enfin d'en proposer un complètement différent. Cette épreuve est faite pour vous donner des bonnes habitudes de programmation. Pour moi, c'est probablement trop tard!

Enfin, la troisième épreuve, c'est la seule qui rend le gateau si appétissant : la présentation et la description pour l'acheteur éventuel de ce programme. Les membres du jury sont très sensibles à cet aspect des jeux. Rajouter des graphismes, des cadres, compléter par une petite épreuve comme la<br>composition, lettre par lettre, d'un mot qui apparaît ou d'un verbe irrégulier qui manque dans une phrase... Bref, soyez attractif et pédagogique. Après tout ce jeu est fait pour apprendre l'alphabet si on est un tout jeune joueur ou apprendre le clavier si on ne le connaît pas.

, Georges LECLERE

## **LES PRIX**

Le jury choisira le meilleur logiciel pour chaque modèle d'ordinateur et, parmi ces meilleurs logiciels, le gagnant toute catégorie qui en plus de son contrat d'édition et de ses prix, aura le plaisir de passer en direct à la télévision : la gloire !

### RECOMPENSES POUR LE GA-**GNANT TOUTE CATEGORIE:**

- Un contrat d'édition de son logiciel
- Un APPLE IIe
- Un CANON X 07
- Un COMMODORE 64
- Un ORIC ATMOS
- Un Agenda électronique CASIO PF 3000
- Un TEXAS TI 99/4A
- Une imprimante EPSON
- Un abonnement à vie à HEBDO-GICIEL
- Une disquette HEBDOGICIEL APPLE Nº 1
- 5 logiciels VIFI NATHAN - 5 logiciels ROMOX

RECOMPENSE POUR LES GA-GNANTS DANS CHAQUE CATE-**GORIE D'ORDINATEUR** 

- Un contrat d'Edition de son logiciel
- Un agenda électronique CASIO PF 3000
- Un abonnement d'un an à HEB-**DOGICIEL**

et bien d'autres prix qui viendront s'ajouter au cours de semaines à venir. Clôture des envois de programmes le 2 mai. (Voir règlement en page intérieure).

## **DEVENEZ PRO!**

Vous êtes de plus en plus nombreux à nous envoyer, chaque semaine, des programmes de qualité. Chaque jour des dizaines de logiciels nous arrivent, de plus en plus élaborés, de plus en plus proches de ceux qui sont commercialisés. HEBDOGICIEL récompense déjà chaque mois et chaque trimestre plusieurs d'entre vous par les concours permanents et par les cadeaux offerts par les fabricants et les distributeurs. Pour pouvoir vous faire participer encore plus à la vie de l'Hebdo et à la percée de l'informatique en France, nous organisons un nouveau concours en collaboration avec Georges LECLERE, journaliste de l'émission "TELE MI-CRO" d'Antenne 2.

L'objectif de ce concours est simple : à partir de l'idée de base de Georges LECLERE, chacun d'entre vous, quelque soit son ordinateur, doit créer un jeu le plus proche possible de l'idée originale et le rendre suffisamment performant et présentable, pour qu'il puisse être vendu en France et dans les pays Francophones. Pendant que vous y êtes, essayez de trouver un nom à ce programme, "POKER-ALPHABET", c'est pas terrible pour un logiciel éducatif!

Chaque ordinateur a sa chance et il y aura un gagnant par ordinateur. Les prix ? Comme d'habitude chacun des programmes retenus sera récompensé par des matériels, il y aura même un super gagnant (voir liste des prix ailleurs dans ce numéro). Mais surtout, les programmes retenus seront édité par SHIFT EDITIONS sous forme de K7 ou de disquette et les auteurs, par contrat, toucheront les royalties correspondants aux ventes de leur logiciel. Devenez professionnel de l'informatique !

Gérard CECCALDI.

M-1815-24

## **LES CONCOURS PERMANENTS:**

10 000 francs de prix au meilleur programme CHAQUE MOIS. 1 voyage en Californie pour le meilleur logiciel CHAQUE TRI-MESTRE (Règlement en page intérieure)

## ES PROGRAMMES POUR VOTRE ORDINATEUR : APPLE II ET IIE ATARI. CANON X-O7. CASIO FX 702-P. COMMODORE 64 ET VIC 20. HEWLETT PACKARD HP 41. MULTITECH MP-F II. ORIC 1. SHARP MZ, PC 1211, PC 1500. SINCLAIR ZX 81 ET SPECTRUM. TANDY TRS 80. TEXAS TI-99/4A. THOMSON TO7

HIPPOREBUS trouvez l'expression qui se cache dans la B.D. de l'hippocampe. Décomposé en trois syllabes dans les trois premières cases, le "tout" a évidemment un rapport avec l'informatique (solution en page intérieure).

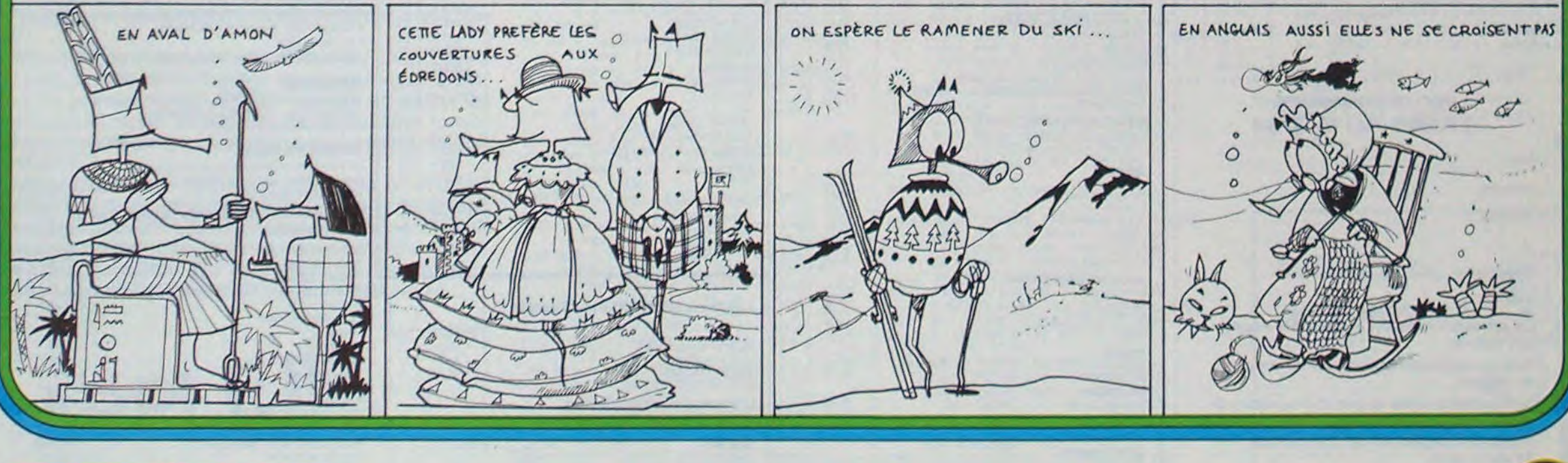

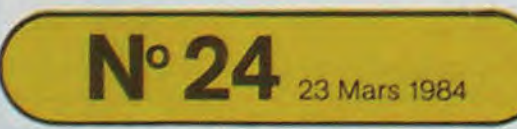

Allemagne 3,50 DM - Belgique 55 Frs - Canada 2,50 \$ - Luxembourg 57 Frs - Suisse 3 Frs -

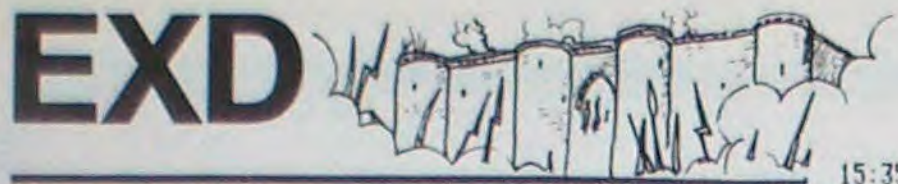

Les calculateurs prodiges ont toujours étonné les foules. Certains sont capables de vous donner en quelques instants, le nom du jour de n'importe quelle date. Un petit "Truc" est la base de ce phénomène et va vous permettre de savoir en quelques secondes que le 14 Juillet 1789 était un mardi ou bien que le 1er Janvier de l'An 2000 sera un dimanche!

Ce programme sous forme de jeu, va vous entraîner à réaliser des prouesses en calcul mental.

### Laurent GERVAT

3

44 XEQ b

Voici comment trouver le jour d'une date quelconque soit le x du mois y de l'année zt, t représente les 2 derniers chiffres de l'année. Nous<br>prendrons par exemple le 25 Décembre 1984 (ici x = 25, y = 12, z = 19 et  $t = 841$ 

A chaque mois y on fait correspondre un chiffre y' suivant le tableau suivant :

mois y 1 456789101112<br>CHIFFRE Y 5'1' 14625035 1 3

C'est le seul effort de mémoire à fournir, d'autant plus facile si l'on remarque que pour passer d'un mois y au mois suivant il suffit de rajouter 2 si le mois y a 30 jours et 3 s'il en compte 31 (une semaine ayant 7 jours, il revient au même de prendre le chiffre y' ou le chiffre 7k + y' avec k E Z) A chaque année zt on fait correspondre le nombre

 $n = 1 + E(1,25t) + E(5,25z)$ 

 $= 1 + t + 5z + E(t/4) + E(3/4)$ <br>E(x) désignant la partie entière de X

Ce n'est pas difficile à calculer mentalement, d'autant plus que la plupart du temps, vous aurez à calculer des dates du 20° siècle (z = 19). Il vous suffit alors de savoir une bonne fois pour toute que 5X19 + E(19/4) =99 ce qui est égal à 1 modulo 7. La formule devient donc pour une date

du 20° siècle :  $n = 2 + t + E$  (t/4) Pour notre exemple, on a  $n = 2 + 84 + E(84/4) = 107$  ce qui est égal a

2 modulo 7 (car 107 = (15 X 7) + 2)<br>C'est fini : le jour de la semaine est :  $j = x + y' + n$ <br>Dans l'exemple proposé,  $j = 25 + 3 + 2 = 30 = 4 \times 7 + 2$ <br>donc le 25/12/1984 est le 2<sup>e</sup> jours de la semaine c'est à dire un mardi. Vous pouvez le vérifier en utilisant le sous-programme DATE : tapez XEQ"DATE" introduisez le jour (25), RIS, le mois (12), RIS, l'année (1984),

la machine vous répond bien Mardi. Maintenant vous pouvez vous entraîner avec le jeu "EXD" Tapez XEQ"EXD" L'affichage est : SOUCHE ? il faut introduire un nombre qui servira de souche dans la génération des nombres aléatoires. Tapez RIS : la machine vous demande alors la durée maximale de réflexion que vous vous accordez pour chaque date (PAUSE = ?) Rentrez ce temps (en secondes) pour commencer une durée raisonna-

ble semble être 120 s. Tapez RIS, la machine vous demande combien il y aura de dates à trouver dans la partie. Rentrez ce nombre (Par exemple 5) puis RIS. La machine affiche alors (si vous avez suivi ces exemples), 26/6/1927 = ?. Vous avez 2 minutes pour trouver le jour (répondre : Dimanche=0) Quand vous pensez l'avoir trouvé tapez le chiffre correspondant et la<br>machine vous répond aussitôt sans que vous ayiez à appuyer sur RIS. Si vous avez trouvé, Bravo, vous n'en aurez pas d'autres. Quand la partie sera finie, la machine vous donnera votre % de réussite, votre temps moyen de reflexion et votre note finale.

A vous de jouer.

Mariette de jeux

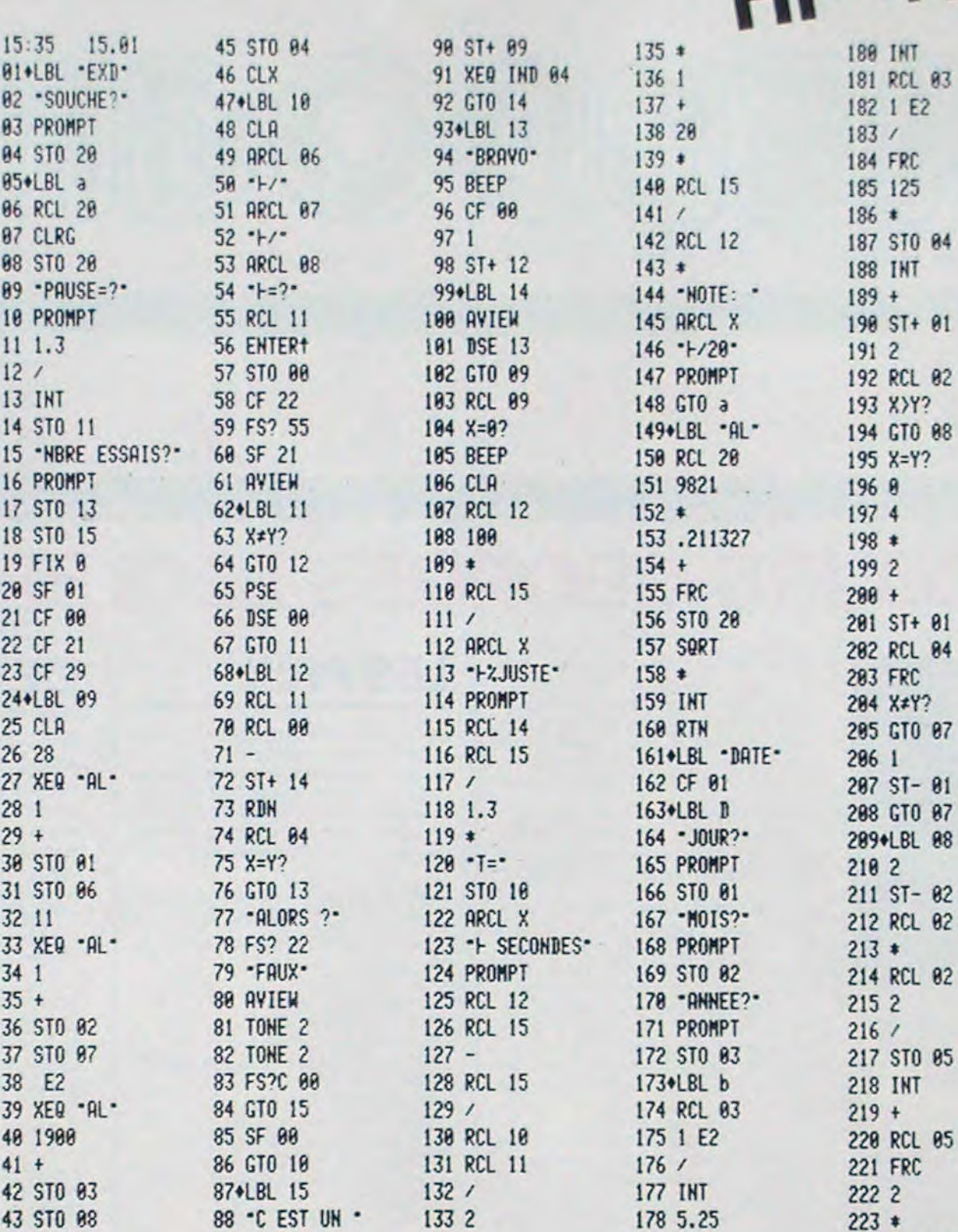

 $134/$ 

 $179 *$ 

224 RCL 02

**UDA** 225 7 THI 88  $226/$ 81 RCL 03 227 INT 82 1 E2  $228*$  $83/$  $229 +$ 84 FRC 85 125 230 ST+ 01  $86 *$ 231 . BL 87 87 STO 04 232 RCL 01

> 233 7 234 MOD 235 FS? 01 **236 RTH** 237\*LBL .JO-238 CLA 239 XEQ IND X 240 PROMPT 241 GTO A 242+LBL 01 243 "HLUNDI" **244 RTN** 245+LBL 02 246 - **MARDI** -**247 RTN** 248\*LBL 03 249 \*HERCREDI\* **250 RTN** 251+LBL 04 252 - + JEUDI -**253 RTN** 254\*LBL 05 255 \*FVENDREDI\* 256 -VENDREDI-**257 RTN** 258+LBL 06 259 - + SAMEDI -**260 RTN** 261\*LBL 00 262 - FDIMANCHE-**263 RTN** 264 END

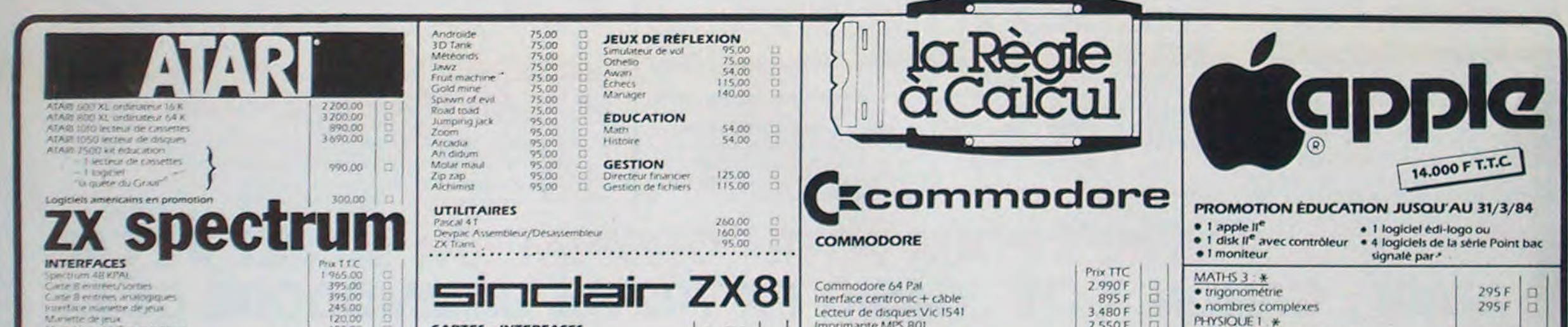

 $\mathbf{r}$ 

89 1

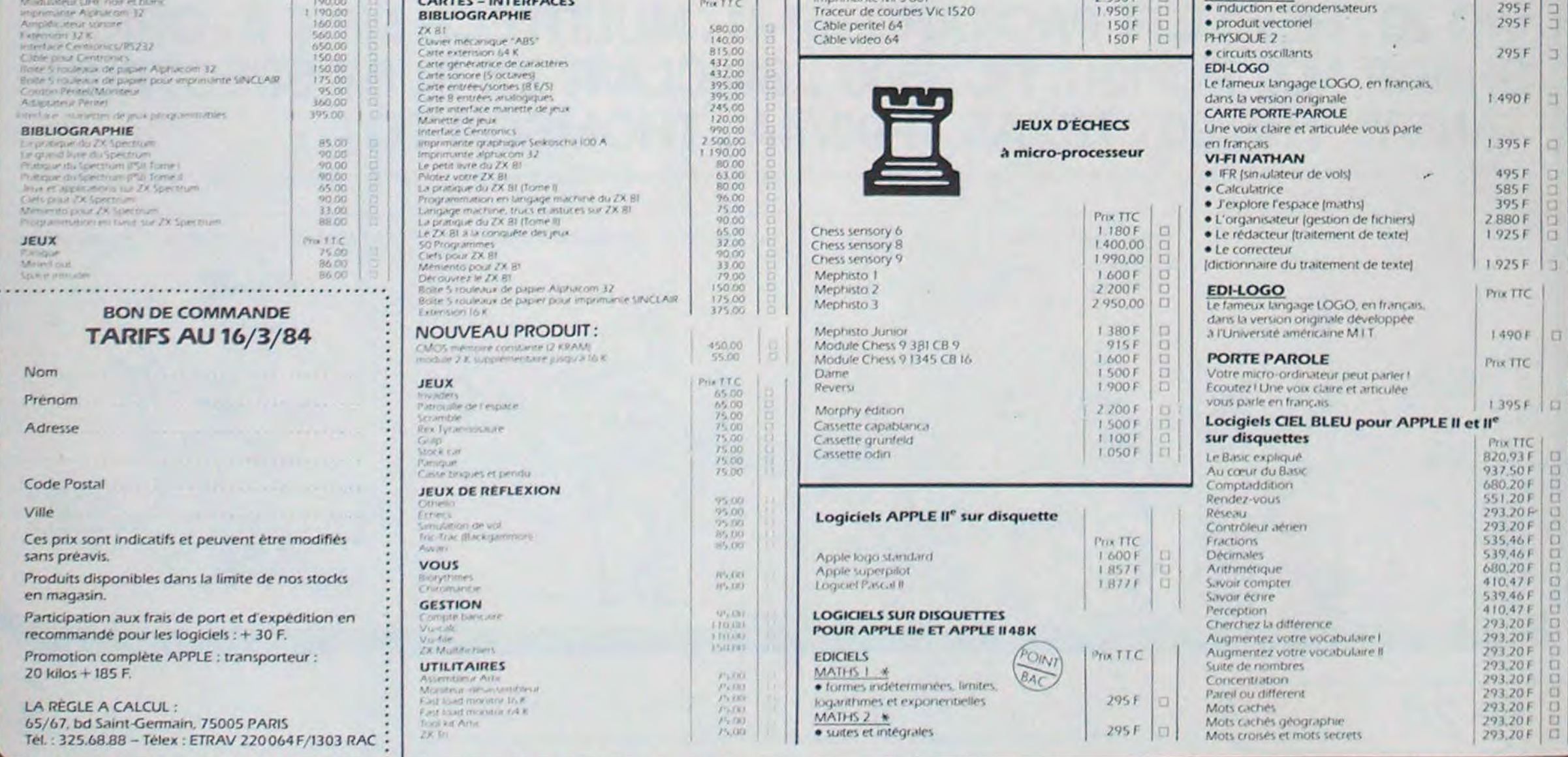

# **CROAAAC**

Version simplifiée pour ZX 81 d'un célèbre jeu d'arcade, CROAAAC vous entraine de routes en rivières à la recherche d'un gîte paisible pour de petites grenouilles bien sympathiques. Ne les laissez pas se faire écraser ou se noyer, vous ne le vous pardonnerez pas!

Ne tapez pas par à-coups sur les touches de direction, la lente routine du Basic vous serait fatale, mais laissez votre doigt contre la touche pendant toute la durée du mouvement.

Bonne chance

## Marc PARADINAS

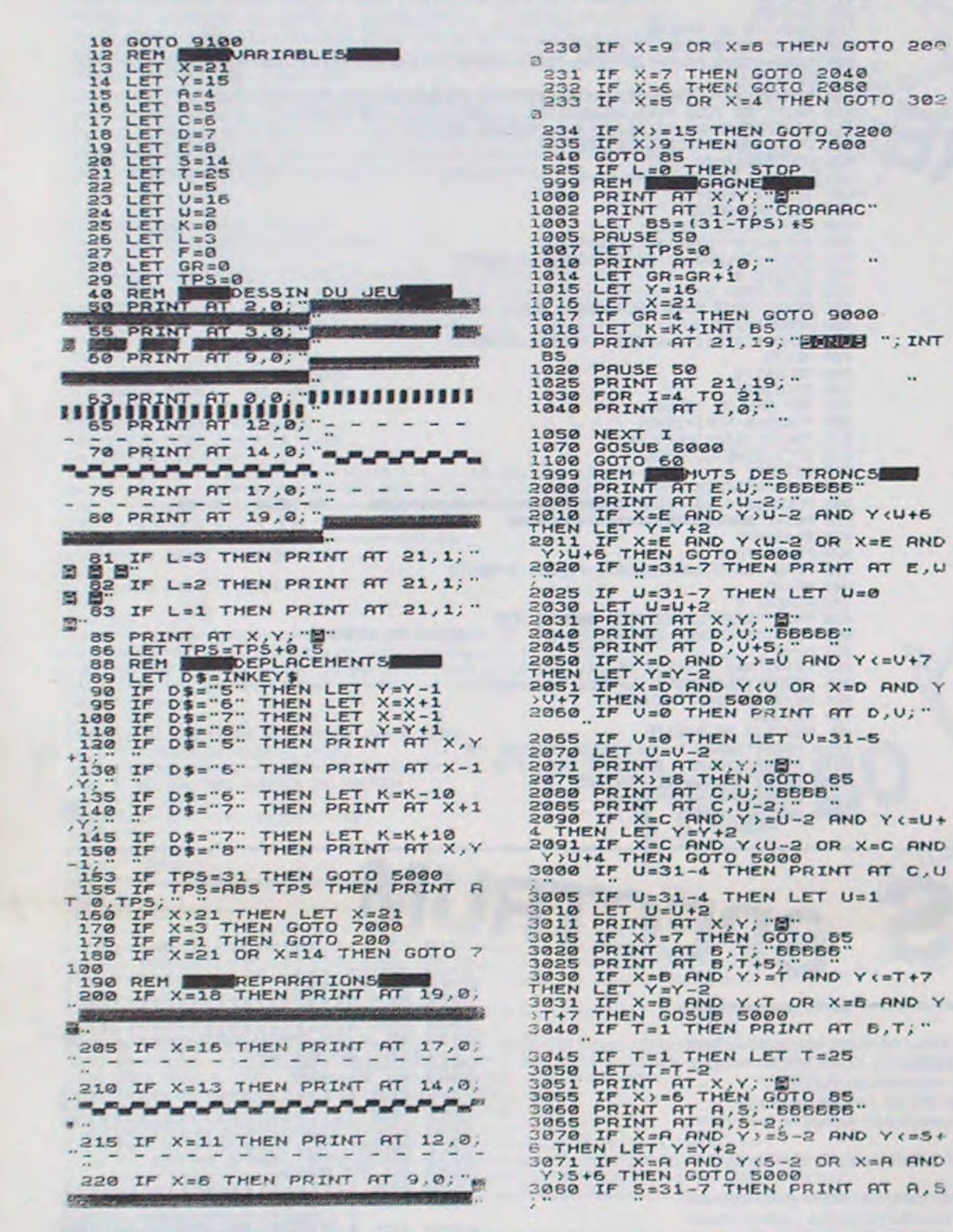

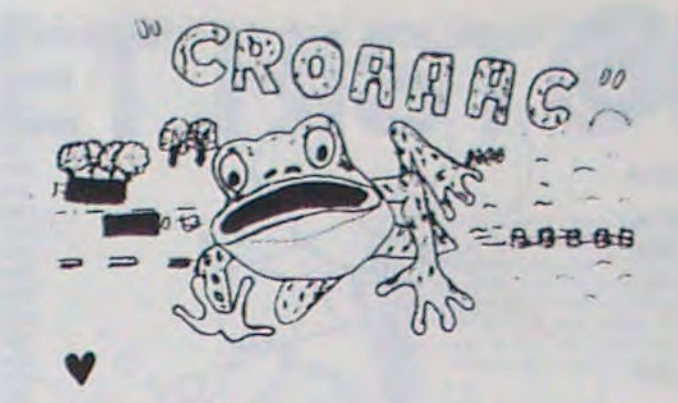

ZX 81

3085 IF 5=31-7 THEN LET 5=0<br>3099 LET 5=5+2<br>3099 PRINT AT X, Y, "5"<br>4000 GOTO 65<br>4999 REM LET X=3 THEN LET X=X+2<br>5000 IF X=4 THEN LET X=X+1<br>5000 PRINT AT X-1, Y-3, "f f f + + 5004 IF X>9 THEN PRINT AT X,Y-4;<br>5005 IF X+9 THEN PRINT AT X,Y-4;<br>5005 IF X+9 THEN PRINT AT X,Y-4; S007 PRINT AT X+1, Y-3, " E E E E ! S010 PAUSE S0<br>S012 LET L=L-1<br>S015 FOR R=4 TO 21<br>S016 PRINT AT R,0, 5017 NEXT R<br>5019 REM B JEU TERMINE - 10,7;<br>5020 IF Leo THEN PRINT RT 10,7;<br>5023 LET TP5=0 5320 IF L=0 THEN PRINT HT 10,7;<br>5320 IET TP5=8<br>5023 LET TP5=8<br>5023 LET TP5=8<br>5325 GD510 5080<br>5325 LET X=21<br>5032 LET X=21<br>5032 LET X=21<br>5030 STE L=0 THEN GOTO 6000 THEN PRI<br>NTT", "EN DE BERN MAULIES, ELLES 5010<br>5010 IF GR(> 7010 GOTO 5000<br>7100 LET 0=18<br>7110 LET N=11<br>7115 LET N=11<br>7115 LET N=11<br>7120 LET 0=27<br>7120 LET 0=27<br>7120 IF X(=14 THEN GOTO 7600<br>7200 PRINT AT G.J. COTO 7600<br>7200 PRINT AT G.J. COTO 7600 7208 LET J=J+3<br>7220 IF X=G OR X=G-1 THEN GOTO 7 300 **7225 IF J>Y+2 THEN PRINT AT G,J-<br>3:<br>7230 IF J>Y+2 THEN LET J=0** 3; 38 IF J)Y+2 THEN LET Js0<br>7250 OOTO 7400<br>7360 OOTO 7400<br>7360 IF YsJ-4 OR YsJ-3 OR YsJ-2<br>7306 OOTO 5000<br>7306 PRINT AT H, O, THEN<br>7400 PRINT AT H, O, THEN<br>7400 LET 0sD-3<br>7400 LET 0sD-3<br>7400 LET 0sD-3<br>500 IF XsH OR XsH-1 TH  $20^{12}$  $500$ 7425 IF O(Y-2 THEN PRINT AT H, O+  $\frac{3}{7430}$ <br> $\frac{7430}{7450}$ 3,430 IF 0(Y-2 THEN LET 0=27<br>7450 GOTO 55<br>7500 IF Y=0+3 OR Y=0+4 OR Y=0+5<br>THEN GOTO 5000<br>7505 GOTO 7425<br>7500 PRINT AT H,J, TIT 7505<br>7500<br>7601 7601 LET F=1<br>7603 PRINT AT M, J; "BIT"<br>7603 PRINT AT M, J; "BIT"<br>7605 LET J=J+3<br>3:88 LET J=J+3<br>7620 IF X=M OR X=M-1 THEN GOTO 7<br>700

7538 IF JY+2 THEN LET J=8<br>7538 GOTO 7538<br>7788 GOTO 7638<br>7788 GOTO 5888<br>7886 GOTO 7625<br>7886 PRINT AT N.O. THEN GOTO 7638 DRINT AT N.O. THEN GOTO 7<br>7885 PRINT AT N.O. THEN GOTO 7<br>7886 LET 0=0-3<br>7886 LET 0=0-3<br>788 LET 0=0-3<br>7 7888 LET 0=0-3<br>7888 IF X=N OR X=N-1 THEN GOTO 7<br>988 IF X=N OR X=N-1 THEN GOTO 7<br>7825 IF O(Y-2 THEN PRINT AT N.O+ 3:30 IF 0(Y-2 THEN LET 0=27<br>7850 GOTO 85<br>7960 IF Y=0+3 OR Y=0+4 OR Y=0+5<br>THEN GOTO 5000<br>7985 GOTO 7625<br>7999 REH 7525  $7830$ SOOR PRINT AT 14,0, AND ANSCORE 8020 RETURN<br>9000 LET K=K+100<br>9010 FOR 1=0 TO 30<br>9020 PRINT AT 10.10, 23171200 AT<br>10,10; 22181200 AT 10,10; 9925 PRINT RT 10,20, 100 PTS"; AT<br>9830 NEXT I<br>9830 NEXT I<br>9040 FOR I=3 TO 21<br>9050 PRINT RT I,0, 9868 NEXT I<br>9878 GOSUS 8088<br>9888 GOTO 55<br>9188 GOSUS 9488<br>9188 FOR I = 1 TO 18<br>9188 FOR I = 1 TO 18<br>9188 PORT 1 TO 18<br>9189 COOPSE 0.13<br>17 9.13; COOPSE 0.13; CROADAGO<br>17 9.13; CRINT AT 0.3;<br>24; FRINT AT 0.3; 24: FRAME PRINT<br>9130 PRINT AT 1,13, --------"<br>9130 PRINT "VOTRE PEI ITE GRENOUI<br>9140 PRINT "VOTRE PEI ITE GRENOUI<br>LLE (ED VEUTREJOINDRE L"-AUTRE S160 PRINT "AIDEZ-LA A TRAVERSER 9170 PRINT "ATTENTION:LES VOITUR<br>ES ( 3) SONTAUSSI MEURTRIERES SU<br>R LE COTE", "SUPERIEUR Sale PRINT "L. LUI FRUCHA ENSUIT<br>
TRAVERSER", LA RIVIERE SUR DES<br>
TRAVERSER", LA RIVIERE SUR DES<br>
SEBBI<br>
PRINT "ELLE DEURA ALORS FLOTANTS (B<br>
DOGER "EXACTEMENT DANS LES N<br>
LOGER "AREUVES A CET EFFET STREWORD", "POSITION AU 2230 FE THREY WARD EST LINES<br>
19230 IF INKEY # ( ) "C" THEN GOTO 92<br>
9235 CLS<br>
9240 PRINT "UOUS AVEZ 3 GRENOUIL<br>
LES A FAIRE", "TRAVERSER .<br>
9260 PRINT "LE TEMPS EST LIMITE"<br>
PAR UN "DEFILEMENT DE INITE"<br>
PAR UN "DEFILEMEN CLS<br>
COTO 12<br>
REM MAILO, 10)<br>
LET AS(1) =<br>
LET AS(3) =<br>
LET AS(3) =<br>
LET AS(3) =<br>
LET AS(5) =<br>
LET AS(5) =<br>
LET AS(5) =<br>
LET AS(7) =<br>
LET AS(7) =<br>
POR T=1 TO 2<br>
POR T=1 TO 2<br>
POR T=1 TO 2<br>
POR T=1 TO 2<br>
REXT AT I+3, F, AS( 9330 3340<br>9399<br>9399<br>9340 9430<br>9430<br>9440 9450<br>9450<br>9470<br>9480 9490 9500 9520 NEXT F<br>FOR I=1 TO 32<br>PRINT AT 14, I<br>PRINT AT 15, I<br>PRINT AT 16, I, O, AT 15, I,

7625 IF JIY+2 THEN PRINT AT M.J-

9560 NEXT I<br>9570 RETURN

430 QU\$ = "MARGE DROITE :":: GOSUB 500: PR# SL: PRINT CHR# (27 CHRS ( VAL (DES))1: PRR OI HTAB 1 440 HOME : PRINT "O=USA 1=F 2=  $RFA$   $\frac{1}{7} = \frac{10}{10}$   $R = \frac{10}{10}$   $R = 5$  $-6$ 450 DUS = "CARACTERES DU PAYS N. :":DE\$ = "I": GOSUB 500: FR# SL: PRINT CHRS (27) "R" CHRS ( VAL (DE®))\$: PR# OL HTAB 1

Ces deux programmes permettent de gérer facilement les imprimantes "APPLE DOT MATRIX PRINTER" et "EP-SON FX-RX, et d'utiliser facilement les options offertes : set étranger, marges, format de pages, épaisseur, taille et type de caractères...

Les instructions nécessaires sont affichées au fur et à mesure.

Les deux programmes sont très différents l'un de l'autre aussi bien dans leurs conception que leurs modes d'utilisation. Le premier - pour APPLE - permet de sauver les formats d'édition, de les afficher, de les modifier. Le second plus court permet un choix très rapide des paramètres désirés.

Des adaptations pour d'autres imprimantes, ou le choix des valeurs part défaut correspondant à des applications particulières peuvent très facilement être réalisés à partir de ces deux programmes qui devraient permettre une utilisation plus complète des capacités des imprimantes. utilisation souvent difficile mais toujours fastidieuse...

André AIRY

# APPLEII

Cette semaine, programme pour l'imprimante "ESPSON FX-RX".

REMARQUES : Dans les lignes 2410 à 2530 du listing, quand le caractère "ù" apparait, remplacer par ! pour APPLE II+et par I pour APPLE II®

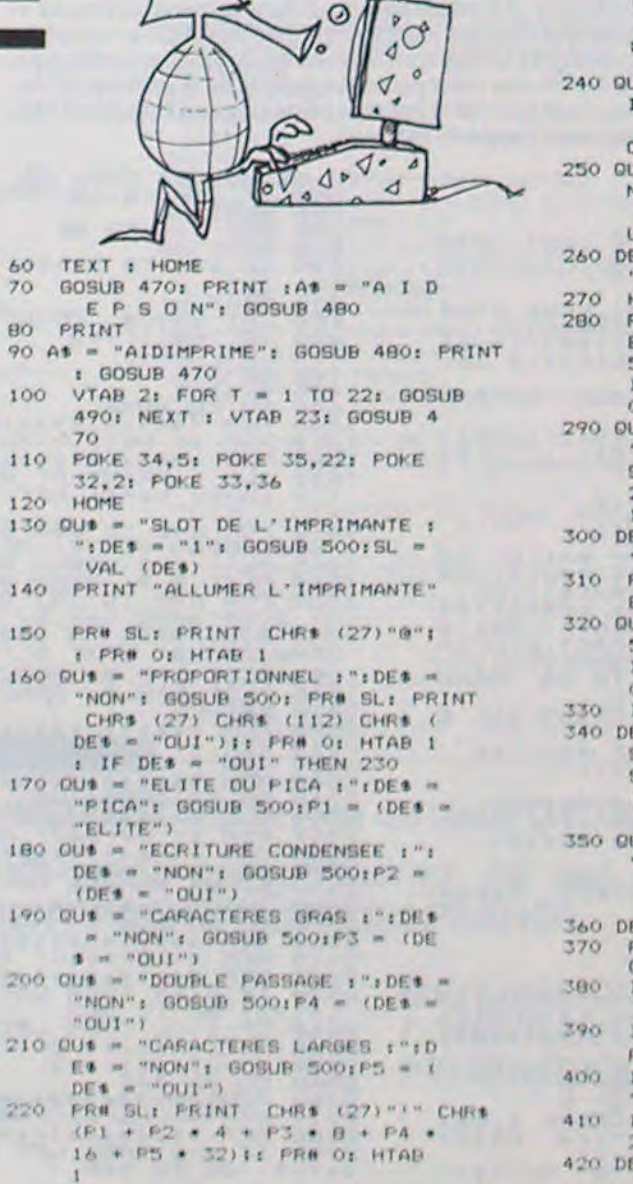

a

":DE1 = "NON": GOSUB 500:SU =<br>(DE1 = "OUI"): IF NOT SU THEN PR# SL: PRINT CHR# (27)"T" #: PR# 0: HTAB 1: GOTO 250 240 OU# = "EXPOSANTS :":DE# = "OU I": GOSUB 500: PR# SL: PRINT CHR\$  $(27)$  "S" CHR\$  $(DE5 = "N  
ON")$ ;; PR# 0; HTAB 1 "SOULIGNES : ": DE\* = "NO  $250$  QU\$ = N": GOSUB 500: PR# SL: PRINT<br>CHR# (27)"-" CHR# (DE# = "0 UI")1: PR# O: HTAB 1 260 DE\* = "36": IF SU THEN DE\* =  $"18"$ HOME PRINT "ESPACE ENTRE LES LIGN ES :":0U\$ = "X/216 INCH :": GOSUB<br>500: PR# SL: PRINT CHR\$ (27) )"3" CHRS ( VAL (DES))1: PR# 01 HTAB 1 290 OU\$ = "CARACTERES ITALIQUES : ":DE1 = "NON": GOSUB 500: PR# SL: PRINT CHRS (27) CHRS (5  $2 + 10E$  = "NON")); PR# 0: HTAB 300 DE\* = "66": IF SU THEN DE\* =  $"132"$ 310 PRINT " "; PRINT "O=CONTINU 320 OU% = "LIGNES PAR PAGE :": GOSUP 5001 PR# SL: PRINT CHR\* (27)<br>)"C" CHR\* ( VAL (DE\*))11 PR# OI HTAB 1 330 IF DE1 = "0" THEN 350<br>340 DE1 = "4":0U1 = "LIGNES FOUR<br>SAUT DE PAGE :": GOSUB 500: PR# SL: PRINT CHR\$ (27) "N" CHR\$ ( VAL. (DES)) I: FRA O: HTAB 1 350 QU\$ = "MARGE GAUCHE : ":DE\$ "4": GOSUB 500: PR# SL: PRINT CHR\$ (27) CHR\$ (108) CHR\$ ( VAL (DES)) I: FR# O: HTAB 1 360 DE = VAL (DES): HOME<br>370 PRINT "(PAR RAPPORT A LA MAR<br>6E GAUCHE)"<br>380 IF PI THEN DES = "96": IF P5 THEN DES = "48" 390 IF NOT PI AND NOT P2 AND NOT PS THEN DER = "BO" 400 IF NOT PL AND PS THEN DES = 410 IF NOT R1 AND NOT F5 AND P  $2$  THEN DES = "137" 420 DES = STR\$ ( VAL. (DE\$) = DE)

230 QU\$ = "EXPOSANTS OU INDICES :

- TEXT : HOME : END
- HTAB 2: FOR T = 1 TO 38: PRINT 470 CHR\$ (95)1: NEXT : RETURN<br>HTAB 21 - ( LEN (A\$) / 2): PRINT
- ASTI RETURN
- 490 HTAB 1: PRINT CHR\$ (252) 1: HTAB 40: PRINT CHR® (252)1: RETURN

500 IF PEEK (37) + 1 > 21 THEN

HOME

PRINT QUODESI: HTAB IT PRINT  $510$ DUSI: INFUT ""IREPS: IF REPS "" THEN DES = REPS

520 RETURN

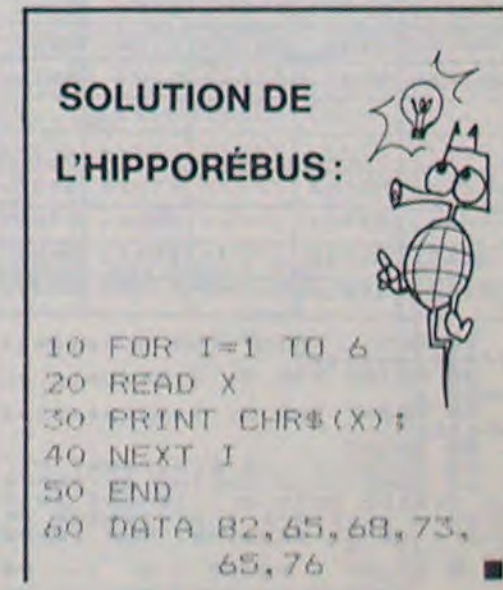

# TREMPLINS

Ce programme ne nécessite aucune extension, mais la mémoire est pratiquement pleine, d'où le nombre limité de remarques et la présentation sommaire des règles du jeu insérée dans le programme.

Christophe REULLER

### Mode d'emploi

- S'il atterrit en bout de tremplin, son partenaire saute dans la direction initiale (vers la droite si c'était la direction du 1er acrobate).

TREMPLINS est un jeu d'adresse chronométré qui consiste à crever vingt ballons suspendus et ceci à l'aide de deux acrobates qui rebondissent sur un tremplin, disposé au sol, qu'il faut déplacer (touches B et M) pour intercepter les acrobates qui redescendent.

La partie est perdue si l'acrobate manque le tremplin ou retombe sur son partenaire

- s'il atterrit au centre du tremplin, il rebondit, mais dans la direction op-<br>posée d'où la possibilité de diriger et contrôler le saut des acrobates.<br>Pe niveau de difficulté croit d'un degré (ballons de plus en plus bàs. posée d'où la possibilité de diriger et contrôler le saut des acrobates. Par contre la longueur du saut est aléatoire. A chaque manche gagnée, le niveau de difficulté croit d'un degré (ballons de plus en plus bas. Cependant au bout de la troisième manche le niveau stagne, mais les bonus accordés à chaque manche sont toujours de plus en plus élevés. Le nombre de manches est symbolisé par des acrobates situés en haut à droite de l'écran. Le but du jeu est de battre le record affiché.

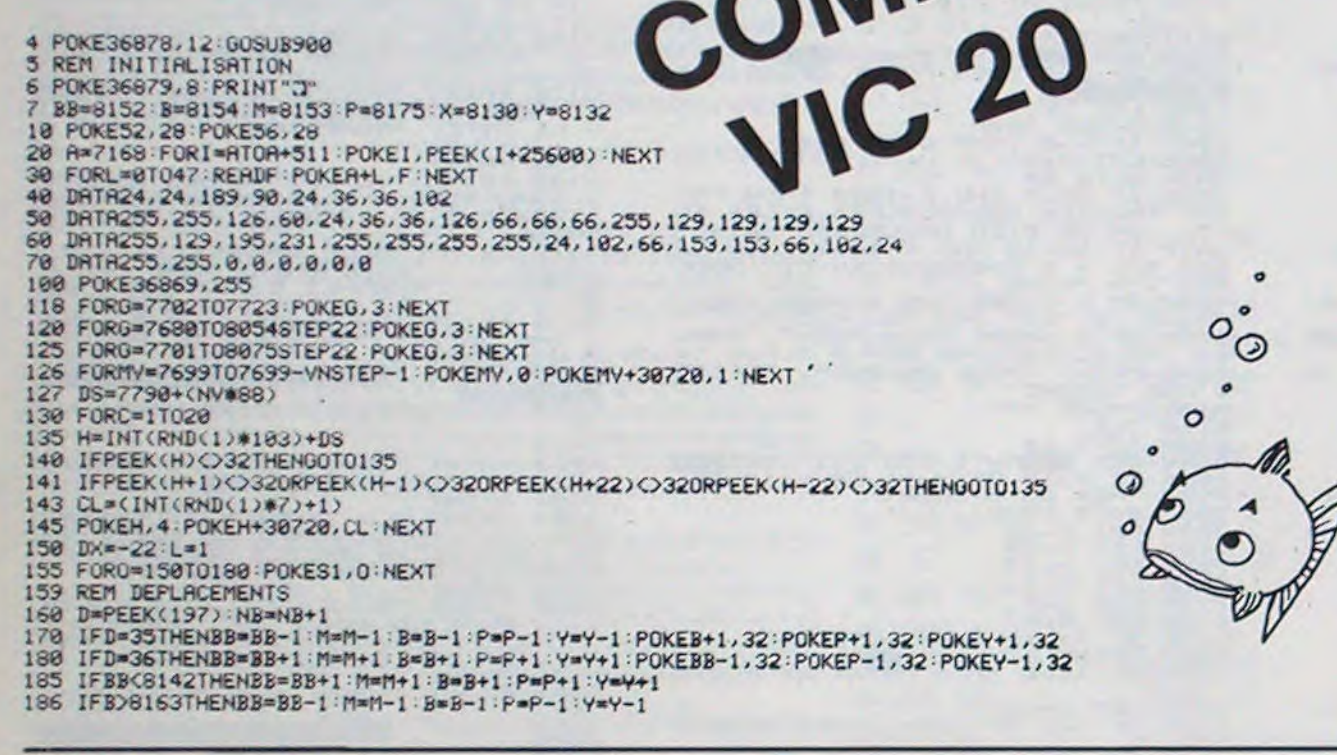

198 POKEBB, 5: POKEB, 5: POKEM, 1: POKEP, 2: POKEY, 0 195 POKES1.0 210 X≈X+DX-POKEX,0-POKEX-DX,32<br>215 IFX≈6076ORX=6097THENPOKEX,32 X≈X+44 POKEX,0-DX≈-DX<br>220 IFX<DSTHENGOSUB400 IFPEEK(X+DX)=4THENT=T+1 PRINT"@FTAB(2)" @ -T GOSUB800 230 IFX=C0119THENGOT0160<br>235 IFX=YTHEN GOT0700 240 IFPEEK(X+22)=1THEHL=-L IX=-IX POKES1, 128+E+L 00T0160 245 IFFEEK(X+22)=STHENDX=-DX-PUKE51,130+E+L+1<br>246 IFFEEK(X+23)=1THENX=X+2 Y=Y-2 GOTO160<br>247 IFPEEK(X+21)=1THENX=X-2 Y=Y+2 GOTO160 250 GOT0700 300 REM LONGUEUR SAUT 400 E=INT(RND(1)#4)+1 402 IFPEEK(X+L)=3THENL=-L-POKES1,200+T<br>404 X=X−22+L-POKEX,0:POKEX+22-L,32:POKES1,0 485 FORV=OTOE 406 IFPEEK(X+L)=3THENL=-L:POKES1,200+T 407 X■X+L 41e POKEX,0 415 POKEX-L, 32 422 NEXT POKES1, 0 423 IFPEEK(X+L)=3THENL=-L:POKES1,200+T 424 X\*X+22+L POKEX, 0 POKEX-22-L, 32 POKESI, 0 425 DX--DX 430 RETURN 500 REM FIN DE MANCHE 600 PRINT"#DOODS"TAB(7)"BRAVO !! 601 FORG=1TO10 FOR0=128TO140+(G#10)STEPG POKES1, O FORK=1TO20 NEXT : NEXT : NEXT POKE 51,0 605 SC=SC+(INT((4000-NB)/10)+(100#VN)) POKE36869,240 POKE36879,25 610 PRINT". VOUS AVEZ GAGNE AVEC XEM ", SC, " POINTS" 612 IFSC>RETHENRE-SC PRINT"1C RECORD BniTUi!' 615 PRINT"1Q\*LE RECORD EST DE: "RE 620 FOR0=0T07000 NEXT 625 NV=NV+1 VN=VN+1 T-O.LABme 627 IFNV>2THENNV=2 630 RESTORE:GOTO5<br>699 REM PARTIE PERDUE 700 S2=36875.FORO-198TO130STEP-1 701 FORG=170(200-0):NEXTG:POKES2,0:NEXTO 702 POKES2,0<br>720 NB=0:T=0 725 PRINT":2848 VOUS AVEZ PERDU AVEC JOC ";SC;" POINTS" 730 FORG=1TO10 740 FOR0=128TO(140+(G#10)):POKESI,O:NEXTO 75e NEX1G 760 POKES1,a 770 GOTO1088 799 REM BALLON TOUCHE 800 POKEX, 0:FORJ=1TO21<br>810 POKES1, 130+J+E+T:N POKES1, 130+J+E+T: NEXT 815 IFT>19THENGOTO600 820 RETURN 899 REM PRESENTATION 900 POKE36879,25:PRINT"**; haasaasaasaasaasaasaasaanna mid tremplins am** "<br>910 PRINT"*1*000\*\*\*\*\*\*\*\*\*\*\*\*\*\*\*\*\*\*\*\*\*\*\* 915 31=36876 920 FORG=1TO10 930 FORù=12870(148+(G\*10»:POKESI,O:NEXTO 940 NEXTG 945 POKES1,0<br>950 PRINT"XMADEPLACEZ AVEC ¤BURET 3MB" 960 PRINT"UICREVEZ 28 BALLONS EN UN MINIMUM DE TEMPS" 963 NV=O 965 PRINT"A№3 NIVEAUX DE JEU"<br>985 PRINT"XQQLAPPUYEZ SUR UNE TOUCHEZ"<br>986 GETR\$:IFA\$=""THEN986  $\mathbb{D}^{\circ}$ 

- 999 REM FIN DE PARTIE 1000 PRINT"ALAUMUNI VOULEZ-VOUS REJOUER ?⊠"<br>1010 PRINT"XUODAMUI aPPPUYEZ SUR 'O´%"<br>1020 GETAS IFAS<>"O"THEN1020
- 1025 NV=0:SC=0:VN=0 1030 RESTORE : GOTO5

EMPLOI DU TEMPS SPECTRUM

 $q_{\rm H}$ 

Lycéens, plus de trous de mémoire (volontaires ou invo- Dans cette version du programme, le curseur ne clignote pas, mais il est 2011 Ipropriate de la renda-<br>Iontaires), quant à vos horaires, de cours, avec ce pro- possibl lontaires), quant à vos horaires de cours, avec ce pro-<br>gramme de gestion de votre emploi du temps. Valable gramme de gestion de votre emploi du temps. Valable cant les instructions INVERSE par des instructions FLASH.<br>Coption 2 du menu permet de sauvegarder un emploi du temps.<br>Coption 2 du menu permet de sauvegarder un emploi du gramme de gestion de votre emploi du temps. Valable l'option 2 du menu permet de sauvegarder un emploi du temps.<br>Aussi pour les non-lycéens, bien entendu ! L'option 3 provoque le chargement d'un emploi du temps en mémoire

teur commet une erreur, il peut se corriger en utilisant les touches de L'option 6 provoque l'arrêt du programme.<br>Leur commet une erreur, il peut se corriger en utilisant les touches de L'option 6 provoque l'arrêt du progr déplacement du curseur (sans oublier d'appuyer sur ENTER).<br>
déplacement du curseur (sans oublier d'appuyer sur ENTER).<br>
1907 : Pour créer l'emploi du temps, l'utilisateur n'est pas obligé de rentrer les a pré-<br>
l'auffit de

Antoine LEMAITRE L'option 4 permet de recopier un emploi du temps sur l'imprimante SIN-<br>CLAIR avec un titre.<br>Ce programme permet de remplir un emploi du temps, de le sauvegar-<br>der sur une cassette.<br>der sur une cassette. Ce programme permet de remplir un emploi du temps, de le sauvegar-<br>der sur une cassette.<br>L'option 1 du menu permet de créer l'emploi du temps. Quand l'utilisa- emploi du temps après qu'on l'ai chargée à partir d'une casset der sur une cassette.<br>L'option 1 du menu permet de créer l'emploi du temps. Quand l'utilisa-<br>L'option 1 du menu permet de créer l'emploi du temps. Quand l'utilisa-<br>emploi du temps après qu'on l'ai chargée à partir d'une ca

990 RETURN

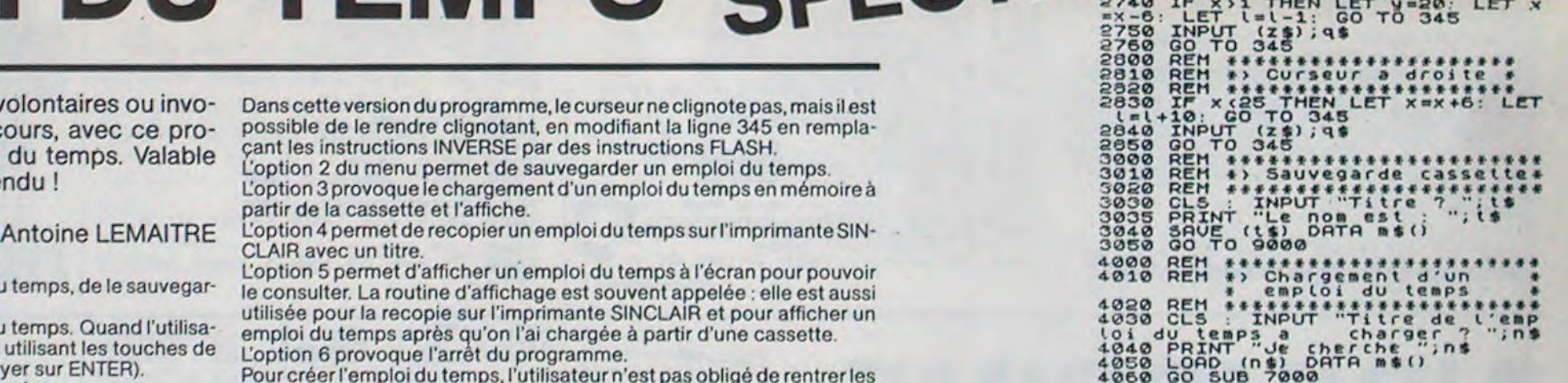

'7' provoque un déplacement du curseur en haut.<br>Si l'utilisateur se sert de la commande '6' et que le curseur est à la der-<br>nière heure du jour donné, le curseur passe a la première heure du jour

Si l'utilisateur se sert de la commande '7' et que le curseur est à la pre-<br>mière heure d'un jour donné, le curseur passe à la dernière heure du Si l'utilisateur se sert de la commande '7' et que le curseur est à la pre-<br>
mière heure d'un jour donné, le curseur passe à la dernière heure du<br>
jour précédent, sauf s'il est à la première heure du lundi.<br>
jour précédent

- 
- 
- 
- 
- 
- 

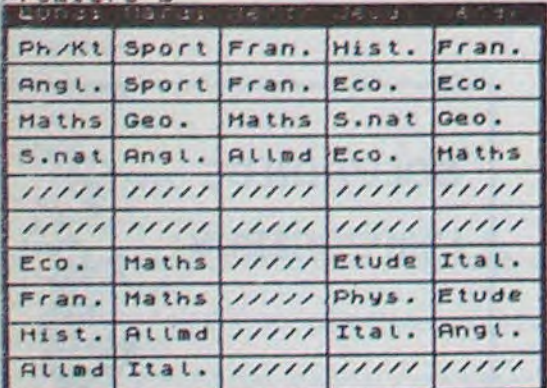

25 CLS : PRINT TAB 5; "\*\*\*\*\*\*\*\*\*<br>30 PRINT TAB 5; "\* Emplois du t

tra\*tr" 50 PRINT

5' provoque un déplacement du curseur à gauche matières en entier : il suffit de rentrer les deux premières lettres, la pre-<br>'8' provoque un déplacement du curseur à droite mière étant forcément une majuscule (sauf dans le 's' provoque un déplacement du curseur à gauche entre loire du matières en entier : il suffit de rentrer les deux premières lettres, la pre-<br>18' provoque un déplacement du curseur à droite entre les deux francement une maj '6' provoque un déplacement du curseur en bas de : "@", le programme cherche alors dans la liste des DATA une matière des DATA une matière des DATA une matière des DATA une matière des DATA une matière des DATA une matière de : ", le programme cherche alors dans la liste des DATA une matiere donné de la contrasse de la contrasse de<br>Contrasseur en haut. dont les deux premières lettres sont les mêmes que celles rentrées par de la contrasse de nière heure du jour donné, le curseur passe a la première heure du jour tré par l'utilisateur, par celui de la variable a\$ (lue dans la liste des DATA),<br>suivant, sauf s'il est à la dernière heure du vendredi. sinon le cont

 $\begin{tabular}{c|c|c|c|c|c|c|c} -11 & Creation. & \texttt{accept} & \texttt{SIO} & \texttt{SCFOR} & \texttt{SIO} & \texttt{SIO} & \texttt{S$ Copie d'un emploi du temps ant a l'heure suivante apr a ago NEXT y and the 2004 POR xm1 TO 26 STEP 2<br>Sur imprimante. es chaque entree." And the sur forme and the sur forme and the 2005 MEXT x 7050 POR yms TO 20<br>As ift ws chaque entree, vez sur 'Enter' 428 NEXT X<br>85 LET ws= Appuyez sur 'Enter' 426 NEXT X<br>428 RES TO 9000 7050 PRIMT AT U, X;ms(l) -!5) Affichage d'un emploi du ' : INPUT (as);of "00 GO TO 9000 K(d70 LET lml+i 1000 REM ++s~++sFttat4ttttfts#+t y tewPS. 100 DATA **"Matas,,** ran.",'Ans! 1 010 REM t> Dessin de 1' gri **(** le! 7000 NEXT "Al lad","EaPa.",Ital.","Russe 7090 NEXT X **REM** -6f Ar ret du Pro9ra• e. ..~' etude , 'Gco.", 'Geo.' Hist.", 1d?\_0 CLS ttt!tttstr++.,0, jn++s+a 7100 INPUT (w\$) ;q\$ ms.nat" 1030 CLS : PRINT AT 0,0, I)>tFT1S£ 7110 RETURN yô .. 1;" Lundi Hardi Hercr Jeudi Ven 110 DATA : " =)000 REM t\*+\*!t4t\* Premiere B<br>- "Gest.","Arts","E.M.T","Music" 1040 FOR 02 TO 255 STEP 49: PLO 9020 REM \*\*\*\*\*\*\*\*\*\*<br>- 120 CLS : PRINT "Pour entrer le T.010, DRAU 0,175 NEXT n 9030 CLS : PRINT TA nom des matieres, vous pouvez ut 1045 PLOT 0,0 DRAW 0,175

y 1 10 I'llisateur, et s'il la trouve, il remplace le contenu de la variable c\$ren-<br>
tré par l'utilisateur, par celui de la variable a\$ (lue dans la liste des DATA),<br>
sinon le contenu de c\$ reste le même.<br>  $\frac{5100}{2100}$  Jour donné, le curseur passe à la dernière heure du<br>
The Case of the Case of the Case of the Case of the Case of the Case of the Case of the Case of the Case of the Case of the Case of the Case of the Case of the Case of t C)Ø REM t\*f\*ff\*+f X 120 CLS : PRINT "Brec" (1940 FOR DEL 70 255 STEP 49: PLOT 19820 REN # 1918) .<br>120 CLS : PRINT "Pour entrer le 7 1,0: DRAU 0,175 NEXT n<br>100 des matieres vous pouvez ut 1945 PLOT 1,0: DRAU 0,175 ... nom des matieres, vous pouvez un inseries deux premieres deux premieres de logic d'Alexandre deux premieres de promption de la matiere de de promption de la matiere de la matiere de de promption de la matiere de de prompti TAB 11, \* Menu<br>TAB 11, \*\*\*\*\*\*\*\*<br>: PRINT : PRINT PRINT PRINT<br>'-1) Creation." 150 PRINT " N'oubliez Pas les **;'j®** Re" 4> ~~ **•**f • tnratoi du temps." majuscules!" 2020 REM t ; <sup>1</sup>+tia95 PRINT 10 INPUT (ms);q5 :030 REM 4r+i+wt#4t4+ttt14 ;100 PRrNT "-4) Copie d'un empLO 210 REM t4t(tts4+t#tt4tt#tot 2040 Go TO 2000+(URL c\$4100) t du temps sur imprimante." ;e20 REM 4> InitiaLisations # 2500 REM ► ~t4t ► tt•tttt#ttttt4' X3105 PRINT dp0 Rets 4tttst4ttttt\*+ttF+.► t 2310 REM 4, Curseur a gauche t 41.10 PRINT "-5) Affichage d'une 240 D1M m\$t50,**5**) k520 REM tytfrttlttttattrrsttt •nnloi du temps." **2**45 DIM b\$(5) 2530 IF x>1 THEN LET x«x-9: LET +j115 PRINT 250 LET z\$="Impossible... Tapez t.=1-10: GO TO 345 x120 PRINT --6) Rrret du program A x.570 2'600 GO TO 3 REM tttt4it4ttrFttattiF4f ql?\_S Enter' " P560 INPUT (z\*);qs 270 280 LET DIM l=1 t\$(10) +t+++;t#tttt" 290 DIM ns(10) :\_610 REM t> Curseur an bas e 0 30 PRINT TAB 5;"t !•mplois du t 298 GO SUB 9000 %620 REM t4#tttttttttt44+a+t •1140 IF INK!'Y\$°"2" THEN GO TO 30 4wps a" 300 RCM tt4tt+ +st#4tasst4+•+tart 2630 IP y<20 THEN LET yry+2: LCT G1if 40 PRINT TAB 6;"sK...str.s\*+ss 's10 REM +> entree des matieres# 11+3: OO TO 345 30 330 REN GO tttt!4tt4ttts4aattt+t#a SUB 1000 60 PRINT " Ce Programme perme X35 LET l=1 '2650 INPUT (z\$);q\$ 00 t de remplirun emploi du timP.. 340 POR xm1 TO 25 STEP 6 26190 GO TO 345 )165 IF INKEY\$-"5" THEN GO SUB 7 ;e dessin dela grille est automa ';41 FOR y-2 TO 20 STEP 2 2700 REM tsar+#4 nsttttt4!+++ 0d0 tique, ains,que 1'arf,chaUe des 345 PRINT AT 'x; INVERSE 1;m\$( ?710 REM 4> Curseur an haut t 1170 IP INKCY\$-^6" THEN CL5 PR jours de La semaine. VOS command i,. INPUT "Hatiere 7 ";Cf: PRINT 2720 REM ttttt+4ttt#tttt#tttt INT AT 10,0; PLR5H 1;"Rurevoir, es sont :" PT y x; INVERSE 0;m\$(L) f730 IP <sup>y</sup> >2 THEN LET yy-2: LET a bientot ": STOP 70 PRINT : PRINT "'5' --> DePt '34s3 ÎP Ci="S" OR Cf="6" OR Cs-" lei-1: GO TO 345 =1100 GO TO 9000 R sopo PRINT<br>
"-3) Chargement d'un<br>
sopos PRINT<br>
9095 PRINT<br>
9100 PRINT<br>
9100 PRINT<br>
"-4) Copie d'un emploi<br>
9106 PRINT<br>
"-5) Afficiage d'un emploied<br>
"110 PRINT<br>
"-6) Arret du program<br>
"120 PRINT<br>
"-6) Arret du program<br>
"12  $\frac{8}{9130}$ PAUSE 4e4<br>IP INKEY\$="1" THEN GO TO 30 2640 IF X(26 THEN LET y=2: LET X<br>2840 IF X(26 THEN LET y=2: LET X 300 IF INKEYS="4" THEN GO TO 50 9140 IF INKEY\$="2" THEN GO TO 30<br>9350 IF INKEY\$="3" THEN GO TO 40<br>9150 IF INKEY\$="4" THEN GO TO 50<br>9160 IF INKEY\$="4" THEN GO TO 50

## **GRAPHIQUES ET HISTOGRAMMES**

Votre TRS 80 s'avère être un bon statisticien en herbe avec ce programme de gestion et représentation de données.

### M. VINCENT

#### Mode d'emploi

A la question "graphique circulaires ou histogrammes" répondre "C" pour circulaire et "H" pour histogramme.

Circulaires : Introduisez votre suite de pourcentages, lorsque le total fait 100 %, le programme passe automatiquement au dessin du cercle. Vous pouvez aussi arrêter l'entrée des données par la valeur 0 % : l'ordinateur affecte le pourcentage restant à la portion de cercle restante. Pendant l'affichage des secteurs la lettre (A,B,C...) correspondant au pourcentage apparait à l'intérieur du secteur si le pourcentage est supérieur à 5 %. Puis, la représentation graphique terminée, pressez la touche "ENTER" pour continuer.

Histogrammes : Introduisez vos valeurs, après la 25° le programme passe à la représentation graphique. Si vous n'avez pas 25 valeurs, vous pouvez arrêter la suite des INPUT, par "F" pour le tracé, le programme calcule l'échelle la plus appropriée et affiche à gauche 3 valeurs repéres. Puis pressez "ENTER" pour la suite du programme.

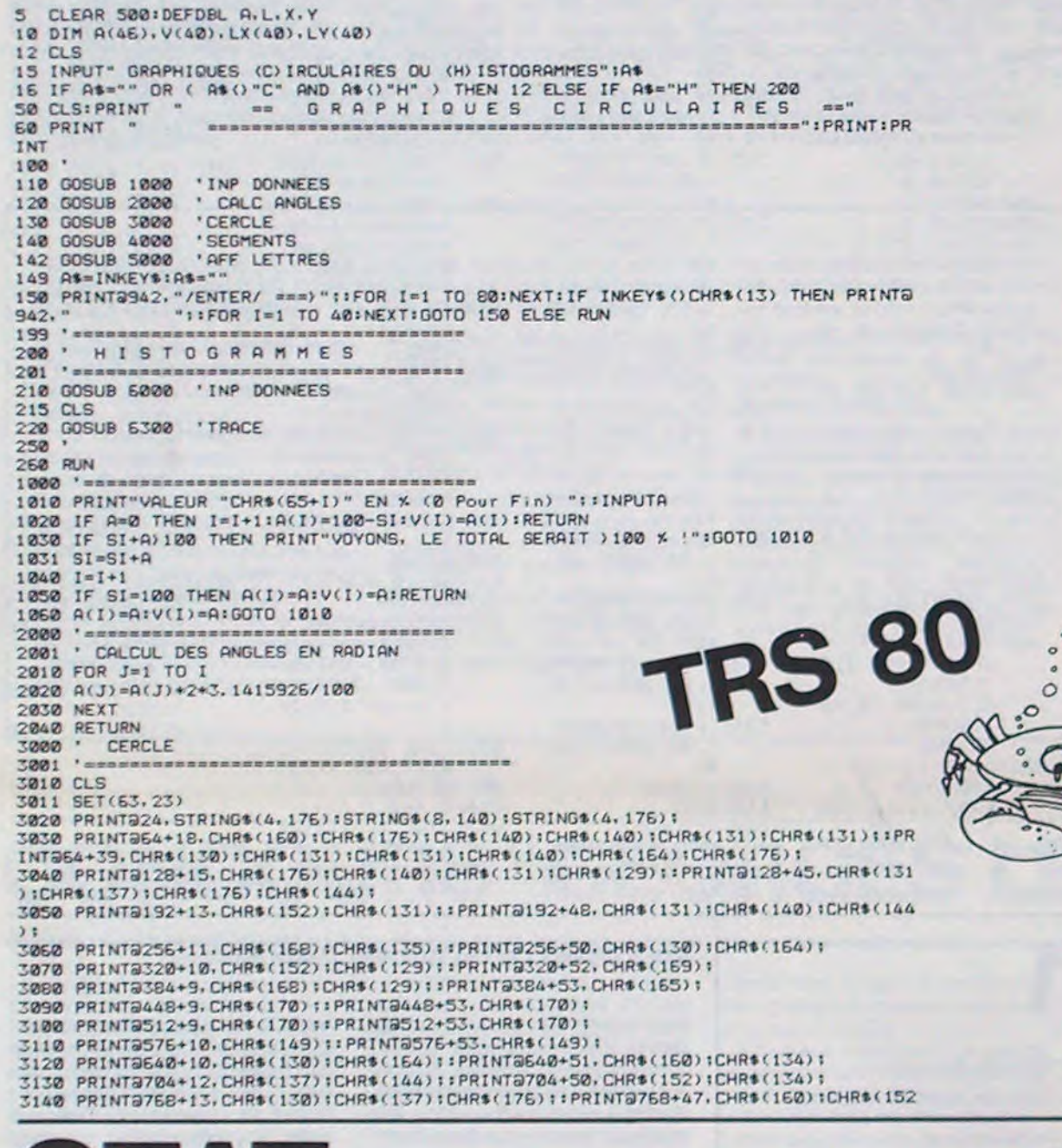

 $\circ$  $\circ$  $\circ$  $44.$  $\degree$  o'

):CHR\$(131):<br>3150 PRINT8832+16,CHR\$(131):CHR\$(140):CHR\$(164):CHR\$(176)::PRINT8832+43,CHR\$(160 0168 (176) 1CHR\$(148) 1CHR\$(134) 1CHR\$(129) 1CHR\$(148) 1CHR\$(148) 1STRING\$(4, 176) 11PRINTS<br>3160 PRINT9896+20, CHR\$(131) 1CHR\$(131) 1CHR\$(148) 1CHR\$(148) 1STRING\$(4, 176) 11PRINTS<br>896+36, STRING\$(3, 176) 1CHR\$(152) 1CHR\$(1 3170 PRINT9960+28, STRING\$(8,131)11PRINT850, \*\*\*<br>3175 IF V(1)=100 THEN RUN 150 3180 FOR P=63 TO 107:SET(P, 23):NEXT:RETURN 3999  $"$  = = = = = = = = = = = =  $4000 N = 2$ 4001 FOR I=1 TO 30<br>4010 IF A(I)=0 THEN RETURN 4020 N=N+A(I) 4030 DX=COS(N)+44 4040 DY=SIN(N) +22 4050 X2=63+DX:LX(1)=X2 4060 Y2=23-DY:LY(I)=Y2<br>4070 GOSUB 4500 'TRACE LE SEGMENT GOSUB 5000 ' AFF LETTRES  $4080$ 4090 NEXTI 4100 RETURN 4500 4510 X1=63:Y1=23<br>4520 IF X2(X1 THEN Z=X1:X1=X2:X2=Z:Z=Y1:Y1=Y2:Y2=Z 4530 DX=X2-X1 4540 DY=Y2-Y1<br>4550 DX=DX/50:DY=DY/50 4550 FOR K=1 TO 49 STEP 1.0 4570 X1=X1+DX:Y1=Y1+DY 4580 SET(X1, Y1) 4581 4590 NEXTK 5010 'AFF LETTRES 5015 LX(0)=107:LY(0)=23 5017 IF LX(I)=0 THEN LX(I)=107 5019 IF LY(I)=0 THEN LY(I)=23<br>5020 MX=( LX(I-1)+LX(I) )/2:IF A(I))3.14 THEN MX=63-MX+63<br>5030 MY=( LY(I-1)+LY(I) )/2:IF A(I))3.14 THEN MY=23-MY+23 5040 5050 NX=( MX-63 )/1.3+63<br>5060 NY=( MY-23 )/1.3+23 5070 5080 QQ=INT(NX/2)+INT(NY/3)+64 5090 IF A(I)). 3 THEN PRINT@00. CHR\$(64+I); 5100 5101 IF V(I)=0 THEN RETURN 5103 00=64\*(I-1):IF 00) 850 THEN 00=00-768+55<br>5105 PRINT900.CHR\$(64+I)" "::PRINTUSING"##.##":V(I)::PRINT"X": 5110 RETURN 6010 ' INPUT **DONNEES** E020 CLS:A\$=""IPRINT." HISTOGRAMMES "IPRINT:PRINT E030 PRINT" ENTREZ LES VALEURS (pas plus de 25). F pour FIN" 6040 E050 PRINT"DONNEE "CHR\$(65+I)" = "IIINPUTA\$ 6060 IF As="" THEN 6050 ELSE IF As="F" THEN RETURN 6070 A(I)=VAL(A\$) 6080 IF A(I)) MX THEN MX=A(I) 6090 I=I+1<br>6100 IF I=25 THEN RETURN 6110 GOTO 6050 6300  $" 4885555888888888888888888888888$  $5310$  ' TRACE 6320 6330 PRINT9910. STRING\$(49.176); 5340 FOR 2=0 TO 47:5ET(23.2) INEXTZ<br>5350 FOR P=0 TO 24 E360 POKE 15360+960+14+P+2.65+P 6370 NEXTP<br>6380 'CALC ECHELLE 6390 EC=MX/40 5340 EDR P=0 TO I<br>5408 FDR P=0 TO I<br>5405 IF A(P)=0 THEN 5440<br>5410 FOR Z=43 TO 43-A(P)/EC STEP -1<br>5420 SET(28+P+4, Z):SET(29+P+4, Z) NEXTZ 6430 6440 NEXTP 6450 6460 PRINT9896."  $0.00"$ 6470 E=(43-22)+EC: PRINT@448, USING"#####, ##"1E: 6480 E=(43-2)\*EC: PRINT@0. USING"#####. ##"1E1 6490 6495 As=INKEY\$IA\$="" ES00 PRINT9960."/ENTER/"::FOR P=1 TO B0:NEXT:IF INKEY\$=CHR\$(13) THEN RUN ELSE PR "1:FOR P=1 TO 40:NEXT:GOTO 6500 INT9960," 6510 6520 ' ====----=====----=====----=====---

## **ERRATA FRISSONS SUR CANON X07 PARU DANS HEBDOGICIEL Nº 22**

п

Description du matériel utilisé : Le programme est écrit pour CANON X 07 version 8K octets et

pant GRPH puis Z

Histogramme, Camembert, Courbe : plus de problème avec votre CANON X 07 et ce programme très simple quant à son utilisation : il suffit de rentrer les données de chaque mois et de choisir son graphique.

#### Frédéric BERTHET

1 CLS: DIM DO(12, 4): FONT#1130)="32, 48, 248, 252, 249, 48, 32, 0\* 2 DATA'Janvier', "Fevrier", "Mars", "Avril", "Mai", "Juin", "Juillet", "Aout" 3 DATA "Septembre", "Octobre", "Novembre", " Decembre\* 4 FOR 1=1 TO 12 5 READ AS: PRINTAS! "(")CHRS(130);"):":: INP  $UTDO(I, 1)$ 6 NEXT 7 CLS:PRINT\*ANNEE(\*;CHR\$(130)|\*):\*;:INPUT 23 FOR 1=1 TO 12 AN 8 PRINT "TITRE(12 LT, "ICHR#(130) | "); "|: INP UTTIS: TIS=LEFTS(TIS, 6): TI=LEN(TIS)-6 9 IFTI<0 THEN TI=OELSE:T2#=RIGHT#(TI#,TI) 10 FONTS (130) = "32, 48, 248, 252, 248, 48, 32, 0" 11 REM. GRAND CALCUL  $12$  GR=0

13 FOR 1-1 TO 12 14 IF GR(DO(1,1) THENGR=DO(1,1):X=I 15 NEXT I 16 FORI=1 TO 12  $1700(1,2)=22*(00(1,1)/00(X,1))$ **IB NEXT I**  $19.50 = 0$ 20 FOR 1=1 TO 12 21 SO=SO+DO(1,1) 22 NEXT I 24 DO(I, 3)=INT(100\*(DO(I, 1)/SO)) **25 NEXT 1**  $26 P1 = 3.141592654$ 27 FOR 1=1 TO 12 28 80/1.41=(24PT480/1.3)1/100 29 NEXT 1 LE CHOIX 50 REM

60 PRINT "HISTOGRAMME(1)", "COURBE(2)", "POU RCENTAGE (3) \*, "CHOIX: (";CHR#(130) | ") "| 70 INPUTCH 80 IFCH-3THEN170 90 CLS: PRINT \*IANI 100 LOCATE 14, I: PRINT TISI: LOCATE 14, 2: PR INT 728; 110 FORI=11T077STEP6:PSET(1.23):NEXT 120 LOCATEO, O: PRINT 'Z': LOCATE 0, 1: PRINT "I":LOCATE 0,2:PRINT "0" 125 FOR1=22T00STEP-6:PSET(5,1):NEXT 130 LINE(6,0)-(6,22):LINE(7,22)-(77,22) 140 PRINT" JEMAMJJASOND"| 150 IF CH=1 THEN GOSUB 200 160 IFCH=2THEN GOSUB 300 170 IF CH=3 THEN GOSUB600 175 IFINKEYS-\*\*THEN175 ON RECOMMENCE (\* (CHRS(130) 180 PRINT\*  $11 - 11 - 1$ 190 INPUTBS: IF BS="OUI" THEN 60 ELSE END 200 I=0: REM TRACE DE L'HISTOGRAMM 210 FORJ=7 TO 76 STEP6  $220 I = I + I$ 230 FORK\*0T04 240 LINE(K+J, 211-(K+J, 22-DO(1, 2)) 250 NEXT K **260 NEXTJ** 270 RETURN 300 I=1:REM TRACE DE LA COURBE 310 FOR J=8 TO 69 STEP 6  $320 \t1-11$  $100(12, 3)1$ 780 RETURN 330 LINE(J, 22-DO(1-1, 2))-(J+6, 22-DO(1, 2))

CANON

340 NEXT J ne nécessite pas l'utilisation 350 RETURN d'une imprimante. **590 REM** CAMENBERT ET POURCENTAG Attention : Les trois formes de 600 PRINT\*Pour lire le 'camenbert' partir caractères suivants doivent être de la fleche et lire dans le sens (") créées avant l'exécution du 605 PRINTCHRS (130) : ") " : programme 610 IF INKEYS- "THEN 610 FONT \$ (224) = "&H70, &H60, 620 PRINT \*\*: PRINT \* inverse des aiguilles d &H7C, &H70, &H70, &HA8, &HA8" 'une montre."! FONT \$ (225) = "&H30, &H30, 630 PRINT Puis lire les pourcentages . (") &H18, &HFC, &H1C, &H10, &H30"<br>FONT \$ (130) - "&H38, &H38, CHRS(130) [\*]\*] 640 IF INKEYS- . THEN 640 650 AL=0:CLS:CIRCLE(60,16),15 &H10, &H7C, &H90, &H28, &H44, 660 PSET (77, 16) :LINE (78, 171 - (78, 15) :LINE ( &H84"  $79,181 - (79,14)$ Lors de la programmation des li-670 LINE(80,13)-(80,19)<br>680 FOR 1-15T017:LINE(81,1)-(88,1):NEXT gnes 1640 et 1790, on peut affi-690 FORI=1 TO 12:AL=AL+DO(I,4) cher directement les caractères 700 LINE(60, 16) - (60+ (COS(AL) \*15), 16- (SIN( créés. ALIMISII:NEXT I - Ligne 1640 : LOCATE J, 1: PRINT 710 LOCATE 16, 3: PRINT "("ICHR#(130) |\*)") ": etc. 720 IF INKEYS \*\* THEN 720 Le caractère 方 est obtenu en ta-230 PRINT \*\* pant GRPH puis<br>
- Ligne 1790: PRINT<sup>\*\*</sup>; RP; <sup>\*</sup><br>
- PRINT TAB (14) \* <del>\*</del> \*; RP<br>
Le caractère \*, est obtenuenta-240 PRINT-J: "(DO(1,3))"F: "(DO(2,3))"M: "(D)  $0(3,3)$ 750 PRINT"A: "(DO(4,3)("M)"(DO(5,3)("J)"(D)  $016, 31$ 760 PRINT-J: "; DO(7, 3); "A: "; DO(8, 3); "S! "; D pant[GRPH]puis[7]<br>Le caractère → est obtenu en ta- $019, 31$ 770 PRINT"0: "IDO(10, 3) | "N: "IDO(11, 3) | "D: "

 $\circ$ 

## **HEBDOGICIEL 27, rue du Gal-FOY 75008 PARIS**

VOUS POUVEZ VOUS ABONNER AU TARIF PREFERENTIEL DE 340 FRANCS POUR 52 NUMEROS AU LIEU DE  $52 \times 8,00 = 416$  FRANCS. ABONNEMENT POUR 6 MOIS : 180 FRANCS.

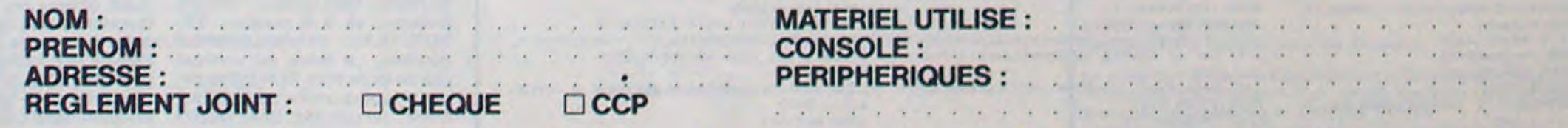

## **SYNTHETISEUR**

Le petit PC 1500 se défend bien : les compositeurs en herbe vont se régaler avec se programme simple de synthèse musicale!

## Brice BOUFFARD

### Mode d'emploi :

Ce programme occupe environ 4300 octets. Il n'est donc réalisable qu'avec un module de mémoire, il utilise aussi le CE 150 Prévoyez donc l'utilisation des stylos de couleur.

Il sert à composer des morceaux de musique sur ordinateur. Après avoir rentré le programme faites < DEF>A LOP vous demandera d'abord la mélodie :

touches du clavier, ainsi  $Q =$  do

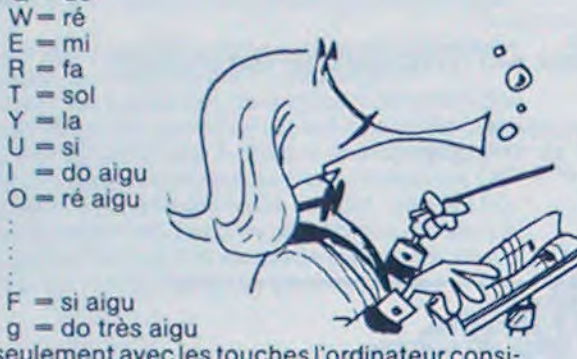

Si vous entrez les notes seulement avec les touches l'ordinateur considérera ces notes comme des noires de un temps. Pour changer la durée de cette note. il faut placer un chiffre AVANT la lettre représentant la note, ainsi

- $0 -$  la croche  $\frac{1}{2}$  temps
- 1 = la noire pointée = 1 temps et demi
- $2$  = la blanche = 2 temps
- $3 =$  la blanche pointée  $= 3$  temps
- $4 =$  la ronde =  $4$  temps

- $1:ARUN : LF -5:$ WA1T 3a:CURSOR 3:PRjNT "BOtJO UR" :END 2: REM BRICE **BOUFFARD** 3: REM PRGM DE **SYNTHETISEUR** 4: REM POUR PC-1502
- 10:"A"CLEAR 11:BEEP ON 12:DIn 8\$(0)\*80,11 seO)\*80 15:WAIT 40 20:PRINT "RENTREZ UOTRE MELODIE .":INPUT B\$(2) 21-BEEP 1,10,10 25: INPUT "MESURE
- DE LA MELODIE<br>1/9:";S 26: BEEP 1, 10, 10 27:IF S>90R S<1 **GOTO 25** 42:GOSUB 520 50-INPUT "UOULEZ UOUS CORRIGER  $7";C*$ 51 : BEEP 1, 10, 10

INPUT "MELODI CORRIGEE:";B (0):GOTO 40 57: TEXT 53:COLOR 1 60:CSIZE 2 62: INPUT "TITRE E LA MELODIE:  $;M*(B):BEEP$ 10, 10  $63:$  IF  $M*(8)=$ " LPRINT TAB 3; Symphoniette 64:CLS :1F LEN ns  $(0)$ )=19PRINT " NE PEUT ETRE ADRE": GOTO 62 65: IF ns(0)<>"" LET N=INT (18 LEN M\$(0))/2: LPRINT TAB N; s(0) 67:LF 1 68: GRAPH 20:GOSUB 700 72:CSIZE 2 73:GOSU8 300 75:A=900 77:G=LEN as(0) 78:GLCURSOR (0,-2 a):SORGN 80:FOR 1=170 G 81:A\$=nlD\$ (8s(2) ,1,1) 82:n=n+1 83: IF A\$="2"LET =800: n=11- 1 : GOTO 260 92: IF M=9LET n=1: GLCURSOR (0, 02):SORGN : GOSUB 700  $91:J=M*25$ 92: IF As="1"LET 0 =1:M=n-I:GOTO 260 96: IF A\$="8"LET =1:n=n-I:GOTO 260 97; IF A5="3"LET 0  $=1:A=800:M=n$ :GOTO 260 98: IF A\$="4"LET R =1:A=860:11=n-1 :GOTO 260 100: IF A\$=" "GOSU 301<br>103:REM \*\*\*\*\*\*\* 104:REM 105:REM \*X\*Y\* **IDENTIFICATIO** DES NOTES 105: REM 107:REM \*\*\*\*\*\*\*\* 110:IF A\$="Q"LET X  $=-55:$ F\$="DO"

56: IF C\$="OUI"

Lorsqu'on veut représenter un silence dans la mélodie, il faut taper <SPACE>. Cela représente un temps de silence ou soupir. Puis, l'ordinateur vous demandera la mesure de votre oeuvre. (c'est un nombre entre 1 et 9 que l'ordinateur placera sur la portée au début de votre morceau). Puis il interprétera la musique et vous demandera si vous ne désirez rien corriger. Il vous faudra répondre "OUI" pour pouvoir faire une correction. sinon "NON". Puis il vous demandera le titre qu'il cadrera automatiquement (titre de 18 lettres maximum). Si vous ne donnez pas de titre, il imprimera directement "Symphoniette". A bon compositeur salut !

## **PC 1500**

=I:GOSUB A

 $-144, -30)-114$  $2, -26) - (J+6, -2)$  $0)$ 303:LINE (J+6,-20)  $- (J, -10)$ 304:LINE (J•4,-28)  $-(3+9, -20)$ 305: RE TURN 500:Z=J600:FOR 1=1 TO LEN 8\$(8):A \$=MID\$ (8\$(8), 1,1) 504: IF As="3"LET Z =6022:GOTO 650 505: F As="2"LET Z =3200:GOTO 550 506: IF A\$="1"LET Z =2000:GOTO 550 507: IF A\$="2''LET Z =800:30T0 650 508: IF As="4"LET =8003:GOTO 650 509:REM \*\*\*\*\* INTERPRETATION DE LA MELODIE 510: IF A\$=°Q^BEEP 1, 103, l2Y(1'1a  $3)$   $*$   $Z$ 511: IF AS="W"BECP 1, 91, 12(I'91) \*Z 512:IF P\$="E"BEEP 1, 82, 10\*(1'83) '\*Z 5I3:IF As="R"BEEP 1,74, 12\*(1/24)  $*Z$ 514:IF AS="T"BEEP 1, 66, 10\*(1/66) 515: IF As="Y"BEEP 1, 59, 10\*(1/59) xZ 516: IF A\$="U"BEEP 1,52, 10:(1/52) xZ. 517: IF As="I"BEEP 1, 49, 10\*( 1/49)  $x7$ 518:IF A\$="O"BEEP 1, 43, 10\*(1'43) \*Z 519: IF A\$="P"BEEP 1, 37, 10\*(1'37) \*Z 520:IF A\$="A"BEEP 1, 34, 10\*(1/34) \*Z 521:IF As="S"BEEP 1,32, 10\*(1'30)  $*Z$ 522:IF A\$="D"BEEP 1, 26, 10\*(1'26) \*Z 523:1F As="F"BEEP 1, 22, 10\*( 1122) \*Z 524: IF A\$="G"BEEP 1, 20, 10X(1'20) \*Z 525:2=1600 650:NEXT I 660: RETURN 700: REM \*\*\*\*\* TRACE

 $7, -40) - (J, -30)$ 

SOL **EXERE** 781:COLOR 3:LINE ( 5,-50)-(10,-52  $3-(15,-50)-(15)$ , 0) 702:LI+E (15,0)-(1  $2, 5$ ) - (22, 18) - ( 25,7)-(23,0) 703:L1NE (23,0)-(5  $, -15$ ) -  $(8, -25)$  - $(8, -38)$ 704:L1NE (0,-30)-(  $5, -37$ ) - (15, -48) )-(20,-37)-(25 ,-32) 705: LINE (25, -32)- $(25, -25) - (20, 28) - (18, -28) - ($ *7, -25)-(7,* -30) 206: COLOR 0 709:REM \*\*\*\*\*TRACE DE LA PORTEE 715:LINE (0,0)-(23 0,0) 720:LINE (230,-13)  $-(0, -10)$ 230:L1NE (2,-20)-( 230, -20) 735:LINE (230,-30)  $-(8, -30)$ 737;LINE (0,-40)-( 230,-40):LINE  $(8, -48)-(8, 8)$ 240: COLOR 2 750:RETURN 800:LINE (J,X46)-(  $J, X+4)-(J+2, X+$ 2)-(J+4, X)-(J+ 6, X)-(J+8, X+2)  $(J+18, X+4)$ 801:LINE (J+10, X+4) )-(J+10, X+6) 802:LINE (J,X+6)-(  $J+2$ ,  $X+8$ ) - ( $J+4$ , X+12)-(J+6, X+1 @)-(J+8, X48)-(  $J+12, X+6)$ 803: IF K=0LINE (J+ 10, X+4)-(J+13,  $X + 32$ 824: IF K=!LET K=O: LINE (J+10, X+4  $)-$ (J+10, X-28) 805:1F 0=!LET O=0: LINE (J+15,X+5 )-(J+i7, X+5)-( J+17, X+7)-(J+1 5, X+2)-(J+15, X<br>+5)<br>^-000 810:A=900 811:GOSUB 950 812: RE TURN 850:x=0:P=0:LINE  $J+10$ ,  $X+4$ ) - ( $J+1$ 0, X-28)-(J+18, X-25)-(J4 20, X-17)-(J•17,X-20 851:LINE (J+12,X-2 0)-(J•10, X-23) 852: RE TURN 855:A=900 860:LINE (J,X+4)-(

9,x+8)-l•1Pt,X •5) 861:LINE (J+10, X+6)<br>7-(J+10, X+4)-( J+8, X+2)-cJ+8,  $X$ ) - ( $J$ +4,  $X$ ) - ( $J$ + 2,X+2)-(7,X4) 857:K=8 863: GOSUB 950 ra:RET(JRN 300:LINE (J.X+4)-( j, x46)- c J 2, x+  $B$ ) - (J+2,  $X+2$ ) - (  $J, X + 4$ ) 910:LINE (J+2, X+2)  $- (J+4, X)-(J+4,$  $X+18$ ) - (J+6,  $X+1$ 0)-cJ•5.X)-(J• a, X) 920:LINE (J+6, X)-( i+8, x+2)-(J+9, X+8)-(J•12, x+6  $3-(J+18, X+4)-0$ 1+8,X•2) 930:LINE (J+2, X+8)  $-(J+4, X+10):$ LINE (J+5,X+13 -(J+8,X+8) 931: IF K=8LINE (J+ 12, X+4)-CJ+10. X+32) 932: IF K=1AND P=0 LET K=0:L1NE C J+12,X-4)-(J•1 e, X-28) 936: IF K=1AND P=1 GOSUB 850 940-LINE (J+2,x+8)  $-(J+4, X+10):$ LINE (J+6,X+10 )-(J+8, X+8) 941: IF O=ILET 0=0: LINE (J•15,X45 )-(J+17, X+5)-( J+17,X+7)-(J+1 5) X+7)-(J+15, X 45) 943:IF P=!LET P=3: LINE (J+10, X+2) 7)-(J+12, X+24)  $-(J+28, X+19)-($ J+ 18, X+28)-(J 10, X+32) 944:GOSUB 950 945: RETURN 950: IF Q=ILET Q=0:  $LINE (J-3, X+5)$  $-(J+13, X+5)$ 951:IF W=ILET W=O:  $LINE (J-3, 18)$ -(J•13, 10) 952: H=INT (M\*4.2): GLCURSOR (0,-7 0):TCXT :CSIZE I:LPRINr FAB 11 ;13:GRAPH : GLCURSOR (0,80 ) : SORGN **RETURN** 

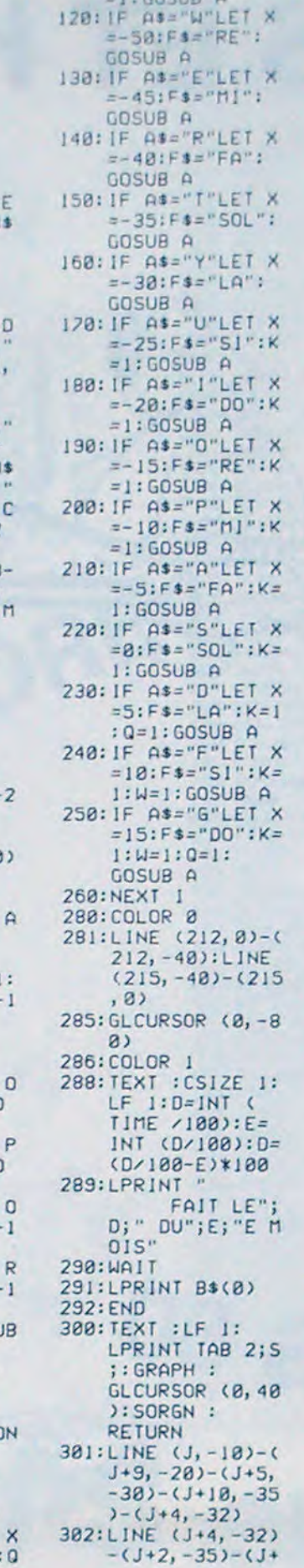

DE LA CLE 0E

 $Z = -80$ \_67 IFPEEK(EB•DBI-72ANDDB>OTHENDB-DB-80: A-A•1: POKE (EB+DB•90,,91:0-1: Z-90 \_70 IFO-ITHENWAIT3:POKE(EB•DB•Z),32:0-0 \_73 REM REBOND SUP 80RD CADRE \_74 REM SONORISATION -75 IFPEEKE8•D8)<32THEN50UNDI,100,0:PL A/1,0, 1, 100 \_76 IF PEEK(EB+DB)()73 THEN80 ELSEIFDB\*4 10RD9--9THENDB-DB-2ELSED8-D  $8.2$ 29 REM REBOND SUR BORD SUPERIEUR ET POR TES \_80 IF PEEK(EB•DB(<)6STHEN90ELSEIFDB--39 THENDB-41 \_85 IFDR--4IT4ENO8-39 \_09 REM REBOND SUR RAQUETTE \_90 IFPEEK(EB+DB)()61THEN100ELSEIFDB=39T HENDB--4IELSED8--39 \_94 REM EFFET BALLE 75 lFRA)OAND08--41THENDB•-39ELSEIFRA)OA NDDB--39THENDB--41 \_99 REM BALLE GORT \_100 IF(ED•DBI>•19119THENIOIELSEGOTOI07 \_101 C-C-1: POKEEB,32:SOUNDi,400,O:PLAYI ,0,1,200 .102 SS=STR\$(C):S\$=MID\$(S\$,2):S=ASC(S\$):  $IFC=-1THEN S=40$  $-103$  POKE48027, 6  $-104$  IFC--1THEN145ELSEGOTOS0 \_105 PEM LC S S BALLES SONT UTILISÉES \_1 CLS:C-4:A-O:POKE618,10 \_3 P0KE49024,79:P0KE48025,38 -6 REM TRACE CADRE ET BALLES \_7 FORX-48161 TO 48199STEP2:POKEX,88:PDX \_8 FORx-48281T048317STEP4:POKEx,72:POKE( X+1), 88: POKE (X+2), 65: POKE (X+ \_9 FORX-484017048437\$TEP4:POKEX,88:POKE( X+1),65:POKE(X+2),88:POKE(X+ \_10 FOR X•48040 TO 49080 \$rEP40:POKEX,73 : NEXIX \_20 FORX-48041 TO 48079:POKEX.,63:NEX1'X \_3o FORX-48079 TO 49119 STEP4o:POKEX,73: \_39 REM TRACE DE LA RAQUETTE 40 V-49099:PDXEV,61:POKEV•1,61 \_49 REM DEPART ALEATOIRE BALLE \_50 EB 48443,2\*(NT(PMO(11418),:FRND(1l <.5THENDB-39EL5EDB-41 \_59 REM BOUCLE PRINCIPALE<br>\_60 POKEEB+DB,79:EB=EB+DB \_61 REM REBOND SUR BALLE \_62 REM SONORISATION \_63 IFPEEK(EB•DBI<>72 THEN70ELSESOUND4,2 000, 0: PLAYO. 1, 1, 200 \_66 IFPEEK(EB+DBI=72ANDDB<OTHENDB=DB+80: A-A•1:POKE (E8•DB-90>,9I:0-1:

J, X+6)-(J+2, X+ 8)- (J+4, X+10)- (J+6,X•B)-(J•

\_130 !FX-9THENV-V•2:IF PEEKIV)-73 OR PEE  $K(V+1)=73$  THEN  $V=V-2$ 

- \_140 POKEV,6I:POKEV•1,61:00T060
- 
- 
- \_150 PRINT:PRINT:PRINT:PRINT:PRINT:PRINT
- :PPINT: PRINT:PRINT:PRINT: PRI NT:PRINT\* game over"
- \_160 PRINT:PRINT:PRINT:PRINT\* \* |A|\*<br>bailes eclatees\*

\_170 PRINT: PRINT: PRINT\*appuyez sur une t ouche pour faire une autre p

## Impression d'un nouvel Atmosphile

B<br>\_310 MUSIC 1,3,C-3,O:MUSIC2,2,C-3,O:PLAY 2, O,I,3000 \_315 4AI1100 \_320 NEXTX

\_330 RETURN NO. 2009

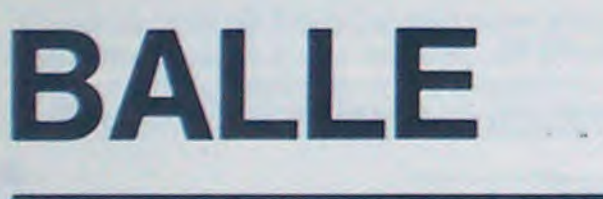

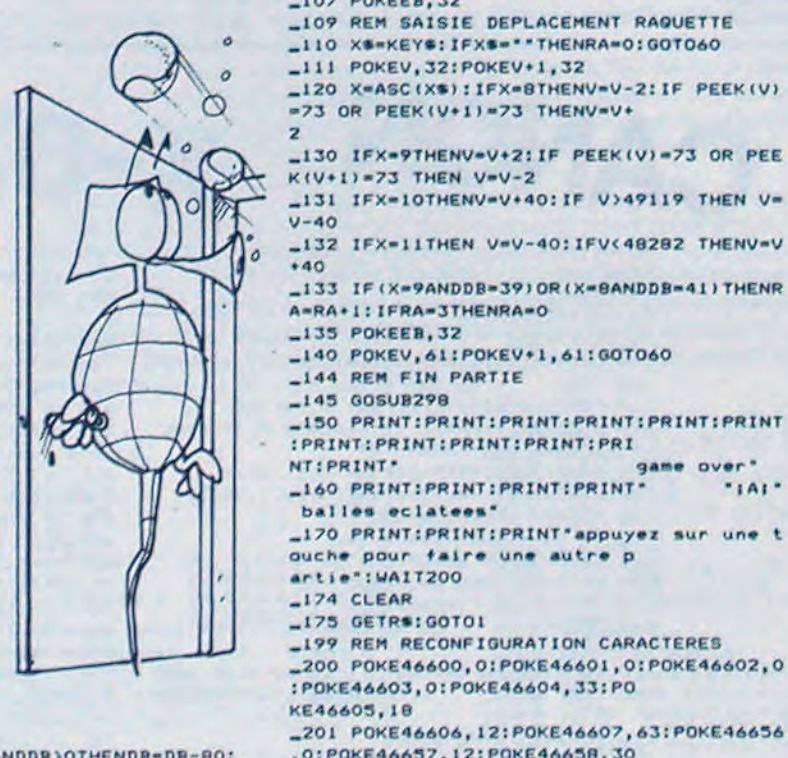

Un casse-brique ? Oui, mais dans une version très originale et pas vraiment facile à jouer.

George AUTHIER

#### Mode d'emploi

 $-2$  PAPERO: INK7

Le cadre contient trois rangées d'objets : la rangée du haut ne contient que des balles alors que les deux rangées du bas contiennent alternativement des balles et des portes.

Les différents objets (balles et portes) d'une même rangée sont reliés par des tirets que l'on ne peut atteindre.

Le but du jeu est de faire éclater le plus grand nombre de balles avec la boule munie de 4 pointes que l'on renvoie à l'aide de la raquette. Les portes sont infranchissables lorsque la boule se déplace de bas en haut (elle rebondit) par contre, lorsque la boule passe une porte en passant par derrière. elle fait disparaitre cette porte. que qui ouvre un accès supplémentaire.

Un effet. lors du rebond de la balle peut être obtenu en amenant au tout dernier moment la raquette en face de la balle (cet effet est difficile à obtenir sans entrainement).

La balle repart alors dans la direction d'où elle est venue. Si l'on désire consulter le listing du programme faire CALL#F89B de facon à redonner aux caractères leur forme normale.

\_4 POKE48027,52 -3 GOSUB200

E(X•1),72:NEXTX

3) ,88:NEXTX

31,72:NEXTX

NEXTX

Pour le plaisir de taper sur un vrai clavier, j'ai troqué mon ORIC 1 contre un ORIC ATMOS. A ce niveau, c'est une agréable surprise. J'estime ainsi mettre deux fois moins de temps pour dactylographier un programme. Bonne opération. Tiens, une touche supplémentaire "FONCTION". Il n'est pas dit un mot dans le manuel. est parait-il pour les disquettes. Très bien tout cela, d'autant plus qu'on peut la redéfinir et y mettre, en attendant, le "RESET" par exemple.

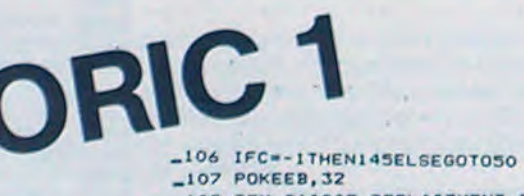

Un léger regret : les touches sont un peu trop rapprochées pour positionner mes doigts avec facilité. Gare aux gros doigts. Le "BEEP" des touches est plus discret qu'avec l'ORIC 1. Un regret plus important : la flèche gauche se fait trop souvent prendre pour un "SHIFT". De môme la touche "RE-TURN" n'a pas une taille suffisamment évidente pour n'être pas confondue de temps en temps avec les touches voisines.

Avec l'ORIC 1, pour bloquer le défilement du listing, il me fallait appuyer deux fois sur "CONTROLE". Quelle gymnastique pour ne pas perdre trop de lignes. Maintenant une seule fois suffit. Et quand je passe en mode Editeur, le curseur se positionne vraiment en début de ligne ... à condition que la ligne ne compte pas plus de 38 caractéres.

Dans ce cas, le curseur se positionne au début de la dernière tranche de 38 caractères frappee.

Autre satisfaction : quand je charge mes anciens programmes par CLOAD" le nom du programme apparait en toutes lettres en haut de l'écran. Mais après un 'READY' bienvenu se lit la mention "ER-ROR FOUND". Il n'y a pas d'erreur pourtant. Le listing ne contient pas de faute et un RUN fait se dérouler le programme convenablement... en principe. Donc l'AUTO RUN ne marche plus. Certains programmes se bloquent. En ef-

fet, l'ATMOS a adopté une nouvelle routine de chargement encore plus fiable. Bon, je veux bien, mais avec l'ORIC 1 je n'avais aucun problème de chargement. Grâce à cette nouvelle routine, on peut vérifier (VERIFY) si un programme a été convenablement enregistré on peut également enregistrer bout à bout des morceaux de programme (JOIN) ou encore stocker des tableaux de données (STORE). Si vous ne savez pas ce que contient une cassette, charger un nom de programme fantaisiste et les noms des programmes existants vont s'atfichersuccessivement au fur et à mesure du déroulement de la cassette. Gare à vous si votre magnétophone à cassette débute vos enregistrements par un signal instable (le temps pour l'enregistrement automatique de trouver le bon niveau). Dans ce cas, à la lecture I'AUTO RUN ne marchera qu'après avoir chargé en haut de la mémoire de l'ATMOS un court programme machine (fourni avec l'ATMOS) qui bien entendu s'envolera après extinction de l'ordinateur. C'est une petite suggestion. Par contre, trois secondes suffisent pour le charger. Les programmes du commerce qui débutent par un signal franc fonctionnent bien en AUTO RUN.

Enfin, dernier point, mais important : puisque la ROM a été modifiée, certains programmes ne passent plus correctement. Ceux qui sont en Basic sont modifiables. Le TAB marche bien maintenant et il faut le repositionner en enlevant 13 à l'ancienne valeur. Certains PLOT ou SCRN ou SPC seront à modifier. Le CALL#F8CE ou CALL63694. Le RESET facilement Obtenu par CALL 555 ne fonctionne plus. Employer CALL 583. Mais votre HEBDOGICIEL Préféré vous fournira dans un promier temps les modifications nécéssaires pour faire tourner les programmes d'ORIC 1surATMOS. Bonnes découvertes...

Didier VERRIER

\_109 REM SAISIE DEPLACEMENT RAQUETTE \_110 X\*\*KEY\*:IFX\*\*\*\*THENRA-0:GOT060 \_111 POKEV,32:POKEV•1,32 \_120 X-ASC(X\*):IFX•8THENV-V-2:IF PEEK(V) -73 OR PEEK(V-I)-73 THENV-V•

\_132 IFX-IITHEN V-V-40:1FV<48282 THENV-V •40

\_133 IF(X-9ANDD8-39)OR(X-8ANDDS-41)THENR A-RA•1:IFRA-3THENRA-O

- \_173 GETP\$:GOTOI
- \_199 REM RECONFIGURATION CARACTÈRES \_200 POKE46600,o:POKE4660I,0:P0KE46602,0

:POK.E46603.0:P0KE46604,33:Po

\_701 P0KE46606,12:P0KE46607,63:POKE4 6656 ,O:POKE46637,12:P0KE46658,30

\_202 POKE46659,63:POKE46660,63:POKE46661 ,30:P0KE46662, 12:P0KE46663,0 \_203 POKE46664,33:P0KE46665, 33:POKE46666 , 63: POKE46667, 63: POKE46668, 6

3 \_204 POKE46669,63:POKE46670,33:POKE46671 ,33:POKE46784,0:POKE46785,0 \_205 POKE46786,0:POKE46787,0:POKE46788,6 3:POKE46799,0:POKE46790,O

-206 POKE.46791,O:POKE46808,O:POKE46809,3 4: POKE46810, 8: POKE46811, 33: P OKE46812,4

\_207 P0KE46813,16:P0KE46614,4:POKE46813, O:P0KE46712,33:PUKE46713,18 \_208 POKE46714,12:POKE46715,12:POKE46716 ,l2:POKE467I1,I2:POKE46718,1

- 9 \_209 POKE46719,33:RETURN \_297 REM MUSIQUE FIN PARTIE \_290 C-fl:WAIT30 \_299 FORX-1T02:C-C-1
- \_300 FORE=1 T03: MUSIC1, 3, C, 0: MUSIC2, 2, C, O: PLAY2, 0, 1, (000: WAIT 20: NE >T

l'objectif (non défini dans le programme) serait d'obtenir le plus rapidement possible, une série de 5 lettres rangées par ordre alphabétique (c'est un exemple). La troisième partie est une dé-

monstration automatique ou "TIC" (le premier joueur) joue ses lettres dans l'ordre alphabétique et "TOC" (le deuxième joueur)

joue d'une façon aléatoire. La quatrième partie est un jeu destiné à l'apprentissage de l'alphabet. Dans la version actuelle du programme, le jeu est conçu pour 1 joueur qui joue contre l'ordinateur. Chacun des deux joueurs possède un camp constitué d'une ligne contenant les lettres de l'alphabet et d'une ligne initialement vierge qui contiendra les réponses correctes pour chaque joueur (cf D1).

L'ordinateur commence la partie en générant une lettre qui vient se placer dans son camp. II fait ensuite clignoter une des lettres du joueur qui doit alors appuyer sur la touche correspondante du clavier. Si la réponse du joueur est correcte, la lettre est rangée dans le camp du joueur. Si la réponse est incorrecte, la lettre reste à sa

place et l'ordinateur reprend la main.

La cinquième partie est identique à la quatrième, mais avec utilisation des manettes de jeu. Le programme de Georges LE-CLERE est en fait une ébauche du

ARC0EFGNIJYLMNOFOPSTUVWXYZ l~r~[:ril r ,t1 .t1 Lr-Nr)F-CF:; •!r)t4 7 JOUEUP 1 CAMP JOUEUF< 1 CAMP . . . D .....................7 JOUEUR 2 **ALPHABET** ABCDEFGHIJKLMNOPORSTUVWXYZ<br>JOUEUR 2

ABCDEFGHIJKLMNOPORSTUVWXYZ<br>JOUEUR 1 ...D ...................... ...1) .....................i ABC EFGHIJKLMNOPORSTUVWXYZ ABCDEFGHIJKLMNOPORSTUVWXY

Listing du programme Suite page 9

### jeu de lettre.

L'objectif du concours est de réaliser un programme complet (démonstration automatique, intérêt du jeu, etc...) axé sur les lettres et/ ou les caractères spéciaux (!, : etc...). La manipulation du clavier étant la base de ce type de jeu, un jeu ou un système permettant l'apprentissage du clavier devra être inclus dans le programme. Comme vous pouvez le constater, le plus dur reste à faire.

Remarque : Le listing est commenté, afin de permettre aux personnes possédant un ordinateur autre que l'APPLE de l'adapter facilement.

Le programme de Georges LE-CLERE dans sa conception actuelle, contient cinq parties différentes, qui sont toutes axées sur la manipulation de lettres de l'alphabet par l'intermédiaire du clavier de l'ordinateur.

Pour participer, il vous suffit de mande par la rédaction de notre ve le droit d'interrompre à tout nous envoyer vos programmes accompagnés du bon de participation ainsi que toutes les explications nécessaires à l'utilisation de ce programme. Vous pouvez obtenir gratuitement des bons de participation

Les deux premiers jeux sont identiques (seul l'adversaire change : ordinateur ou autre joueur) et constituent une ébauche de Poker, où les cartes sont remplacées par les lettres de l'alphabet. Cha-

ART. 3: La rédaction d'HEBDO-GICIEL se réserve le droit de sélectionner sur la base de la qualité et de l'originalité les logiciels qui sont publiés dans le journal

ART. 4 : Ce sont les lecteurs qui, par leur vote, déterminent les meilleurs logiciels mensuel et trimestriel

que joueur, à tour de rôle, appuie sur une lettre qui agira comme le levier d'un JACK POT : la touche utilisée génère une lettre sur l'écran qui va se ranger dans le camp du joueur. C'est donc un jeu de hasard, où

> ALPHABET ALLEN AND THE SALE OF THE SALE OF THE SALE OF THE SALE OF THE SALE OF THE SALE OF THE SALE OF THE SALE JOUEUR 1 CAMP JOUEUR 1 CAMP JOUEUR 2 **ALPHABET** FILTERE . ABC EFGHIJKLMNOFORSTUVWXYZ<br>JOUEUR 2<br>DI1: ECRAN DE JEU<br>DI1: ECRAN DE JEU JOUEUR 2 JOUEUR 2

ART. 5: Le prix alloué pour le Sera déclaré gagnant le proconcours mensuel sera remis au plus tard un mois après la clôture du concours mensuel.

ART. 6: Le prix alloué pour le au plus tard un mois après la clôture du concours trimestriel. ART. 7: Le présent réglement a ou très diffusés. été déposé chez Maitre Jaunatre,1, rue des Halles 75001 Paris ART 8 : HEBDOGICIEL se réser-

ART. 9: La participation au concours entraîne l'acceptation par les concurrents du présent règlement.

## DEUX SUPER-CONCOURS PERMANENTS

## 10 000 francs de prix au MEILLEUR LOGICIEL du MOIS et un VOYAGE EN CALIFORNIE au meilleur logiciel du TRIMESTRE.

Un concours de plus!

Rien de bien original dans cette formule, pourtant nous essayons de taire quelque chose de différent : nous organisons un concours permanent tous les mois et tous les trimestres! Et avec des prix dignes des programmes que vous allez nous envoyer!

De plus, ce seront les lecteurs eux-mêmes qui voteront pour Réglement: leurs programmes préférés sur ART. 1: HEBDOGICIEL organise la grille récapitulative men- de façon mensuelle et trimessuelle.

Vous pouvez nous envoyer plusieurs programmes sur un même support en l'indiquant sur votre Bon de Participation.

Pas de Jury, pas de décision arbitraire, HEBDOGICIEL n'intervenant que dans le choix des ORIGINAUX et FRANÇAIS. Si à fait au point, un de nos spéproposer a nouveau.

> destiné. Nous pourrons ainsi repérer facilement les listings. une fois sortis de l'imprimante.

**•** Pour tout envoi tel que "petites annonces", "abonnement" et "programmes" spécifiez sur vos enveloppes l'objet de votre courrier.

en écrivant au Journal.

programmes qui devront être tout auteur de logiciel quelque concours trimestriel sera remis votre programme n'est pas tout réalisé. L'envoi d'un logiciel en cialistes vous dira comment d'un bon de participation dél'améliorer pour pouvoir nous le coupé dans HEBDOGICIEL ou trielle un concours doté de prix récompensant le meilleur logiciel du mois et du trimestre ART. 2 : Ce concours est ouvert à soit le matériel sur lequel il est K 7 ou disquette accompagné envoyé gratuitement sur de-

Bonne chance!

journal constitue l'acte de candidature

## CONCOURS "GEORGES LECLERE" REGLEMENT Mai 1984 à minuit, le cachet de la Article 1 HEBDOGICIEL organise un con-

Nom : Prénom: Age : Profession : **Adresse** 

Nom proposé pour le programme: Déclare avoir pris connaissance du règlement du concours "Goorges LECLERE" publié dans HEBDOGICIEL et en accepte le règlement.

moment le présent concours en en avisant les lecteurs un mois avant

HEBDOGICIEL: 27, rue du Gal FOY - 75008 PARIS.

ALPHABET ALr'HABEr JOUEUR 1 JOUEUR 1 CAMP CAMP CAMP CAMP JOUEUR 1 JOUEUR 1 CAMP CAMP JOUEUR 2 JOUEUR 2 ALPHABET ALPHABET JOUEUR 2 JOUEUR 2 L'ORDINATEUR JOUE (D), ET DEMANDE I (\*) REPONSE INCORRECTE (EX:W) DU JOUEUR I

gramme qui aura obtenu le plus fort pourcentage de vote par rapport à la totalité des programmes reçus pour un même ordinateur. Ainsi, pas de favoritisme pour les ordinateurs plus puissants

**BON DE PARTICIPATION** Nom

Prénom : Age : Profession : **Adresse** N° téléphone: Nom du programme: Nom du matériel utilisé

> La participation au concours  $\epsilon$ ntraine l'acceptation par les concurrents du présent règlement.

> Présidé par George LECLERE, des spécialistes de DOM, de la FNAC, d'HACHETTE, d'ILLEL, do la RE-GLE A CALCUL, de SIDEG, do SI-VEA et de VIFI NATHAN so réuniront pour admirer vos œuvres. Annonce des résultats le 25 mai, à vos claviers !

déclare être l'auteur de ce programme qui n'est ni une imitation ni une copie d'un programme existant. Ce programme reste ma propriété et j'autorise HEBDOGICIEL à le publier. La rémunération pour les pages publiées sera de 1000 francs par page (un programme n'occupant pas une page entière sera rémunéré au prorata de la surface occupée)

Signature obligatoire: (signature des parents pour les mineurs).

Le programme doit être expédié sur support magnétique (cassette ou disquette) accompagné d'un descriptif détaillé du matériel utilisé, d'une notice d'utilisation du programmé. Les supports des programmes publiés sont conservés, n'oubliez donc pas d'en faire une copie.

> DDI OFFRE CINQ CASSETTES VIERGES AU MEILLEUR PRO-GRAMME DE CHAQUE CATEGO-RIE.

Le Club PPC-T offre au meilleur logiciel en langage FORTH sur HEWLETT-PACKARD une adhésion gratuite à son club.

RECOMMANDATIONS AUX LEC-TEURS QUI SOUHAITENT FAIRE PUBLIER UN PROGRAMME:

• Envoyez vos supports, mode d'emploi, listings et bon de participation dans une même enveloppe.

• N"oubliez pas et ceci est très important, d'inscrire sur vos supports votre nom, le nom du programme et le matériel utilisé.

Notez dans les premières lignes de votre programme, sous forme de REM, votre nom, le nom du programme et le matériel auquel il est • Dupliquez plusieurs fois sur la cassette et à des niveaux d'enregistrement différents votre programme. Nous aurons plus de chance d'arriver à le charger si les magnétophones ne sont pas tout à fait compatibles.

• En ce qui concerne les bons de participation. mettez votre adresse complète et votre numéro de téléphone (si vous en avez un).

Ne nous envoyez plus d'enveloppes timbrées, mettez simplement les timbres joints à votre envoi.

• Expliquez les particularités de votre ordinateur et le moyen d'adapter votre programme à d'autres ordinateurs.

• Vu le nombre important de programmes similaires que nous recevons, évitez de nous envoyez les jeux suivants : BIORYTHMES. MASTERMIND. PENDU, TOUR DE HANOI, CALENDRIER, BATAILLE NAVALE, POKER, JACKPOT. BOWLING, BLACK JACK, LABY-RINTHE, MEMORY, SIMON, 421, OTHELLO, SOLITAIRE. LOTO.

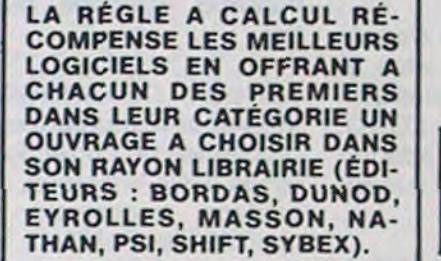

Les éditions du CAGIRE offrent<br>au meilleur logiciel du mois sur Les editions du CAGIRE offrent<br>au meilleur logiciel du mois sur **DANS SA LOGITHÉOUE.** HP 41, leur livre "autour de la boucle" de Janick TAILLANDIER.

DURIEZ CALCUL OFFRE AU MEILLEUR LOGICIEL DU TRI-MESTRE UNE MACHINE A ÉCRIRE BROTHER EP.22, 2 KO DE MEMOIRE, INTERFA-CÉE RS . 232 . C.

LOGI'STICK OFFRE UNE GAM-ME COMPLETE DE SES CAS-SETTES DE JEUX POUR LE MEILLEUR LOGICIEL DU MOIS FX 702 P ET POUR LE MEILLEUR LOGICIEL PC 1500. IL OFFRE EGALEMENT UN "CALC" ET UN "GRAPHE" POUR LE MEILLEUR PROGRAMME CANON.

SOUIRELLE RÉCOMPENSE LE MEILLEUR LOGICIEL DU MOIS

cours du 22 Mars au 2 Mai doté de prix récompensant le meilleur logiciel s'inspirant d'une idée de Georges LECLERE et dont le nom

est "POKER-ALPHABET".

Article 2

Ce concours est ouvert à tout auteur de logiciel quelque soit le matériel sur lequel il est réalisé. Lenvoi d'un logiciel sur K7 ou disquette accompagné du bon de participation "Concours Georges LECLERE" découpé dans l'hebdomadaire constitue l'acte de

candidature.

Article 3

La rédaction d'HEBDOGICIEL se réserve le droit de sélectionner sur la base de la qualité et de la fidélité au thème proposé (POKER ALPHABET) les logiciels qui seront commercialisés. Article 4

Un jury composé de spécialistes de la distribution de produits informatiques et de pédagogues, présidé par Georges LECLERE déterminera le meilleur logiciel pour chaque ordinateur et, parmi ces meilleurs logiciels, un gagnant toute catégorie. Article 5 La clôture du concours se fera le 2

poste faisant foi. Article 6 Les prix alloués seront remis au

## BON DE PARTICIPATION CONCOURS Georges LECLERE

N° Téléphone Nom du matériel utilisé :

Signature obligatoire (signature des parents pour les mineurs)

Le programme doit être expédié sur support magnétique (cassette ou disquette) accompagné d'un mode d'emploi très détaillé. Les programmes non retenus ne sont pas rendus. Indiquez "concours Georges LECLERE" sur l'enveloppe.

plus tard 1 mois après l'annonce des résultats. Article 7

Le présent règlement a été déposé chez Maitre JAUNATRE, 1 rue des Halles 75001 PARIS. Article 8

Le prix principal étant un contrat d'édition engageant HEBDOGI-CIEL et SHIFT EDITIONS à commercialiser les logiciels gagnants, les lauréats s'engagent de leur coté à donner la préférence à SHIFT EDITIONS pour cette commercialisation, et ce, pour tout pays.

Article 9

## LE JURY

## C'EST NOUVEAU, CA VIENT DE SORTIR!

## TRS'S UNION

"AUT". l'association des utilisateurs de TRS organise le 31 mars à partir de 14 h 30, une demi-journée sur le thème "PERIPHERIQUES D'ORDINA-TEURS".

TANDY sera là pour présenter les modèles 4, 3, 2.1 et 100, les imprimantes disquettes, tables graphiques et modems.

Le premier HEBDOGICIEL SOFTWARE pour APPLE II et lle est livré avec un emballage de disquette réutilisable et un livret d'utilisation. il comprend 12 logiciels :

WHILE WEND, REPEAT, UN-TIL. IF THEN ELSE à l'aide de l'ampersand (&) (langage machine).

BASIC et D.O.S. FRANÇAIS pour programmer en franais sur APPLE avec ou sans extension mémoire. C'est un APPLESOFT en français dont les mots sont redefinissables ce qui laisse la possibilité de personnaliser les instructions et de créer votre propre langage basic en français. Pour apprendre le basic ou pour l'enseigner (langage machine).

PROGRAMMATION STRUC-TUREE pour une programmation simplifiée et clarifiée. Accès aux instructions

PENTASONIC exposera cartes couleurs HR, synthétiseur et interface floppy disque 1, 2,

3. TECHNOLOGY RESSOUR-CES sera là également avec imprimantes, table traçante et modem. Cité Universitaire. Maison des industries alimentaires 5, bd

Jourdan 75014 PARIS.

Chers amis, me voilà de retour après une longue semaine d'absence. Vous vous souvenez de moi ? Je vends des ordinateurs et des logiciels à Iongueur de journée dans un magasin spécialisé et dans cette rubrique, j'essaye de vous faire part des meilleurs ventes de logiciels ou, si vous préférez, que faut-il acheter pour être "in". Cette semaine je vous parlerai encore d'APPLE IIe et du logiciel qui atteint les sommets du HIT-PARADE : il s'agit évidemment de SORCELLERIE, le seul véritable jeu de donjons et dragons traduit en français. Vous

MINI LOGO permet d'accéder au graphisme tortue et aux procédures simples utilisées par le langage LOGO. Les primitives sont adaptables. Idéal pour initiervos enfants à LOGO.

FONCTIONS SUPPLEMEN-TAIRES DE TRAITEMENT DE CHAINE, puissantes fonctions simplifiant la programmation sur les chaînes de caractères. Plus de ASC (LEFTS(MIDS(AS,1,3))) illisible, mais des fonctions claires comme GLR, recherche un groupe de lettres ou SCH, extraction de chaîne avec critère d'arrêt alphanuméri-

savez que je suis un fanatique des jeux d'arcades et la patience n'est pas mon fort, ni celle de ma femme, pourtant SOR-CELLERIE m'a fait vivre des instants fabuleux : à travers une multitude de scénarios et dans la peau de plusieurs personnages, il m'a fallu combattre des monstres. explorer des labyrinthes, conjurer des sorts ou encore avaler des philtres magiques. Réserver vous des nuits blanches pour arriver à bout de ce logiciel d'une bonne qualité graphique et dont il existe déjà trois autres scénarios compatibles (en américain pour l'instant).

## LE HIT DU BLASÉ

manger des salades et faire des qui attaquent par six Si vous petits sans se faire dévorer par un serpent affamé.

AE est le premier jeu en trois dimensions où l'on contrôle la distance de tir par le relachement du bouton de la manette de jeu. Vous devez défendre une cité galactique contre des nuées de vaisseaux spatiaux utilisez convenablement votre 'CANON-LASER-TURBO-

SAISIE FORMATEE DE DON-NEES. indispensable pour une bonne gestion d'écran lors d'une saisie. Permet de stipuler le nombre et le type de caractères ainsi que les différents caractères de contrôle. (langage machine).

WAVY-NAVY est un jeu d'envahisseurs hilarant. Vous êtes sur un bateau en pleine tempéte et vous devez descendre vos ennemis en subissant l'assaut des vagues. Et croyez-moi. ce n'est pas chose aisée de visor quand on est baloté par la mer déchainée. Le gars qui a pondu ce programme devait ètre mort de rire devant son listing.

EDITEUR DE PROGRAM-MES pour résoudre tous les problèmes de correction de lignes basic : insertion, compactage, suppression, recherche de mots. etc. (Iangage machine).

GESTION DE CARNET D'ADRESSES, une gestion de fichier modulaire simple

Du jeu de réflexion classique (Tours de Hanoï, Pendu, Colormind, Awele, etc.) aux utilitaires performants (Générateur de Caractères, Tri, Calendrier, Histogramme, etc) en passant par les jeux de réflexes (Terroric. La Plume et le Poussin, Labyrinthe, etc.) les jeux d'attention (Dames. Rotations. Enigmes, Coffre-fort, La Reine, etc.) ou de hasard (Poker, Quinze-Vainc, etc.) et sans oublier les mathématiques (Fractions, Nombres Premiers, Traceur de Courbes, Multiprécision, etc.). Jeux et Programmes pour ORIC 1 offre un large éventail de programmes aux couleurs, graphismes et sons très soignés. Jeux et Programmes pour votre ORIC 1 : une mine d'or pour votre ORIC 1 ! Cela vous coutera 155 francs chez les bons revendeurs ou di-

Revenons aux jeux de réflexes comme SERPENTINE : Super, cette chenille dans un labyrinthe style PACMAN qui doit

BISCRU, un jeu de réflexes et d'attention où il faut éviter de laisser tomber les tartes du tapis roulant. Un graphisme élaboré digne des jeux de café !

PARACHUTISTE un jeu d'arcade français. Les paras comptent sur vous pour ne pas tomber à l'eau !

SOLITAIRE, un jeu classique au graphisme soigné.

Et ENQUETE, mi-cluedo mimastermind, découvrez l'assassin, l'arme, le mobile et le lieu du crime parmi une foule de suspect.

FROGGER, un classique. met en scène une grenouille qui doit traverser l'autoroute sans se faire écraser par des conducteurs aveugles. puis traverser la rivière sans se faire manger par des crocodiles et sauter de tronc en tronc pour éviter des hippopotames. Vous arriverez de l'autre coté de l'écran en sueur. FROGGER peut se jouer au clavier sans manette de jeu.

AVEC-BRETELLES-AU-PLA-FOND<sup>-</sup> (vous suivez, n'est-ce pas ?...) vous passez à des écrans et à des situations diffèrentes, un superbe jeu graphique et sonore.

Salut et à la semaine prochaine pour un nouveau cocktail savoureux.

CLAUDIUS

## **A A DE L'A que ou MCH, modification de** et efficace avec présenta- $\mathcal{C} \times \mathbb{R}^n \times \mathbb{R}^n$ **HEBDOGICIEL** <sup>The que ou MCH, modification de et efficace avec<br>
(langage machine). de carte de visite.</sup>

Des programmes

pour votre ORIC!

Votre ORIC 1 est gourmand ? Alimentez-le avec des programmes originaux, simples, toujours passionnants et souvent sur-

prenants.

rectement avec le bon de commande ci-dessous.

contre-remboursement - France + 20 F D, etranger + 30 F D<br>RÉGLEMENT JOINT \_\_\_\_\_\_ 00 F \_DATE : REGLEMENT JOINT .00 F DATE  $cheque$   $CCP$ 

BON DE COMMANDE A DECOUPER OU RECOPIER A ENVOYER A

BON DE COMMANDE A DÉCOUPER OU RECOPIER A ENVOYER A SHIFT EDITIONS : 27, rue du GAL-FOY, 75008 PARIS

Nom/Prenom PRIX UNITAIRE . 590 F Adresse ... ... ... ... ... ... ... ... contre remboursement - France + 20 FC Gode Postal .. vale .. etranger + 30 FG DATE SIGNATURE

que ou MCH, modification de et efficace avec présenta-<br>chaîne par remplacement tion des données sous forme

SHIFT ÉDITIONS : 27, rue du GÉNÉRAL-FOY, 75008 PARIS Nom/Prénon Adresse Code Postal Ville PRIX UNITAIRE : 155F

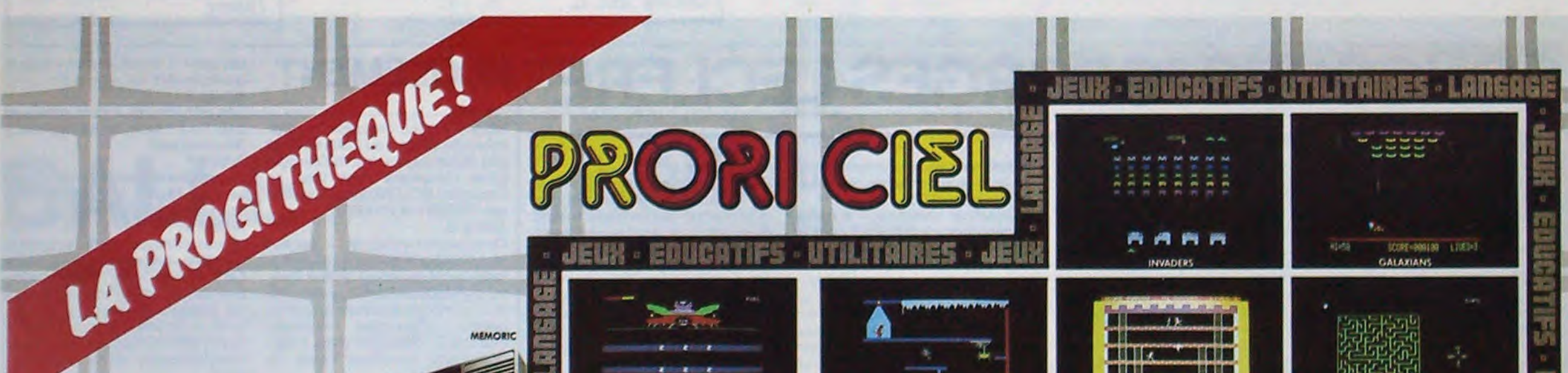

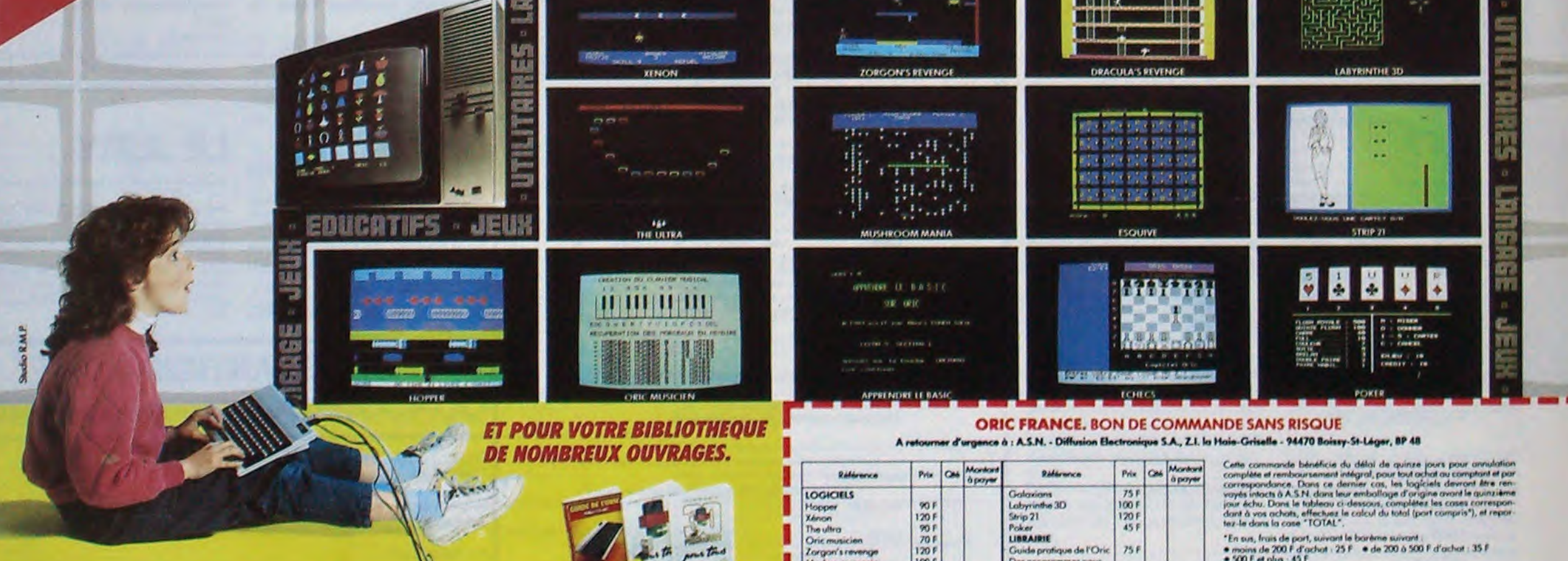

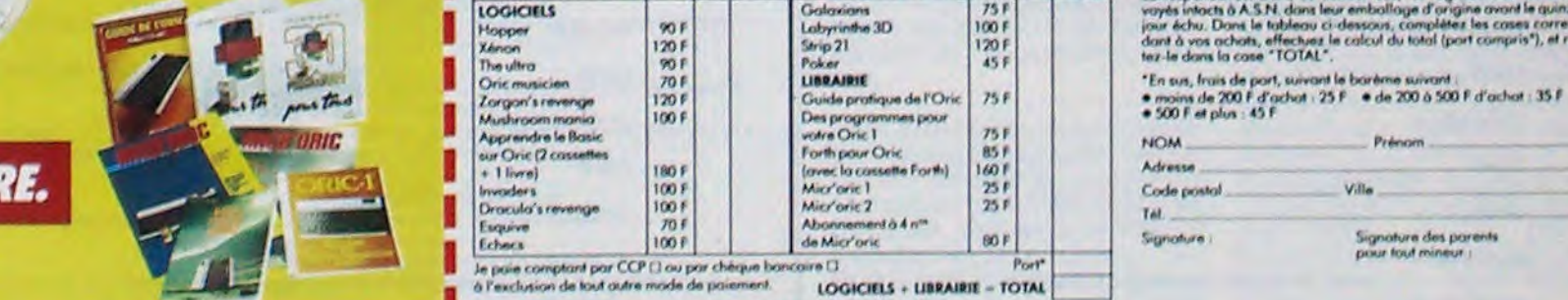

El près de 50 autres programmes. Bon pour 1 catalogue PRORICIEL gratuit.

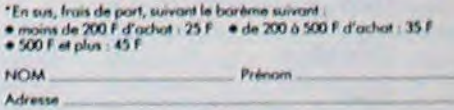

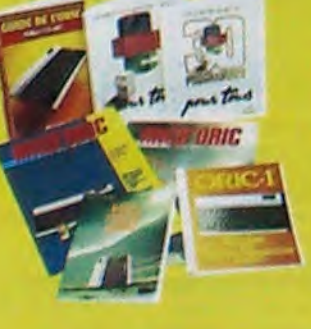

,

r r lw . i r .i. M r /rrrr rn I .{rr/.rw S.wwd/ w rlwi tyran"

I

# **POKER ALPHABET:**

## **Listing du programme Georges LECLERE**

suite de la page 7

## PRESENTE SUR APPLE

480 RETURN

REM

REM

 $520:$  $521:$ 

 $523 :$ <br> $524 :$ 

 $605$  AB  $=$ 

522

600

7701 RETURN

#### INSTRUCTIONS SPECIALES

ASC: DONNE LE CODE ASCII D'I CARACTERE

CALL: APPEL A UN SOUS PROGRAMME EN LANGA *BE MACHINE* 

FLASH: CARACTERES CLIGNOTANTS A L'AFFICH AGE

OFT: ENTREE D'1 CARACTERE (=INKEYS....)

HTAB ET VTAB: PLACE LE CURSEUR EN COLONN E (HTAP) ET LIGNE (VTAB), ANALOGUE A PRIN<br>T AT, LOCATE, CURSET, ETC...

MID®: EXTRACTION D'1 MORCEAU DE CHAINE ( SEG1, ETC...

NORMAL: APRES FLASH OU INVERSE, REMET L' AFFICHAGE EN MODE NORMAL

PDL: LIT LA POSITION DE LA MANETTE DE JE U (1 OU 2)

RND: RENVOI UN NOMBRE ALEATOIRE

LE SON EST GENERE PAR UNE ROUTINE ASSEMB<br>LEUR IMPLANTEE A L'ADRESSE 770 ET UTILIS<br>EE PAR CALL 770, POUR LES ORDINATEURS POS SEDANT DES INSTRUCTIONS DE GESTIONS DU S ON, LE PROBLEME EST SIMPLIFIE

#### **ALIST**

- 15 DIM OP\$(5,2), SO(5,4), NI\$(5,2) : GOSUB 25000: HOME : TEXT
- 20 N = 3:03 = 1:05 = 1:27 = 1<br>22 00SUB 12000: REM PRESENTATIO
- 
- 62 HOME : GOSUB 100001 REM REGL **ES**  $63.03 = 03 + 1$
- 65 HOME : GOSUB 12250; REM CHOIX DU JEU
- REM N=NUMERO DU JEU belo ON N GOSUB 13500, 2000, 300, 115 70
- 00.350
- IF N = 3 THEN V = 10: 80TO 10  $75$
- IF N = 5 THEN GOSUB 700: GOSUB 80 2000: GOTO 90: HOME
- IF  $N = 4$  THEN GOSUB 700  $85$
- HOME: GOSUB 1900: HOME 90 95 GOSUB 2200: HOME
- 96 REM AFFICHAGE CAMP JOUEUR
- $100 B = 0: B = 1:H = 10:K = 255$
- IF  $N = 3$  THEN AB = INT (26 \* 105 **RND (1))**
- IF AB > 25 THEN AB = 0<br>IF N = 1 OR N = 2 OR N = 4 OR<br>N = 5 THEN AB = 0 **LOB**
- 110 St = "ABCDEFGHIJKLMNOPORSTUVW
- $X+Z$
- $130 L = LEN (S3117 = 38 L)$ 131 VTAB B: HTAB Z + 1: PRINT S\$
- VTAB  $(24 B)$ : HTAB  $2 + 1$ : PRINT  $51$
- $133.1$
- $134:$ 135 REM BOUCLE SUIVANT NIVEAU 136 :  $137:$
- 140 FOR C = 1 TO V
- 145 MM = 10 \* RND (1) + 1
- ON N GOSUB 950, 1700, 900, 950, 160 400
- 170 ON N GOSUB 1700, 1800, 950, 600 ,400
- 210 NEXT C

 $211:$ 

 $214$ 

 $212:$ REM FIN JEUX  $213$ 

**I NEXT B** 

- W: PRINT MIDS  $(S*, W, 1)$ : VTAB<br>B 1: HTAB Z + W: PRINT " " 1: GOSUB 500: NEXT B:AB = AB + 1: RETURN  $635:$  $636:$ 700 REM ENTRAINEMENT  $701:$  $702:$ VTAB 24: HTAB 1: PRINT "D'AB 710 ORD, UN PETIT ENTRAINEMENT... 715 FOR P = 1 TO 1500: NEXT P: IF  $N = 4$  THEN RETURN  $RS = 0: GOSUB$  5000:51 = "ABCD EFGHIJKLMNOPORSTUWXYZ":G =<br>0:H = 21:K = 255:L = LEN (S<br>\$):Z = 38 - L VTAB 1: HTAB Z + 1: PRINT S\$ : VTAB 12: HTAB Z + 1: PRINT<br>S\$: VTAB 23: HTAB Z + 1: PRINT  $51$ 750 FOR  $A = 1$  TO  $10:6 =$  PDL (0)<br>  $\angle 10 + 1$ : FOR  $B = 2$  TO H: VTAB<br>  $B:$  HTAB  $2 + 6:$  PRINT MIDS (
	- 3\$, G, I): VTAB B 1: HTAB Z +<br>G: PRINT " ";: GOSUB 500: NEXT B: NEXT A 800  $RS = 21$  GOSUB 5000

450 F = PDL (1) / 10 + 1: FOR B =

'I: GOSUB 500: NEXT B

500 K = K - 1: IF K = 10 THEN 100

510 PDKE 768, K: FOKE 769, MM: CALL

2 TO H: VTAB 24 - B: HTAB Z +

 $F_1$  PRINT MIDS  $(S_5, F, 1)$ : VTAB<br>25 - B: HTAB Z + F: PRINT "

MARQUAGE DES LETTRES

2: HTAB 1: PRINT AS":": VTAB

1: HTAB 2 + AB + 1: POKE -<br>16368, 0: GET X\$: IF ASC (X\$

 $620 W = 1 + (ASC (X3) - 65)$ : FOR

B = 2 TO H: VTAB B: HTAB Z

> 65 + AB THEN RETURN

INT (26 \* RND (1)): VTAB

- VTAB 9: HTAB 1: FLASH : PRINT<br>"ENCORE UN COUP7":: GET X\$
- 815 NORMAL : HOME
- IF X<sup>8</sup> = "N" AND N = 5 THEN RETURN **B16** IF  $X$ \$  $\le$   $\Rightarrow$  "N" AND  $X$ \$  $\le$   $\Rightarrow$  " 819
- 0" THEN 810 IF  $X$ = "O" AND N = 5 THEN 7$ 820
- B25 IF  $X$ = "0"$  AND N = 4 THEN 6  $\alpha$
- 830 RETURN
	- $= 6 + 1$ : FOR B = 2 TO H: VTAB 900 G B: HTAB Z + B: PRINT MIDS (<br>S\$, (3, 1) : VTAB B - 1: HTAB Z + G: PRINT " "I: GOSUB 500: NEXT B: RETURN
	- 950 A = L \* RND (1) + 1: FOR B = 2 TO H: VTAB (24 - B): HTAB  $Z + A$ : PRINT MIDS (S\$, A, 1); : VTAB (25 - B): HTAB Z + A:<br>PRINT " ":: GOSUB 500: NEXT
	- **B: RETURN** 995 :
	- 996 : REM GENERE UN SON
	- 997 998:
	- 999:
	- 1000 FOR D = 255 TO 100 STEP - $10$
- $1010 M = 10$ POKE 768, D: POKE 769, M: CALL 1020  $770$
- 1030 NEXT D  $1033 K = 200$
- 
- 1035 RETURN
- $\circ$   $\rightleftharpoons$ 
	- THEN R\$ = "0" 1582 IF R\$ = "N" THEN 1520<br>1583 GOTO 1530 1700 VTAB 2: HTAB 1: PRINT A1":" 1: GET X\*: IF ASC (X\*) > 90<br>OR ASC (X\*) < 65 GOTO 1700
	- 1720 W = 1 + ( ASC (X8) 65) . RND
- (1): FOR  $B = 2$  TO H: VTAB B:<br>HTAB Z + W: PRINT MIDS (55 W: PRINT " "I: GOSUB 500: NEXT **B: RETURN**
- 1800 VTAB 2: HTAB 1: PRINT A\$":" I: GET YS: IF ASC (YS) OR ASC (Y1) < 65 GDTD 1700
- $1820 W = 1 + (ASE (Y*) 65)$  RND (1): FOR B = 2 TO H: VTAB 24<br>- B: HTAB Z + W: PRINT MIDS  $(S*, W, 1)$ : VTAB 25 - B: HTAB<br>Z + W: PRINT " ";: GOSUB 500 : NEXT B: RETURN
- 1900:  $1901:$
- 1903 REM CHOIX DU NIVEAU
- 1904 : 1905 :
- 1910 VTAB 22: HTAB 15: FLASH : PRINT "ETES-VOUS:": NORMAL : PRINT : PRINT : PRINT : PRINT : PRINT
- 1920 FOR P = 1 TO 5: PRINT NI\$(P , 1) : RS = VAL (NI\$(P, 2)): GOSUB SOOO: PRINT : PRINT : NEXT P 1930
- GET R\$: M = VAL (R\$); IF M <<br>1 OR M > 5 THEN 1930  $1940$  V = M \* 10: RETURN
- 1950 :
- 1951:
- REM NOM DES JOUEURS 1952 1953:
	- 1954 :
	- IF 22 > 1 THEN 1700 2000
	- 2005 VTAB B: HTAB 1: PRINT "NOM DU PREMIER JOUEUR?": PRINT : INPUT AS:RS = 1: GOSUB 5000
- 2100 VTAB 14: HTAB 1: PRINT "NOM DU DEUXIEME JOUEUR?": PRINT
- : INPUT B\$: RETURN 2200 :
- $2201 : 2202$ REM ATTENTE AVANT JEU
- $2203:$
- $2204:$
- 2240 HOME :RS = 2: GOSUB 5000: VTAB<br>18: HTAB 12: PRINT "VOUS ETE S PRET7": FOR P = 1 TO 1500:
- NEXT PIRS = 4: GOSUB 5000: RETURN 3000 :
- 3001 REM UNE NOTE 3002:
- 3020 D = D 1: POKE 768.D: POKE
- 769.5: CALL 770: RETURN 4000 :
- 4001:
- 4002 REM JEU #4  $4003:$
- $4004:$
- HOME : S\$ = "ABCDEFGHIJKLMNO 4100  $PORTUVWXYZ" : AB = INT (26 +$
- RND (1)) 4110 FOR  $C = 1$  TO V<br>4120 MM = 10 \* RND (1) + 1: VTAB<br>1: HTAB Z + AB + 1: GET X\*: IF
- ASC (X<sup>6</sup>) < > 65 + AB THEN 4444 4130  $W = 1 + C$  ASC  $(X*) - 65$ ) \* RND<br>(1): FOR 8 = 2 TO H: VTAB B:
- HTAB Z + W: PRINT MID\* (S\*  $,W, 1$ ): VTAB B - 1: HTAB Z + W: PRINT " "1: GOSUB 500: NEXT
- IF ZA = 1 THEN AB = AB + 1 4280 4285 IF  $\chi$ A = 2 THEN AB = INT (2<br>  $b = \text{RND}$  (1))
- 4290 IF AB  $>$  25 THEN AB = 0<br>4444 NEXT C

 $215:$ **GOSUB 1000** 225 IF N = 4 THEN GOSUB 4500: GOSUB 15000 230 GOTO 1200  $233.1$  $234:$ 235 REM DEMONSTRATION  $236:$  $237:$ 250 MS = "POKER-ALPHABET: DEMONSTR ATION AUTOMATIQUE" 255 IF 03 > 1 THEN 300<br>260 HOME : TA = 12 270 D = 199: FOR E = 40 TO 1 STEP  $1: FOR I = 1 TO E: VTAB T$ A: HTAB I: PRINT MID\$ (M\$,E<br>,1): NEXT I: POKE 768, D: POKE<br>769, S: CALL 770: D = D - 1: NEXT 297 FOR  $P = 1$  TO 1000: NEXT P:RS  $= 4: 605UB 5000$ 300 As = "TIC": Bs = "TOC" 310 VTAB 2: HTAB 1: PRINT A\*":"! : VTAB 22: HTAB 1: PRINT B\$"  $1"11$  IF O3 = 1 THEN 100 320 RETURN 322 IF 03 = 1 THEN GOTO 100 330 RETURN 334 1  $335:1$ 336 REM JEU PADDLE 337 : 338 : 350 N\$ = 14 POKER-ALPHABET: JEU A VEC LES PADDLES ": IF 05 > I THEN RETURN 370 HOME :D = 179: FOR E = 40 TO<br>1 STEP - 1: FOR I = 1 TO E: VTAB 12: HTAB I: PRINT MIDS (N\$,E,1): NEXT I: POKE 768.D : POKE 769, 5: CALL 770:  $D = D$ - 1: NEXT E<br>386 FOR P = 1 TO 500: NEXT P:05 = OS + 1: RETURN 400 REM \*\*\*\*\* JEU AVEC PADDLES ..... 401 VTAB 2: HTAB 1: PRINT A\$":": VTAB 22: HTAB 1: PRINT B\$": 404 G = PDL (0) / 10 + 1; FOR B = 2 TO HI VTAB B: HTAB Z + G: FRINT<br>MID\$ (S\$, G, 1): VTAB B - 1: HTAB<br>Z + G: PRINT " ";: GOSUB 500

 $1040:$  $1041:$ 1042 REM EVALUATION DU GAGNANT  $1043 :$  $1044:$ 1130 FOR P = 1 TO 3000: NEXT P:R  $S = 4: GOSUB 5000$ 1200 VTAB 10: HTAB 1: PRINT AS:" 1210 BLs = " ": UTAB I: PRINT BL\$: VTAB 2: PRINT  $BL3$ 1220 VTAB 14: HTAB 1: PRINT B\$;" 1230 VTAB 23: PRINT BL\$: VTAB 22 : PRINT BL\$: VTAB 21: PRINT BL\*<br>1400 RS = 2: GOSUB 5000 1420 FLASH : VTAB 11: HTAB 2: PRINT<br>"OUI A GAGNE?": FOR P = 1 TO 2000; NEXT P:AB = 0: IF N = 3 AND 03 - 1 THEN 62 1490 FLASH  $1491:$ 1492 REM AUTRE PARTIE? 1493 : 1494 : VTAB 22: HTAB 2: PRINT "ENC<br>ORE UNE PARTIE?";: GET R\$:RS 1500  $= 5: 60808 5000:03 = 03 + 1$ : IF R\$ = "D" THEN 1530<br>1515 IF R\$ < > "N" THEN 1500  $1516:$  $1517:$ 1518 REM TERMINE  $1519:$ 1520 : 1522 RS - 4: GOSUB 5000: NORMAL : VTAB 17: PRINT " ...A BIENTOT.....": VTAB 23 **I** END 1525 :  $1526:$ 1527 REM REJOUER AVEC MEME JEU? 1528 : 1529 PRINT : PRINT : PRINT "AVEC 1530 LE MEME JEU?"): GET R\$: NORMAL<br>:RS = 4: GOSUB 5000 1550 IF R\$ = "N" THEN 65<br>1560 IF R\$ = "0" THEN 140 1570 6010 1530

1581 RS = 1: GOSUB 5000: IF N = 3

4450 GOTO 1200 4500 : 4501: 4502 REM AUTRE ESSAI 4503 : 4504 : 4505 HOME : VTAB 12: HTAB 9: FLASH : PRINT "ENCORE UN PETIT ESS AI?": NORMAL : VTAB 22: GET R<sup>\$</sup> 4510 RS = 4: GOSUB 5000: IF R\$ = "0" THEN 100 4520 IF R# < > "N" THEN 4500 4530 RETURN 5000 :  $5001:$ 5002 REM ROUTINE POUR SON 5003 :  $5004 +$ 5005 S1 =  $$0 (RS, 1):S2 = $0 (RS, 2):$ S3 = SO(RS, 3):M = SO(RS, 4)<br>5010 FOR D = S1 TO S2 STEP S3: POKE 768.D: POKE 769, M: CALL 770 SO20 IF RS = 4 THEN PRINT 5030 NEXT D: RETURN  $10000t$  $10001:$ 10002 REM REGLES DU JEU 10003 10004 : 10010 IF 0 > 1 THEN RETURN 10040 VTAB 24: HTAB 1: PRINT "VO ULEZ-VOUS LES REGLES?"1: GET R\$: IF R\$ = "N" THEN NORMAL **: RETURN** 10050 IF R\$ < > "0" THEN 10040<br>10100 HOME : SPEED= 150<br>10110 VTAB 24: PRINT "CE JEU, INV ENTE PAR TRISTAN ET GEORGES" 10115 PRINT : PRINT : FLASH<br>10117 HTAB 17: PRINT "LECLERE" 10118 NORMAL 10120 PRINT : PRINT<br>10130 PRINT "...S'APPELLE LE POK ER-ALPHABET. 10140 PRINT : PRINT 10150 PRINT "IL EXISTE "I: FLASH I PRINT "CINO" I: NORMAL : PRINT JEUX DIFFERENTS." 10160 PRINT : PRINT : PRINT "LES VOICI....": SPEED= 255<br>10170 FOR P = 1 TO 1500: NEXT P

10180 PRINT : PRINT : FLASH : PRINT

ELOUES IDEES POUR...": FLASH PRINT : PRINT : PRINT PTER LES POINTS......": NORMAL 11020 PRINT : PRINT : PRINT "CEL UI OUI A LE PLUS DE LETTRES A LA FILE": PRINT : HTAB 10: PRINT "DANS SON": PRINT : PRINT FLASH : HTAB 16: PRINT "AL PHABET": NORMAL 11040 PRINT : PRINT : HTAB 221 PRINT<br>"A GAGNE!!!": FOR P = 1 TO 2<br>000: NEXT P: PRINT : PRINT : SPEED- 255: PRINT : PRINT PRINT "ENCORE QUELQUES IDEE 鳥づり 11070 GET R\$: IF R\$ < > "0" AND R\$ < > "N" THEN 11070<br>11080 RS = 4: GOSUB 5000: IF R\$ = "N" THEN 65 11100 VTAB 24: PRINT "CELUI QUI DEVINE LES LETTRES QUI "1 PRINT : PRINT "MANQUENT CHEZ L'AUT RE, ": PRINT : PRINT "A GAGNE 11110 FOR P = 1 TO 3000: NEXT P:<br>RS = 4: GOSUB 5000: HTAB 3: SPEED= 100:<br>VTAB 12: FLASH : PRINT "A VO US DE TROUVER D'AUTRES IDEES !": FOR P = 1 TO 3000; NEXT P:RS = 4: GOSUB 5000; SPEED-<br>255: NORMAL : RETURN 11500 1 11501 REM NOM 11502 + 11505 B\* - "APPLE II"; VTAB 8: HTAB 1: PRINT "MON NOM, C'EST: ": PRINT : PRINT B\$:RS = 1: GOSUB 500<br>0: VTAB 14: HTAB 1: PRINT "E<br>T LE VOTRE?": PRINT : INPUT AS: RETURN 12000 : 12001 REM PRESENTATION 12002 : 12004 REM K&MM =ROUTINE SON, 12005 REM VI.V2, A.B. I.Z.LITRAVAI  $12006 - 1$ 12007: 12010 K = 255:MM = 10 \* RND (1) \*<br>111 = 11:F\* = "VOUS ALLEZ JO<br>UER AU FOKER-ALPHABET "IL = LEN (F#)+Z = 20 - L / 2<br>12040 VTAB 9: PRINT " "IF\*: VTAB  $\sqrt{2}$ 

Suite page 14

"LEQUEL VOULEI-VOUS COMMATTR

: PRINT "L'ORDINATEUR COMMEN CE..."<br>" PRINT : PRINT "VOUS LUI RE<br>"FONDEZ EN TAPANJ UNE LETTRE"

PRINT : PRINT "MAIS, CELLE-

CI SORT AU HASARD...": FRINT

ESPONDRE A CE QUE...\*: FRINT

19470 FOR P = 1 TO 20001 NEXT P

TOSOO HOME : VTAB 24: SPEED- 150

10510 PRINT : PRINT "A TOUR DE R

OLE....."<br>10520 PRINT : PRINT "MAIS, CELLE-

10570 FOR P = 1 TO 2000: NEXT P

10600 HOME : VTAB 24: SPEED= 150<br>: PRINT "CECI EST UNE DEMONS

10620 PRINT : PRINT "OU IL N'Y A<br>RIEN A FAIRE"

10670 FOR P = 1 TO 2000: NEXT P

10700 HOME : VTAB 24: SPEED- 150

10710 PRINT : FLASH : PRINT "L'A

10730 PRINT : PRINT "TOUTE AUTRE

10740 PRINT : PRINT "...ET.BIEN

10770 FOR P = 1 TO 2000: NEXT P

10800 VTAB 24: PRINT "DANS CE JE U, VOUS NE TAPEZ PAS DE LETTR

TENER TERRIT 1 PRINT C'ESTLE "13<br>TENERI 1 PRINT "Z": NORMAL<br>10830 PRINT : PRINT "TOUTES LES<br>AUTRES LETTRES SONT...": PRINT

10870 FOR P = 1 TO 2000: NEXT P

10899 PRINT : PRINT<br>10900 PRINT "VOULEZ-VOUS CONNAIT

: GET R&: IF R& < > "O<br>R\$ < > "N" THEN 10900

10910 IF R\$ = "0" THEN GOSUB 10

10920 IF R\$ = "N" THEN GOTO 109

10750 VTAB 12: PRINT "VOULEZ-VOU<br>
S APPRENDRE A COMPTER...": PRINT<br>
: PRINT : FLASH : PRINT "LES<br>
POINTS": NORMAL : PRINT : FEINT<br>
: GET R\$: IF R\$ < > "O" AND

R\$ < > "N" THEN 10950<br>10960 IF R\$ = "N" THEN R\$ = 4: GOSUB

50: VTAB 24: PRINT "VOICI OU

11000 RS = 4: GOSUB 5000: SPEED-

10931 REM COMPTER LES POINTS

 $10940$  RS = 4: GOSUR 5000

5000: GOTO 65

**: PRINT "ENTRE CES DEUX POSI** 

RE UN AUTRE JEU?": PRINT : PRINT

**PRINT : PRINT "VOUS UTILIS** 

EZ LES PADOLES AINSI...": PRINT<br>: PRINT " ->COMPLETEMENT A<br>GAUCHE.C'EST LE "I: FLASH :

 $-$ 3COMPLE

> "Q" AND

UR VOUS APPRENDRE...

LPHABET": NORMAL

CELA CLIGNOTE"

10780 SPEED= 255

PRINT "A": NORMAL<br>10920 PRINT : PRINT "

SPEED- 255

RETURN

10790 RETURN

TIONS"

180

40

10930 :

 $10932:$ 

10810

10880

10890

: PRINT "CE JEU EST CONCU PO

10720 PRINT : PRINT "APRES UN EN TRAINEMENT, VOUS DEVEZ...": PRINT<br>: PRINT "TAPER LA BONNE LETT

RE...": PRINT : PRINT "LA, OU

SUR, VOUS PERDEZ VOTRE TOUR !!

TRATION AUTOMATIQUE-

SPEED- 255

CI SORT AU HASARD...": FRINT<br>: FRINT "SANS FORCEMENT CORR<br>ESPONDRE A CE OUE...": FRINT

: PRINT "VOULAIENT LES DEUX

10480 SPEED- 255

RETURN

**JOUEURS"** 

10580 SPEED- 255

10590 RETURN

10690 RETURN

10680

UNE LETTRE....

E.MAINIENANTTY: NORMAL 10195 HTAB 17: FRINT "LE JEU" 10197 FRINT : FRINT : FRINT 10300 ON N BOSUB 10400,10500,106 00,10700,10800<br>10350 8010 10899<br>10400 HDME : VTAB 241 SPEED\* 150

10410

10420

10490

g

HPLOT 88.184 TO 88.188 HPLOT 77.188 TO 83.188 HPLOT 83.189 HPLOT 77.189 RETURN 21918 GOSUE 58881 GOSUE 58884 HPLOT 50.187 TO 80.187 TO 90.177 TO 60.177 TO 50.187 HPLOT 90.177 TO 90.167 TO 60.167 TO 60.177 HPLOT 71,169 TO 71,171 TO 78,171 TO 78,169 21020 HPLOT 65.177 TO 65.107 HPLOT 75. 177 TO 75.187 HPLOT 65.188 TO 75.188 HPLOT 65, 185 TO 75, 185 21930 RETURN 21500 REM P=23 21510 HPLOT 0.100 TO 60.130 TO 80.130 TO 135,100 HPLOT 9,190 TO 60,140 TO 60.130 HPLOT 135.190 TO 80.148 TO 80,130 HPLOT 60.148 TO 80.148 HPLOT 63, 132 TO 75, 132 TO 75, 138 TO 64,138 21515 HPLOT TO 63.138 TO 63.132 21520 HPLOT 65.132 TO 65.138 HPLOT 67 132 TO 67.138 HPLOT 69.132 TO 69.138 HPLOT 71, 132 TO 71, 138 HPLOT 73, 132 TO 73,138 21530 HPLOT 60.110 TO 85.110 TO 80.120<br>TO 65.120 TO 60.110 HPLOT 65.120 TO 65.170 HPLOT 88.128 TO 88.178 21540 FOR PP = 125 TO 165 STEP 5 HPLOT 65.PP TO 88.PP HEXT PP **RETURN** 22800 REM P=24 22010 GOSUE 50001 FOR PP = 70 TO 100 STEP 5 HPLOT PP. 130 TO PP. 155 NEXT PP FOR PP = 130 TO 155 STEP 5 HPLOT 78.PP TO 188.PP HEXT PP HPLOT 58 .110 TO 87.118 TO 87.147 TO 56.147 TO 58,118 22020 HPLOT 58,118 TO 63,123 TO 75.123 TO 87.118 HPLOT 58.147 TO 63.138<br>TO 75.138 TO 87.147 HPLOT 75.138 TO 75,123 22025 HPLOT 63.123 TO 63.138 22030 RETURN 22500 REM P=25 22510 GOSUB 50001 GOSUB 50003 GOSUE 58884 GOSUE 58885 HPLOT 78 16 TO 95,165 TO 98,180 TO 65,180 TO 78,16 S TO 70,180 22520 IF 0(5) = 25 THEN 50050 22530 RETURN 23000 REM P=26 23010 GOSUE 50001 GOSUE 50007 GOSUE 50002 GOSUE 50004 RETURN 23500 REM P=27 23510 GOSUE 50001 GOSUE 50004

HPLOT 68, 163 TO 73, 163 HPLOT 197, 167<br>TO 112, 167 HPLOT 78, 163 HPLOT 197, 167<br>HPLOT 75, 159 TO 85, 158 TO 85, 162<br>TO 75, 162 TO 75, 158<br>20580 FOR PP = 75 TO 85 STEP 3<br>HPLOT PP, 164 HEXT PP HPLOT 92, 162 TO 97.162 HPLOT 93.161 TO 96.161 HPLOT 94.161 TO 94.159 HPLOT 95.161 TO 95,159 HPLOT 93,158 TO 96,158 HPLOT 94, 157 TO 95, 157 20590 FOR PP = 75 TO 85 HPLOT PP.175 TO PP, 182 HEXT PP HPLOT 76, 182 TO 76,184 TO 84,184 TO 84,182

TO 65,176 20570 HPLOT 110.176 TO 110.175 TO 115.1 75 TO 115, 176 HPLOT 65, 167 TO 78, 167

HPLOT 55, 178 TO 78, 178 HPLOT 75, 178 TO 100, 170 HPLOT 105, 170 TO 120.170 HPLOT 60.176 TO 60.175 TO 65.175

TO 70.180 TO 55.180 20560 HPLOT 70,180 TO 75,175 TO 75,165 HPLOT 105.180 TO 100.175 TO 100.165

TO 195.188 TO 195.179 TO 189.165 20555 HPLOT TO 75,165 TO 70,170

TO 45 STEP 3 HPLOT PP, 163 HEXT PP HPLOT 55.188 TO 55.178 TO 78.157<br>TO 189.157 TO 129.178 TO 129.189

20540 HPLOT 30.159 TO 25.159 TO 25.166 TO 50,166 TO 50,159 TO 45,159 HPLOT 30 166 TO 30.172 HPLOT 45,166 TO 45,172 20550 HPLOT 29.161 TO 46.161 TO 48.164 TO 27,164 TO 29,161 FOR PP = 30

45 TO 105, 145 TO 105, 135 HPLOT 0, 155 TO 30.155 HPLOT 45.155 TO 135.155 HPLOT 30.150 TO 45,150 TO 45,160 TO 38-168 TO 28-158 HPLOT 32-152 TO 43.152 TO 43.158 TO 32.158 TO 32,152

TO 100.145 TO 60.145 TO 60.120 HPLOT 185, 128 TO 125, 120 TO 125, 130 28525 HPLOT TO 185.138 TO 185.129

TO 35,130 TO 35,120 HPLOT 35,135<br>TO 55,135 TO 55,145 TO 35,145 TO 35.135 HPLOT 60.120 TO 100.120

HPLOT 0.100 TO 4.120 20515 HPLOT 0.140 TO 0.155 HPLOT 135.1 40 70 135.155 20520 HPLOT 35,120 TO 55,120 TO 55,130

- 40 \* SIN (PP): NEXT PP HPLOT 0.10 0. TO 20.102 HPLOT 0.100 TO 15.115

20500 REM P=21 20510 FOR PP = 0 TO 3 1416 STEP 04 HPLOT (67.5 + 67.5 ± COS (PP)), 140

20070 RETURN

TO 38,118 TO 28,138<br>28868 FOR PP = 8 TO 28 HPLOT PP.132 TO PP.138 NEXT PP

20050 HPLOT 40.150 TO 40.130 HPLOT 20. 150 TO 20.130 HPLOT 50.165 TO 50.150 HPLOT 10.165 TO 10.150 HPLOT 40.170

**AD-FII** 

 $\frac{1}{2}$ 

suite du **listing du la service de la service de la service de la service de la service de la service de la service de l**  $N^{\circ}23$ 

**SURVIE** 

 $0.58$ 23520 RETURN 24000 REM P=20 24818 GOSUE 58881 GOSUE 58883 COSUE 50006 GOSUE 50004 UTAE 14 HTAB 10 PRINT "S" UTAB 15 HTAB 9 PRINT "H+E" IF OUS) = 28 THEN GOOUE 58 858 24020 RETURN 24500 REM P=29 24510 GOSUE 50001 GOSUE 50002 GOSUE 50004 GOSUE 50006 RETURN 25000 REM P=30 GOSUE 50001 GOSUE 50002 25010  $HCOLOR = 0$  HPLOT 100.160 25020 TO 98.168 HOOLDR = 3 HPLOT 55.187<br>TO 55.189 TO 58.175 TO 48.175 TO 48.178 TO 58,165 TO 98,165 TO 98,178 TO 85,175<br>TO 75,175 TO 78,188 TO 78,187<br>25838 HPLOT 48,179 TO 85,179 TO 85,175 HPLOT 85.170 TO 90.165<br>25040 HPLOT 91.187 TO 91.160 TO 85.155 TO 75,155 TO 85,150 TO 100.150 TO 100.18 25050 HOOLOR = 2 HPLOT 75,155 TO 85.170 HPLOT 75.155 TO 90.165 HPLOT 75,155 TO 40,170 HPLOT 75,155 TO 50.165 HOOLOR = 3 RETURN 25500 REM P=31 25510 GOSUB 50001 GOSUB 50004<br>25520 HPLOT 55.175 TO 60.170 TO 90.170<br>TO 05.175 TO 55.175 HPLOT 60.175 TO 60, 177: HPLOT 80, 175 TO 80, 177 25530 HPLOT 50,135 TO 78,135 TO 78,160 HPLOT 56.135 TO 56.160 HPLOT 71.135 TO 71,160 HPLOT 56,142 TO 71,142 HPLOT 64, 135 TO 64, 142 HPLOT 56, 152 TO 78,152: HPLOT 58,154 TO 71-154 25548 HPLOT 57.152 TO 57.154 HPLOT 66. 152 TO 66.160 HPLOT 56.156 TO 71.155<br>HPLOT 58.160 TO 58.157 TO 71.157<br>HPLOT 66.150 TO 78.150 HPLOT 71.146<br>TO 78.146 HPLOT 71.141 TO 78.141<br>25550 HPLOT 54.147 TO 54.149 HPLOT 73. 147 TO 73.149 HPLOT 58.144 TO 69.144 TO 69,152 HPLOT 58,144 TO 58,152 HPLOT 66,144 TO 66,152 HPLOT 59,145 65, 145 TO 65, 151 TO 59, 151 TO 59, 145 25560 HPLOT 68,150 HPLOT 68,148 HPLOT 68,146 FOR PP = 71 TO 78 HPLOT PP, 135 TO PP, 141 HEXT PP **RETURN** 26000 REM P=32 26005 IF 0(5) = 32 THEN GOSUB 50050 26818 GOSUE 58881 GOSUE 58884 HPLOT 85.135 TO 85.168: FOR PP<br>= 135 TO 168 STEP 5: HPLOT 85.PP TO 100.PP NEXT PP HPLOT 67,155 TO 87.160 HPLOT 90.155 TO 90.160 26011 FOR PP = 05 TO 95 HPLOT PP.140 TO PP. 145 NEXT PP 26015 NEXT PP FOR  $PP = 100$  TO 95 STEP - 1 26020 HPLOT PP, 155 TO PP, 150: NEXT PP FOR PP = 0 TO 6.3 STEP .1 HPLOT .60 + 6 \* COS (PP)).165 - 3 \* SIN (PP) NEXT PP HPLOT 45.165 TO 50.160<br>TO 70.160 TO 75.165 TO 70.170 26025 HPLOT TO 50, 170 TO 45, 165 26030 HPLOT TO 45,180 TO 50,185 TO 78.185 TO 75,188 TO 75,165 HPLOT 50.185 TO 50,170 HPLOT 70.185 TO 70.170: HPLOT 55.183 TO 65.183 TO 65,175 TO 63,175 TO 60,172 TO 57, 175 TO 55, 175 TO 55, 183 26040 RETURN 26500 REM P=33 26510 GOSUB 50001 GOSUB 50002 IF  $0(12) = 33$  THEN FOR PP = 0 TO 6.28 STEP 1 HPLOT (48 + 5 \* COS (PP)), 140 - 9 \* SIN (PP): HEXT PP: HPLOT 36,139 TO 40,134 HPLOT 38,143 TO 41,139 26520 HPLOT 50.170 TO 90.170 TO 90.177 TO 50, 177 TO 50, 170 TO 55, 160 TO 55, 157 TO 83,157 TO 83,160 TO 90,170 HPLOT 60, 177 TO 60,180 HPLOT 80,177 TO 80,180 26530 RETURN 27888  $RFMP=34$ 27010 GOSUB 50001 GOSUB 50005 HTAB 11: UTAB 14: PRINT "S": HTAB 19 UTAB 15: PRINT "E+W": IF 0(13) = 34 THEN UTAB 22: HTAB 12: PRINT "8" 27828 RETURN 27580 REM P=35 27510 IF 0(5) = 35 THEN GOSUB 50050 27528 GOTO 20500 28000 REM P=36 28010 GOSUE 50001 GOSUE 50004 FOR PP = 8 TO 6.28 STEP 1 HPLOT (88 + 18 \* COS (PP)), 140 + 18 \* SIN (PP) NEXT PP FOR PP = 148 TO 145 HPLOT 78. PP TO 90.PP NEXT PP HPLOT 70.140 TO 72, 127 TO 78, 127 TO 88, 140 28015 HPLOT TO 87,127 TO 90,140 28020 RETURN 28500 REM P=37 28510 GOSUB 50001 GOSUB 50004 HPLOT 48, 178 TO 188, 178 HPLOT 58, 178 TO 50, 185: HPLOT 90, 170 TO 90, 185 HPLOT 55, 178 TO 55, 188 HPLOT 85, 178 TO 85,180 HTAB 8: UTAB 21 PRINT "CHIMI 28520 RETURN 29000 REM P=30 GOSUB 50001 GOSUB 50004 29019 HPLOT 52,130 TO 98,130 TO 98,158 TO 52,156 TO 52,130 FOR PP = 0 TO 6.2 STEP 1 HPLOT (75 + 20<br>\* COS (PP)),147 + 10 \* SIN (PP) NEXT PP HPLOT 55,147 TO 95,147 HPLOT 75, 137 TO 75, 157 29828 UTAB 19 HTAB 11 PRINT "A"<br>29825 IF 0(7) ( ) 38 THEN 29848 29838 HPLOT 58, 178 TO 55, 178 HPLOT 49. 171 TO 56.171 HPLOT 48.172 TO 56.172 HPLOT 49,173 TO 56,173 HPLOT 50,174 TO 55.174 HPLOT 56.169 TO 60.169 HPLOT 56,168 TO 60,168 HPLOT 56,175 TO 60,175 HPLOT 56,176 TO 60,176 29040 RETURN 29500 REM P=39 29510 GOSUE 50001 GOSUE 50005 GOSUE 50003 RETURN 30000 REM P=40 30010 FOR PP = 2 TO 19 FOR 00 = 14 TO 23 HTAB PP UTAB OO PRINT "?" NEXT 00 NEXT PP RETURN 30500 REM P=41 30510 IF 0(5) = 41 THEN 50050 COSUE 50001 GOSUE 50003 30520 GOSUB 50007 GOSUB 50005 GOSUB 50006 HTAB 11 UTAB 16 PRINT "-2" FOR PP = 65 TO 70 FOR 00 = 80 TO 85 HPLOT PP.130 TO PP.160 HPLOT 00.130 TO 00,168 HEXT 00 HEXT PP RETURN 31000 REM P=42 31005 IF 0(5) = 42 THEN GOSUE 50050 31010 GOSUE 50001 GOSUE 50002

GOSUE 50002 GOSUE 50006 UTAB 14

HTAB 10 PRINT "E" UTAB 15 HTAB 9

PRINT "S+H" IF O(5) = 27 THEH GOSUE 58

GOSUE 58085 GOSUE 58886 GOSUE 58887<br>FOR PP = 65 TO 75 FOR 00 = 88 TO 85: HPLOT PP. 130 TO PP. 160 HPLOT 00.130 TO 00.168 HEXT 00 HEXT PP HTAB 11 UTAB 16 PRINT "0" RETURN 31500 PEM P=43 31510 GOSUB 50001 HPLOT 25-160<br>TO 55.165 TO 100.165 TO 115.180 TO 25.180 HPLOT 60.180 TO 60.165 TO 60.165 TO 80.180 HPLOT 60.170 TO 88,178 HPLOT 68,175 TO 88,175 **RETURN** 32000 REM P=44 32010 HPLOT 0.190 TO 50.160 TO 50.100 HPLOT 135,190 TO 100.160 TO 100.100 HPLOT 65,100 TO 65,175 HPLOT 80,100 TO 88,175 FOR PP = 105 TO 175 STEP 7 HPLOT 65.PP TO 80.PP NEXT PP **RETURN** 32500 REM P-45 32510 GOSUE 50001: FOR PP = 0 TO 6 2 STEP 1: HPLOT (75 + 15 \* COS (PP)),<br>175 + 6 \* SIN (PP), NEXT PP FOR PP<br>= 73 TO 77: HPLOT PP,100 TO PP,160 HEXT PP GOSUE 50002 HTAB 4 UTAB 14: PRINT "S+N": RETURN 33000 REM P=46 HPLOT 0.160 TO 100.160 TO 100.100 33010 HPLOT 100,160 TO 135,190 HPLOT 0,120 TO 30,120 TO 30,160 UTAB 14 HTAB 2 PRINT "E" UTAB 16 HTAB 6 PRINT "0"<br>HTAB 13 PRINT "0" UTAB 18 HTAB 1<br>INVERSE PRINT "8" NORMAL<br>33820 HPLOT 53.112 TO 77.112 TO 77.137 TO 53,137 TO 53,112 HPLOT 54,113 TO 76,113 TO 76,136 TO 54,136 TO 54, 113 HPLOT 56, 115 TO 74, 115 TO 74,134 TO 56,134 TO 56,115 HOOLOR = 5 FOR PP = 57 TO 73 33025 HPLOT PP, 125 TO PP, 133 NEXT PP 33030 HOOLOR = 3: HTAB 10: UTAB 16: INVERSE : PRINT "\$": NORMAL HPLOT 50,160 TO 50,140 TO 100.140 HPLOT 50,150 TO 100,150: HPLOT 50,145 TO 68,145 HPLOT 68,140 TO 68,150 33040 FOR PP = 60 TO 99 STEP 2 HPLOT 70,150 TO 70,160 HPLOT 50,155 TO 70,155 FOR PP = 52 TO 68 STEP 3 HPLOT PP. 155 TO PP. 160 HEXT PP HPLOT 53, 142 TO 53, 143 HPLOT 53, 147 TO 53,148 33050 HPLOT 55,153 TO 56,153 HPLOT 64. 153 TO 65,153 HPLOT 110,190 TO 98,180 TO 122,100 HPLOT 120,100 TO 120,190 HPLOT 110,180 TO 110,190 FOR PP = 180 TO 190 STEP 3 HPLOT 110.PP TO 120, PP NEXT PP 33868 HPLOT 51,175 TO 51,173 TO 45,173<br>TO 52,167 TO 82,167 TO 75,173 TO 71,173 TO 71,175 HPLOT 71,173 TO 51,173 UTAB 22: HTAB 2: PRINT "#" HTAB 4 UTAB 23: PRINT "#": HTAB 10: UTAB 24 PRINT "1" 33070 FOR PP = 3.14 TO 4.7 STEP 07 HPLOT (135 + 35 \* COS (PP)), 100 - 35 \* SIN (PP): HPLOT (135 + 35 \* COS (PP)), 100 - 60 \* SIN (PP) NEXT PP: FOR PP = 3.14 TO 4.5 STEP 87 33075 HPLOT (135 + 35 \* COS (PP)), 100  $-50$  \* SIN (PP) NEXT PP FOR PP = 3.14 TO 4.1 STEP 07: HPLOT (135)  $+ 35$  \*  $COS$  (PP)), 100 - 40 \* SIN (PP) NEXT PP 33490 RETURN 33500 REM P=47 GOSUB 50001 GOSUB 50005 33510 **RETURN** 34000 REM P=48 34003 HTAB 10 UTAB 13: PRINT "S" 34005 HCOLOR = 5:00 = 0 34010 FOR PP = 180 TO 150 STEP  $-1:00 = 00 + .8$ : HPLOT (00 + 25), PP TO (115 - 00), PP: NEXT PP: HCOLOR = 3 HPLOT 0.180 TO 50.130 TO 85.130 TO 135,180 34020 HPLOT 50.130 TO 50.100 HPLOT 85. 130 TO 85,100 FOR PP = 65 TO 70 HPLOT PP, 110 TO PP, 120: HEXT PP HPLOT 65,120 TO 60.130 TO 60.110 TO 75.110 TO 75.130 TO 70.120 HPLOT 15.164 TO 15.115 TO 35.100 34638 TO 35,144 TO 15,144 HPLOT 0.115 TO 15, 115 HPLOT 120, 164 TO 120, 115 TO 100,100 TO 100,145 TO 120,145 HPLOT 120, 115 TO 135, 115 34040 HPLOT 19,190 TO 50,145 TO 90,145<br>TO 130,190 HPLOT 50,145 TO 50,150 HPLOT 50,180 TO 50,190 HPLOT 90,145 TO 99.150 HPLOT 90.180 TO 90.190 HPLOT 25, 190 TO 33, 180 HPLOT 110, 190 TO 102,180 34858 HPLOT 45,198 TO 45,188 HPLOT 95, 190 TO 95, 180 HPLOT 58, 190 TO 58, 180 HPLOT 78,190 TO 78,180 HPLOT 58,165 TO 58,100 HPLOT 78,165 TO 78,100 HPLOT 57,190 TO 57,100 HPLOT 57,165 TO 57, 100 HPLOT 77, 190 TO 77, 180 HPLOT 77,165 TO 77,100 RETURN 34500 REM P=49 34510 GOSUB 50001 GOSUB 50010 GOSUE 50005 GOSUE 50004/ HTAE 3 PRINT "F+W": RETURN 35000 REM P=50 35010 GOSUE 50001 GOSUE 50006 GOSUE 50002 HTAB 3 UTAB 14 PRINT "S": UTAB 15: HTAB 2: PRINT "E+ N": HPLOT 55.100 TO 55.190 HPLOT 56.100 TO 56,190 HPLOT 85,100 TO 85,190 HPLOT 86,100 TO 86,190 RETURN 35500 REM P=51 35510 GOSUE 50001 GOSUE 50002 GOSUE 50004: GOSUE 50010: RETURN 36000 REM P=52 36010 GOSUB 50001 GOSUB 50005 GOSUB 50002 GOSUB 50010 HTAB 3 01748 14 PRINT "E+H" RETURN 36500 REM P=53 36510 GOSUE 50001 GOSUE 50004 IF  $O(15) = 53$  THEN FOR PF = 0 TO 6.28 STEP 04 HPLOT (75 + 15 # COS (PP)).170 - 3 \* SIN (PP) HPLOT (75 + 15 \* COS (PP)), 180 3 & SIN (PP) HEXT PP HPLOT 78.17 0 TO 70,160 TO 80,180 TO 80,170 TO 70.17 36515 HOOLOR = 6 FOR PP = 25 TO 49 HPLOT PP.130 TO PP.165 HEXT PP 36520 HOOLOR = 5 FOR PP = 20 TO 30 HPLOT PP, 140 TO PP, 170 HEXT PP FOR PP = 30 TO 46: HPLOT PP. 160 TO PP. 175 HEXT PP HOOLOR = FOR PP = 30 TO 40 HPLOT PF.145 TO PP. 160 HEXT PP 36540 FOR PP = 47 TO 60 HPLOT PP.165 TO PP.175 NEXT PP 36550 RETURN 37000 REM P=54

17818 GOSUE 58881 GOSUE 58885 PRINT "S" HTAB 9 UTAB 13 FRINT "E-**W\* RETURN** 37500 REM P=55 37510 GOSUE 50001 GOSUE 50002 HTAB 2 UTAB 21 PRINT "7" GOSUE 500 04: HTAB 8: UTAB 14: FRINT \*H+S\* RETURN 36000 REM P=56 38818 GOSUE 58881 GOSUE 58882<br>GOSUE 58884 GOSUE 58883 GOSUE 58886<br>HTAB 8 UTAB 14 FRINT "N" HTAB 7 UTAB IS PRINT "W+E" HTAB B UTAB 16: FRINT "S": RETURN 58500 REM P=57 38510 GOSUE 50001 GOSUE 50006<br>HTAB 13 UTAB 18: PRINT \*3\*: GOSUE 50 002 GOSUB 50004 HTAB 8 UTAB 14<br>PRINT "S+N" HTAB 2 UTAB 21<br>PRINT "7" HTAB 16 UTAB 20 PRINT "? " RETURN 39000 REM P=50 GOSUE 50001 GOSUE 50002 39010 GOSUE 50004 RETURN 39500 REM P=59 GOSUB 50001 GOSUB 50005 39510 GOSUB 50003 RETURN 40000 REM P=60 40010 GOSUB 50001 GOSUB 50007 **RETURN** 40500 REM P=61 40510 GOSUE 50001 GOSUE 50006 IF  $0(16) = 61$  THEN HPLOT 50,175 TO 65, 175 HPLOT 51, 174 TO 64, 174 HPLOT 52, 173 TO 63, 173 HPLOT 51, 172 TO 64,172 HPLOT 51,171 TO 64,171 HPLOT 54, 169 TO 61, 169 RETURN 50000 REM 50001 HPLOT 0,100 TO 50,110 TO 100,110 TO 135,100: HPLOT 0,190 TO 50,160 TO 100.160 TO 135.190 HPLOT 50.110 TO 58,168 HPLOT 188,118 TO 188,168 **RETURN** 50002 HPLOT 6,186 TO 6,135 TO 25,137 TO 25, 175: RETURN 50003 HPLOT 31, 171 TO 31, 138 TO 43, 139 TO 43,164 RETURN 50004 HPLOT 104, 164 TO 104, 139 TO 113, 1 37 TO 113, 173 RETURN HPLOT 55,160 TO 55,130 TO 70,130 50005 TO 70,160 RETURN 50006 HPLOT 80,160 TO 80,130 TO 95,130 TO 95,160 RETURN 50007 HPLOT 65,160 TO 65,130 TO 85,130 TO 85,168 RETURN 50010 FOR PP = 0 TO 6.2 STEP 07 HPLOT (90 + 10 \* COS (PP)), 105 + 4 \* SIN (PP): NEXT PP: FOR PP = 89 TO 91: HPLOT PP. 101 TO PP. 170 NEXT PP RETURN 50050 REM ROBOT 50060 IF 0(5) = 25 THEN XX = 47 YY  $= 170$ 50070 IF  $0(5) = 27$  OR  $0(5) = 28$ OR O(5) = 41 OR O(5) = 42 THEN XX  $= 65.444 = 175$ 50080 IF 0(5) = 32 THEN XX = 90 YY  $= 175$ 50090 IF 0(S) = 35 THEN XX = 15 YY  $= 178$ S0100 HPLOT 3 + XX.4 + YY TO 4 + XX.4 + YY: HPLOT 12 + XX, 4 + YY TO 13 + XX, 4 + YY: HPLOT 5 + XX, 5 + YY: HPLOT  $11 + XX.S + YY$ : HPLOT 7 + XX, 5 + YY TO 9 + XX, 5 + YY HPLOT 6 + XX, 6 + YY TO 10 + XX, 6 + YY: HPLOT 5 + XX, 7 + YY: HPLOT 11  $+$  XX,  $7 + YY$ 50200 HPLOT 2 + XX.8 + YY TO 5 + XX.8 + YY: HPLOT 7 + XX,8 + YY: HPLOT 9 + XX.8 + YY: HPLOT 11 + XX.8 + YY TO 14 + XX, 8 + YY: HPLOT 2 + XX, 9<br>+ YY: HPLOT 5 + XX, 9 + YY: HPLOT 11 + XX, 9 + YY: HPLOT 14 + XX, 9 + YY, 50300 HPLOT 2 + XX, 10 + YY TO 2 + XX, 14 + YY TO 3 + XX, 14 + YY HPLOT 14 + XX, 10 + YY TO 14 + XX, 14 + YY TO 13 + XX, 14 + YY: HPLOT 4 + XX, 10 + YY TO 4 + XX, 13 + YY TO  $12 + XX.13 + YY$  TO  $12 + XX.10$ YY: HPLOT 6 + XX, 11 + YY TO 10  $+$  XX, 11 + YY 58488 HPLOT 6 + XX.14 + YY TO 18 + XX, 14 + YY TO 12 + XX, 16 + YY TO 12 +  $XX$ , 18 +  $YY$  TO 11 +  $XX$ , 19 + YY TO 10 + XX, 19 + YY TO 8 + XX, 17 + YY TO 6 + XX, 19 + YY TO 5 + XX, 19 + YY TO 4 + XX, 18 + YY TO 3 + XX, 16<br>+ YY TO 6 + XX, 14 + YY 50500 RETURN 60000 FOR I = 1 TO 5 60010 INVERSE IF INT (I / 2) = I / 2 THEN HORMAL 60020 HTAB 1/ UTAB 1 60030 PRINT SPC(40);<br>60031 PRINT " PPP L AA N N EEEE  $n<sub>1</sub>$ **TTTTT EEEE** 60032 PRINT "  $P$   $P$   $L$ A A HN N E 60033 PRINT " P P L A A N NN EEE EEE PPP L 60034 PRINT " ARAA N N E 60035 PRINT " **A AN NE** 60036 PRINT " P LLLL A A H N EEEE EEEE 60037 PRINT SPCC 40): PRINT " 无力 鬼 鬼 60036 PRINT 60039 PRINT " 名名 60040 PRINT "  $8.56 - 56$ 68841 PRINT "  $1.11$ 60042 PRINT \*  $25.5$ 60043 PRINT SPCC 4001 60044 PRINT " SSS U U RRRR U U **I EEEEE** 60045 PRINT " S  $S$  U UR RU I E 60046 PRINT \*  $R$   $U$ is. 日発 T E 60047 PRINT " U REEF SSS U I EEE 60048 PRINT " URR  $S$  U I E 60049 PRINT "  $S$  $S$  U UR  $U$   $U$ IE 60050 PRINT " SSS UUU R R. I EEEEE 60051 PRINT SPCC 403: **COOCO HEXT I 60065 HORMAL HOME** 60070 RETURN 65000 REM FIN DU PROGRAMME 65001 REM REGERERERERERERERERERERERERER

# **SCRABBLE**

Ce programme vous permet de jouer au SCRABBLE, selon les règles classiques.

Il s'occupe de la distribution au hasard des lettres, des échanges, du placement des mots sur la grille, du décompte des points. Toutes les erreurs sont détectées. Seule la vérification de la validité d'un mot est laissée à l'appréciation des joueurs.

Les règles du jeu se trouvent dans le programme, ainsi que le mode d'emploi du programme

**Y.A. BORRI** 

6 REM 7 REM S REM DEFINITIONS<br>10 DEF FNAL(Y)=1+INT(RND(II)\*Y)<br>11 FOKE 53280.6 Affl 11 FORE 53280.6<br>12 DIM NJ\$(4), PO(102), GR(15, 15), LE(4,7), LJ(15)<br>13 DIM PL(7), ID(7), EL(7), T(7), VA(26), SC(4)<br>14 PRINT" MANAGUN - DESIREZ-VOUS LE REGLEMENT (0/N) ?" COMMODORE 64 678 REM MISE EN PLACE D'UN MOT<br>675 ER=0:PRINT"TMOT HORIZONTAL(H) OU VERTICAL(V) ?"<br>685 IF S\$<>"IF S\$="" GOTO 680<br>685 IF S\$<>"H" AND S\$<>"Y" OOTO 680<br>695 SI=1:IF S\$="Y" THEN SI=2<br>700 GOSUB S115:PRINT"TLASE INITIALE:LIGNE:"; 225 T(A)=I:NEXT I 230 PRINT" MAJE VOUS DEMANDERAIS DES NOMS DE MOINS"<br>235 PRINT"DE QUINZE CARACTERES....MERCI !" 725 C=CD: L=LD: SE=-SI: GOSUB 5075 725 C=CD:L=LD:SE=-SI:00SUB 5075<br>730 IF F=0 THEN IF GR(L,C))7 THEN ER=1:00T0 890<br>731 IF PF=2 G0T0 735<br>732 IF SI=2 AND CDC>8 THEN ER=2:00T0 890<br>733 IF SI=2 AND CDC>8 THEN ER=2:00T0 890<br>735 GOSUB 5115 PRINT". WOTRE MOT ";:INP 240 FOR I=1 TO NJ<br>245 K\$="":PRINT"XNOM DU JOUEUR "; I;:INPUT K\$ 250 KS=KS+" 255 NJ\$(T(I))=LEFT\$(K\$,15) 260 NEXT I<br>265 PRINT"AND.K. C'EST PRRTI...." 270 RESTORE<br>280 FOR I=1 TO 102 READ PO(I):NEXT<br>285 FOR I=1 TO 26 READ VA(I):NEXT 734 SE=SI<br>745 FOR I=1 TO LO+1:00SUB 5075:NEXT I<br>747 IF F=1 00TO 750 290 FOR 1=1 TO 15<br>295 FOR J=1 TO 15 300 READ GR(1, J) 305 NEXT J 749 IF GR(L,C))7 THEN ER=1:0010 890 749 IF OR(L)C)7 THEN ER=1:00TO 890<br>750 L=LD:C=CD<br>751 FOR I=1 TO LO-1:00SUB 5075:NEXT I<br>752 IF F=1 THEN ER=4:00TO 890<br>755 PRINT"TLIGNE: "JLD#J" COLONNE: "JCD#J" SENS: "JS#<br>760 PRINT"MOT JOUE: "JM#J" CORRECT (O/N)"<br>765 OET J 318 NEXT 1 315 REM PREPARATION DE LA GRILLE DE JEU<br>328 PRINT"3 ABCDEFOHIJKLMNO"<br>325 PRINT"<br>338 FOR I=1 TO 15 335 U#=LHR#(64+1)+"|"<br>340 FOR J=1 TO 15<br>345 K=GR(1,J) 350 IF K=1 THEN VF=" -0010 375<br>355 IF K=2 THEN VF="BHX" 0010 375<br>368 IF K=3 THEN VF="BBX" 0010 375<br>365 IF K=4 THEN VF="BBX" 0010 375 370 IF K=5 THEN VI="@K]" 885 LJ(I)=8:S=RSC(MID\$(M\$,1,1))<br>818 IF GR(L,C)(7 THEN LU=LU+1:GOTO 815<br>812 IF S<DGR(L,C) THEN ID=1:ER=5:I=LO:GOTO 888 375 U\$=U\$+Y\$ NEXT J<br>380 U\$=U\$+"1" PRINTU\$ 385 NEXT 1 814 GOTO 880 815 IF 9664 OR 8290 THEN ID=1:ER=6:I=LO:00TO 880<br>819 IR=1:LJ(I)=1 395 PRINT"#", 399 LP=102 820 FOR K=1 TO 7<br>825 IF LE(IC,K)=8 AND T(K)=0 THEN T(K)=1 IR=0 K=7 400 FOR IC=1 TO NJ 405 SC(IC)=0 830 NEXT K<br>835 IF IR=1 THEN I=LO:ID=1:ER=7:00T0 880 410 LE#=""<br>415 FOR I=1 TO 7 040 IF SC64 00TO 888<br>845 H#="SECOND":IF IJ=1 THEN H#="PREMIER":IJ=2<br>859 PRINT":LE ".H#." JOKER EST MIS POUR ? "<br>855 GET J#:IF J#="" GOTO 855 420 GOSUE 5000 425 LECIC, I)=LE LES=LES+CHR\$(LE) 438 NEXT 1<br>435 PRINT TRE(28), HJ#(IC), "<br>448 PRINT TRE(28), "SCORE ", SC(IC)<br>445 PRINT TRE(28), "LETTRES ", LE# 860 J=ASC(J\$) IF J(65 OR J)90 GOTO 855 865 GOSUB 5115 878 IF J1=0 THEN J1=J<br>875 J2=J 450 PRINT<br>455 NEXT IC 460 GOSUB 5020 880 GOSUB 5075 NEXT I 462 PP=1<br>465 PRINT TAB(20);"IL RESTE";LP;"LETTRES"<br>466 PRINT"AMMUNUMENTAMMUNUMENTAMMUNICAL (NOT: 4H2):42 MM2):438"; 885 HT=0<br>886 IF LU=LO AND PP=2 THEN GOSUB 5165<br>887 IF HT=1 THEN ID=1 ER=8 888 IF ID=0 GOTO 905 470 REM COUP DES JOUEURS<br>475 FOR IC=1 TO NJ<br>476 ER=0 IT=1 668 891 PRINT" ERREUR DE DONNEE 892 IF TI-TC180 00TO 892<br>895 ON ER GOSUB 5301, 5302, 5303, 5304, 5305, 5306, 5307, 5308 480 PRINT"SUURARDONDURARDONAMA",<br>485 PRINT"JEU DU JOUEUR", IC.". ";NJ\$(IC)<br>490 IF LP=0 THEN PRINT"A":GOTO 675 897 IF TI-T <350 GOTO 897<br>900 GOSUB 5115 GOTO 675

 $717$ 

 $\bullet$ 

 $\circ$ 

903 FEM LE COUP EST VALABLE ON FLACE LES LETTRES<br>904 FEM ET UN COMPTE LES POINTS<br>905 FL=0 FM=1 V=0 W=1 PP=2 393 Hart Cor Early With Service on Finite List Ethiops<br>
994 Hart E. Or Corp IE LES POTHTS<br>
919 Hart L. P. Star List Inc., 1942<br>
918 Hart L. P. Star Inc., 1942<br>
918 VeV+1: PC=0 Hotel Life VVLO 6070 1885<br>
928 TE LU(V)=1 6070 1855 A=1<br>1868 FOR B=1 TO 7<br>1868 FOR B=1 TO 7<br>1865 IF LE(IC,B)<>32 THEN LE(IC,R)=LE(IC,B):A=A+1<br>1878 NEXT B 1075 H=0 IF A=1 THEN H=1 IV=IC<br>1088 PRINT"#";<br>1085 FOR I=1 TO IC:PRINT"#DDDN";:NEXT 1<br>1095 K\$=""<br>1095 K\$=""<br>1100 FOR I=1 TO 7:K\$=K\$+CHR\$(LE(IC,I)):NEXT 1<br>1105 PRINT TAB(30);K\$<br>1107 IF H=1 THEN IC=NJ<br>1110 PREART "#"; 1112 US="LETTRE" WS="S" IF LPC2 THEN WS=" "<br>1112 US="LETTRE" WS="S" IF LPC2 THEN WS=" " 1138 PRINT"SUMMANMANMANMANMANMAN<br>1135 PRINT"LE JOUEUR ",STR#(IV);" : ";NJ#(IV);" A GAGNE !"<br>1140 PRINT"MBRAYO POUR LUI !!!" 1145 PRINT" 8".<br>1158 FOR 1=1 TO NJ<br>1155 FOR 3=1 TO 7<br>1168 IF LECL.JJ=32 THEN J=7:00TO 1170<br>1165 Y=VR(LECL)J)-64):SCCIV)=SCCIV)+Y:SCCI)=SCCI)-V 1175 NEXT I<br>1180 FOR 1=1 TO 17<br>1185 FRINT THB(20);"<br>1190 NEXT I<br>1195 PRINT "BM";TRB(21);"RESULTRT :"<br>1200 FOR 1=1 TO NJ<br>1205 PRINT THB(20);NJ\$(1):PRINT TRB(20);"SCORE :";SC(1)<br>1205 PRINT THB(20);NJ\$(1):PRINT TRB(20);"SCORE 5000 REM RECHERCHE D'UNE LETTRE DANS LE POT 5898 IF SE=-1 THEN C=C-1:00TO 5188<br>5895 IF SE=-2 THEN L=L-1<br>5188 F=8:IF L<1 OR L>15 OR C<1 OR C>15 THEN F=1

SI15 PRINT"3<br>5120 REM TRAITEMENT DU CODE DE LA CASE 5125 GR=VR(S-64):PL=PL+GR:PL=PC+GR 5138 IF GR(L,C)=2 THEN PL=PL+GR:PC=PC+GR:RETURN<br>5135 IF GR(L,C)=3 THEN PL=PL+GR+GR:PC=PC+GR+GR:RETURN<br>5148 IF GR(L,C)=4 THEN FM=FM#2:MC=2:RETURN<br>5145 IF GR(L,C)=5 THEN FM=FM#3:MC=3 5145 IF GR(L,C)=5 THEN FM=FM#3:MC=3<br>5158 RETURN<br>5168 REM VERIFICATION DE BON PLACEMENT DU MOT<br>5165 CM=CD:LM=LD:HT=1<br>5178 A=1:IF SI=1 THEN A=2<br>5178 R=1:IF SI=1 THEN A=2<br>5178 R=1:IF SI=1 THEN A=2<br>5188 IF F=8 THEN IF GR(L,C)> 3210 SE=SI:RETURN<br>
5300 REM AFFICHAGE DU TYPE DE L'ERREUR<br>
5301 PRINT":LE MOT INTRODUIT EST INCOMPLET<br>
5302 PRINT":TVOUS DEVEZ METTRE UNE LETTRE EN H.H. ":RETURN<br>
5303 PRINT":TVOUS DEVEZ METRE APRES LE 1 TOUR ":RETURN<br>
530 69, 69, 69, 69, 69 8005 DRTR 69.69.69.69.69.69.69.69.69.70.70.71.71.72.72.73.73. 73,73,73,73,73,73<br>8010 DATA 73,74,75,76,76,76,76,76,77,77,77,78,79,79,78,78,79, 79,79,79,79,79 8015 DRTA 80.80.81.82.82.82.82.82.82.83.83.83.83.83.83.84.84. 84.84.84.85<br>8020 DRTA 85.85.85.85.85.86.86.87.88.89.90.78.64.64<br>8024 REM VALEUR DES LETTRES<br>8025 DRTA 1.3.3.2.1.4.2.4.1.8.10.1.2.1.1.3.8.1.1.1.1.1.4.10.10.  $10.10$ 18,18<br>
8829 REM CODE DES CASES DU TABLEAU<br>
8838 DATA 5,1,1,2,1,1,1,5,1,1,1,2,1,1,1,5<br>
8831 DATA 1,4,1,1,1,3,1,1,1,3,1,1,1,4,1<br>
8832 DATA 1,1,4,1,1,1,2,1,2,1,1,1,4,1,1<br>
8833 DATA 2,1,1,4,1,1,1,2,1,1,1,4,1,1,1,1<br>
8834 DATA 1 8036 DHTH 1,1,2,1,1,1,2,1,1,1,2,1,1,1,2,1,1<br>8038 DHTH 1,1,2,1,1,1,2,1,1,1,4,1,1,1,2,1,1<br>8039 DHTH 1,3,1,1,1,3,1,1,1,3,1,1,1,3,1<br>8049 DHTH 1,1,1,1,4,1,1,1,1,1,4,1,1,1,1,1<br>8049 DHTH 2,1,1,4,1,1,1,2,1,1,1,4,1,1,12<br>8042 DHTH 1 8044 DATA 5.1.1.2.1.1.1.5.1.1.1.2.1.1.5

**5110 REM EFFACEMENT D'UNE LIGNE** 

Une présentation (nom du programme. nom de l'auteur) apparaît sur l'écran au bout d'un certain temps. Il suffit de presser une touche du clavier (ou le bouton de tir de la manette 1) pour passer aux explications du jeu. Tant que l'on a pas pressé une touche. une musique tourne indéfiniment. NB. : II faut laisser son doigt une

Le score maximum en haut à droite et le nom de joueur ayant fait ce score. se trouve juste des-

ou deux secondes sur la touche. Les règles du jeu apparaissent alors sur quatre écrans successifs en appuyant sur le bouton de tir (toujours de la manette 11

#### Il reste donc 21 lignes de 32 colonnes pour Ie jeu proprement dit  $-$  Jaune  $+$  5 points

- bleu, magenta et noir : +50,  $+40$ ,  $+30$  points.

Après ces règles du jeu, un tableau de jeu se formera avec : - Les score du joueur en haut â

- Un carré et ses diagonales en  $noir : +10$  à 500 points  $=$  BONUS permet de passer au tableau suivant

gauche - le nombre de vie et te niveau du jeu apparaissent en dessous du score du joueur.

N.B. : 30 points si l'on va contre une pierre. On doit attendre une dizaine de secondes avant de voir le tableau Vous êtes représenté par un C dont l'ouverture est dirigée dans la direction ou vous allez.

sous. N.B. : Au début, le score maximum est de 5000 points.

La ligne du bas sert pour le défilement de commentaires

Les directions possibles sont : en haut, en bas. à droite et à gauche. Le déplacement s'effectue avec la manette 1

- des mines invisibles (en jaune) . perte d'une vie

- votre ZARBEK ne rouge - vos ennemis : les KOURZ, en noir

- vert : pierre inaccessible

La direction et la vitesse des KOURZ changent à chaque nouveau tableau et après chaque perte d'une vie

Pour couronner le tout, vous perdez des points chaque fois que vous restez au même endroit. N.B. : -5 points lors du test de la

Pour se déplacer. il est d'abord nécessaire d'appuyer sur le bouton de tir. Si l'on appuie une deuxième fois surce bouton, l'on verra apparaitre les mines pendant quelques instants.

Score du joueur  $= 0$ Nombre de mines = 3 Vous gagnez une vie tous les 5000

te à chaque nouveau tableau. A chaque nouveau tableau il y a 2 mines supplémentaires.

N.B.: Il est possible de voir les mines une seule fois par tableau.

- 180 à 540 règles du jeu
- $-550$  à 740 $-$  présentation
- $-750$  à  $840 -$  définitions des ca-

ractères pour le jeu<br>- 850 à 1150 — impression d'un tableau de jeu

En chaque début de tableau ou après la perte d'un vie. il est nécessaire de presser le bouton de tir avant de se déplacer

> $-1160$  à  $1210 -$  direction du déplacement

 $-1220$  à  $1250 -$  test pour vérifier si on ne sort pas de l'écran

 $-1340$  à  $1410 -$  test de coincidence entre le ZARBEK et les KOURZ

- 1350è 1400-affichage du score et correction du déplacement  $-1420$  à  $1450$  = affichage des mines

 $-1460$  à  $1560$  = mort d'un

Il n'est pas possible de faire le tour de l'écran.

> 1990à 2110-définition des caractères pour la présentation

Vous pouvez vous déplacer sur le jaune (terrain prédominant) sur les dessins en noir, en bleu et en magenta et sur la case contenant  $le$  sigle  $\boxtimes$  qui permet de passer au niveau supérieur et où il vous est accordé un bonus vaniantentre 10 et 500 points.

TI 99/4A Complément d'informa-1130 FOR 1=1 TO 20 +: NEXT 1 188 CALL SCREEN(16):: CALL CLEAR :: CALL MAGNIFY(3):: GOSUB 550 :: FOR 1=1 TO 8 ions pour le programme 1140 CALL SOUND (50.1000.0) IT CALL COLOR(1.3.1) :: NEXT GOTO 1110 190 DISPLAY AT(1,9)ERASE ALL!"Z A R B E K" ++ DISPLAY AT(2,9):" **MONCHKA N°22** 1160 CALL JOYST(1, V.W):: IF N=0 AND V=0 THEN SC=SC-5 :: GOTO 1390 ZØØ CALL HCHAR(4.2.9£):: DISPLAY AT(4.2)1"--) C'EST VOUS"<br>210 CALL HCHAR(6.2.120):: DISPLAY AT(6.2)1"--) 50 POINTS"<br>220 CALL HCHAR(S.2.121):: DISPLAY AT(6.2):"--) 50 POINTS" 1170 IF V=4 THEN Z=96 :: X=X+8 :: CH=1 :: GOTO 1220 Déplacement sur les lianes 1180 IF V=-4 THEN Z=98 :: X=X-8 :: CH=2 :: GOTO 1220 TO TO TO T TO TO T TO T TO T TO T T T T T T T T T T T T T<br>1190 IF M=4 THEN Z=99 :: Y=Y-8 :: CH=3 :: GOTO 1220 Touche S: 138 CALL HOHAR(18.2.112):: DISPLAY AT(18.2):'--) 40 POINTS' éplacement à Gauche :200 Z-97 :: Y-Y+6 :: CH-4 :: GOTO 1220 T 248 CALL HCHAR(12, 2, 113) ## DISPLAY AT(12, 2) #"-->) 40 POINTS' Touche D: 1x10 GOTO 1160 258 CALL HOHAR(14,2,184):: DISPLAY AT(14,2):"--) 30 POINTS'<br>268 CALL HOHAR(15,2,185):: DISPLAY AT(16,2):"--) 30 POINTS' éplacement vers la droite 1220 IF X(=00 THEN X=X+8 :: GOTO 1160 d and the state of the state of the state of the state of the state of t<br>1230 IF X)=256 THEN X=X-8 :: GOTO 1160 d and the state of the TO Touche E: 278 DISPLAY AT(19.5): "AU DEPART --) 3 VIES" :: DISPLAY AT(21.2):"+ 1 VIE CHAGUE<br>Seed Points" 1240 IF Y(=16 THEN Y=Y+8 :: GOTO 1160 éplacement vers le haut 1250 IF Y) =184 THEN Y=Y-8 :: GOTO 1150 280 DISPLAY AT(24,1):"PRESSEZ 'FEU' POUR CONTINUER" Touche X: 1260 CALL GCHAR((Y+7)/S.(X+7)/£.N):: IF N-126 THEN SC-SC-30 :: d 290 CALL KEY(1, A. B):: IF A () 18 THEN 290 éplacement vers le bas ON CH GOTO 1350.1360.1370.1380 SOO DISPLAY AT(1,9)ERASE ALL:"Z A R B E K" :: DISPLAY Maintenant, abordons le détail 1270 CALL SOUND(1, 500, 10) 310 DISPLAY AT(4.1):"e --) KOURZ:SI UN DES 5" 318 DISPLAY AT(4,1):"e --) KOURZ:SI UN DES 5"<br>328 DISPLAY AT(6,1):"KOURZ VOUS TOUCHE"<br>338 DISPLAY AT(S.1):"VOUS PERDEZ UNE VIE !!!"<br>348 DISPLAY AT(11,1):"k --) PORTE : ELLE PERMET DE" rucial du déplacement : 1280 IF N=137 THEN 1460<br>1290 IF N=107 THEN 1700 Tout mouvement se fera en fonc-1290 IF N=107 THEN 1700 TO 1300 IF N=136 THEN SC=SC+5 :: CALL SPRITE(#1.Z.7.Y.X):: GOTO 1320 tio<br>1310 CALL SPRITE(#1.Z.7.Y.X):: SC=SC+INT((N-64)+.09+PO)+10 CH tion du pied ou de la main GAU-350 DISPLAY AT(13.1): "PASSER AU NIVEAU SUIVANT. CHE du singe. C'est à dire que se-1320 CALL HCHAR((Y+7)/8.(X+7)/8.64):: IF SC(0 THEN SC=0 :60 DISPLAY A3I15.11:'+ SCNUS DE :0 A 500 POINTS A": t"CHAQUE CHANGEMENT DE NIVE lon le déplacement que vous vou-1330 DISPLAY AT(1,6)SIZE(6):SC 1: IF SC)-SU+5000 THEN SU=SU+1 :: Au. ez faire, il vous faudra faire atten-VIE=VIE+1 :: DISPLAY AT(2.1)SIZE(2):VIE :: CALL HCHAR(2.3.96) 370 DISPLAY AT(20.1):CHR\$(128):"-) PIERRE INFRANCHISSABLE. "1 :"-30 POINTS SI VOU tion à l'endroit ou va se placer la S LA TOUCHE. " II CALL HCHAR(22.31.90) 1340 CALL COINC(ALL, COINC) :: IF NOT COINC THEN 1160 ELSE 1460 main ou le pied gauche. Mais pas-1350 X-X-S :: GOTO 1520 380 DISPLAY AT(24.1): "PRESSEZ 'FEU' POUR CONTINUER" 1360 X-X•£ :: GOTO 1320 s sons aux exemples pour être plus 390 CALL KEY(1,A,B):: IF A()18 THEN 390<br>400 DISPLAY AT(1,9)ERASE ALL:"Z A R B E K" :: DISPLAY AT(2,9):"===========" 1370 Y-Y+S :: GOTO 1320 explicite: 1380 Y=Y-8 :: GOTO 1320 410 DISPLAY AT(4,1):"A CHAQUE NIVEAU, IL Y A DES": :"MINES INVISIBLES."<br>420 DISPLAY AT(8,1):"IL VOUS EST PERMIS DE LES": :"LOCALISER UN FOIS PAR NIVEAU"<br>430 DISPLAY AT(12,1):"EN APPUYANT UNE DEUXIEME": :"FOIS SUR LE BOUTON 1350 IF SC(0 THEN SC-0  $\circ$ 1400 DISPLAY AT(1,6)SIZE(6):SC 1410 CALL COINC(ALL+COINC):: IF COINC()@ THEN 1460 440 DISPLAY AT(16.1):"MAIS ATTENTION '! 458 DISPLAY AT(18.1):"VOUS PERDEZ DES POINTS QUAND": :"VOUS RESTEZ SUR PLACE !"<br>460 DISPLAY AT(24.1):"PRESSEZ 'FEU' POUR CONTINUER" 1420 IF BOU-1 THEN 1160 1430 CALL KEVi1.A.e):: IF AO1C THEN 1160 ELSE HOU-) Touches à presser: 1430 CALL KEY(1, A. B):: IF A()18 THEN 1150 ELSE BOU=1<br>1440 CALL CHAR(137, "")<br>1450 FOR I=1 TO 550 :: NEXT I :: CALL CHAR(137, RPT\$("F", 15)):: GOTO 1150<br>1470 CALL PATTERN(#1,100)<br>1470 CALL PATTERN(#1,100) L;L;E:E;K;K.... 1440 CALL CHAR(137, "") 470 CALL KEY(1.A.B):: IF A()18 THEN 470 faut toujours se placer à la gau-4BB DISPLAY AT(5.4)ERASE ALL:"UTILISEZ LA MANETTE 1" che de la ligne sur laquelle vous 490 DISPLAY AT(7.6):"POUR VOUS DEPLACER"<br>500 DISPLAY AT(12.1):"PRESSEZ 'FEU' POUR COMMENCER" :: DISPLAY AT(14.4):"CHAQUE 1470 CALL PATTERN(#1.100) voulez monter. 1480 FOR I=0 TO 30 1: CALL SOUND(-100.110.I):: NEXT ) Attention, toute erreur dans les NOUVEAU NIVEAU. 1480 FOR 1.0 TO 30 :: CALL SOUND(-100.110.1):: NEXT I A11<br>1490 FOR 1.0 TO 30 :: CALL SOUND(-150.880.1):: NEXT I dé<br>1510 CALL MAGNIFY(3):: CALL SPRITE(#1.40.2.Y•X+-5.0) Ce ce déplacements, entrainera la des-518 SO=0 :: DISPLAY AT(24.1):"PRESSEI 'FEU' POUR JOUER "" 520 CALL KEV(1•A,an:: I' 4O16 THEN S'0 5;8 CALL CLEAR :: CALL SCREEN(S)l: RANDOMIZE :: MAXSC-5000 :: rAXSCS~"TI-99/44" ente du singe sur la plateforme nmédiaternent en dessous. 1520 RESTORE 1550 540 FOR I=3 TO B :: CALL COLOR(I.16.1):: NEXT I :: GOTO 820 550 GOSUB 1990 :: CALL CHAR(116,"1F3F7FE3EBFFFFFFFFFFFFFFFFF7F3F1FF8FCFEFFFFD5550<br>800008888888FFFEFCFS") 1530 FOR I=1 TO 11 :: READ A.B 1540 CALL SOUND(A•B•0):1 NEXT i 80000AAAAFFFEECES")<br>550 DISPLAY AT(22.5)SIZE(18):"PRESSEZ UNE TOUCHE"<br>570 CALL CHAR(35,"7077707E0EEEEDE",45,"70777707E0EEEEDE")<br>580 FOR I=5 TO 27 STEP 2 :: CALL HCHAR(4,1-1,35):: CALL HCHAR(24,1-1,35):: CALL<br>HCHAR(4,1,45): 1550 DATA 750.117.750.117.183.117.558.117.750.139.183.131.558.131.183.117.558.11 7. 300. 110. 1000. 117 ISS0 CALL MAGNIFY(1):: CALL DELSPRITE(#1):: CALL SPRITE(#1,9E,7,Y,X):: GOTO<br>1570 CALL DELSPRITE(ALL):: CALL CHAR(137,""):: T=1<br>1580 IF SC)MAXSC THEN MAXSC=SC :: TT=1 1: GOSUB 1680 1790 590 FOR 1-4 TO 22 STEP 2 1: CALL HCHAR(I.5.45):: CALL HCHAR(I.27.45)1: CALL HCHA 1590 IF SC)MAXSC THEN MAXSC=SC :: TT=1 ii GOSUB 1680<br>1590 IF TT=1 THEN TT=0 :: TEXT#="BRAVO "&MAXSC\*&" ! VOUS VENEZ DE REALISEZ LE<br>MEILLEUR SCORE DU JOUR.... "&STR\$(MAXSC)&" POINTS." ELSE 1620<br>1600 FOR X=28 TO 1 STEP -1 i I.F Rit•l.5.35l:- CALL HCHAR(I+I.27,SS,:. NEXT I SØØ CALL HCHAR(24, 4, 32) I: CALL HCHAR(4, 4, 32) :: CALL SPRITE(#1, 116, 7, 5, 1, 8, 20)<br>610 RESTORE 700 610 RESTORE 720<br>620 CALL COLOR(12, 14. 1-13. 14. 1-14. 14. 1.5. 5. 1.6.5. 1.7. 5. 1.2.5. 1.3. 5. 1.4.5. 1) S. 1,25-X):: NEXT X 620 CALL COLOR(12,14,1,13,14,1,14,14,1,5,5,1,6,5,1,7,5,1,8,5,1,3,5,1<br>630 CALL COLOR(2,INT(RND+13)+2,1):: CALL COLOR(1,INT(RND+13)+2,1)<br>650 CALL KEY(1,K,5):: CALL KEY(3,K1,S1):: IF S()0 OR SI()0 THEN 750<br>650 READ TP.FR :: O  $\sigma$ 1610 FOR X=1 TO LEN(TEXTS):: CALL SOUND(10.330.10):: DISPLAY AT(24.1):SEGS(TEXTS x•:.261: NEXT X 1620 SC=0 :: DISPLAY AT(13,11)SIZE(8)BEEPI"JEU FINI" 1630 DISPLAY AT(24.2)BEEP: "PRESSEZ 'BACK' POUR ARRETER" 668 RESTORE 780 :: GOTO 640 £70 CALL SOUND (158, TP. 5, TP+2, 6, TP+3, 7):: CALL SOUND (158, 155, 5, 196, 5, 252.5):: GOT 1640 CALL SCREEN(5) :650 CALL KEY(3, A.B):: CALL KEY(1, A1, B1):: IF B=0 AND A1=0 THEN 1650 0 E40 680 CALL SOUND(150, TP.5, TP+2, 6, TP+4, 7) II CALL SOUND(150, 175, 5, 220, 5, 262, 5) II GOT<br>0 640 1660 IF A=15 THEN 1670 ELSE CALL CHAR(137.RPT\$("F".16)):: GOTO 020

On ne peut aller sur les pierres vertes (mais -30 points si on persiste).

Vous perdez une vie si vous vous rendez sur une case contenant

une mine invisible. Pour corser la difficulté, 5 KOURZ se déplacent aléatoirement mais tous avec la même vitesse et la même direction. Si l'un de ces monstres vous touche. vous perdez une vie.

N 8.: Il se peut que vous touchiez un KOURZ et que vous ne perdiez pas de vie ; l'ordinateur ne faisait pas de test de coincidence au moment où vous touchiez un monstre.

commande 1 Au début : Niveau A

Vie = 3 (2 en réserve et 1 sur le tableau de jeu)

points. Le niveau passe à la lettre suivan-

Plus vous allez loin dans les tableaux, plus les points augmentent.

Explications des lignes du pro-

gramme

- 1260 à 1330-déplacement et affichage du score

ZARBEK - 1570à 1690- fin du jeu etaf6-

chage du score

 $- 1700$  à  $1780 - \text{bonus}$ 

а

 $-1700$  à  $1820 -$  perte d'une vie  $-1830$  à  $1980$  - présentation

pour le niveau suivant

## ZARBEK

Ne vous laissez pas faire par les horribles ZOUKS ! votre ZARBEK toujours en mouvement devra éviter les mines et les pierres, et marquer le plus de points possible.

### Bernard FEUILLEN

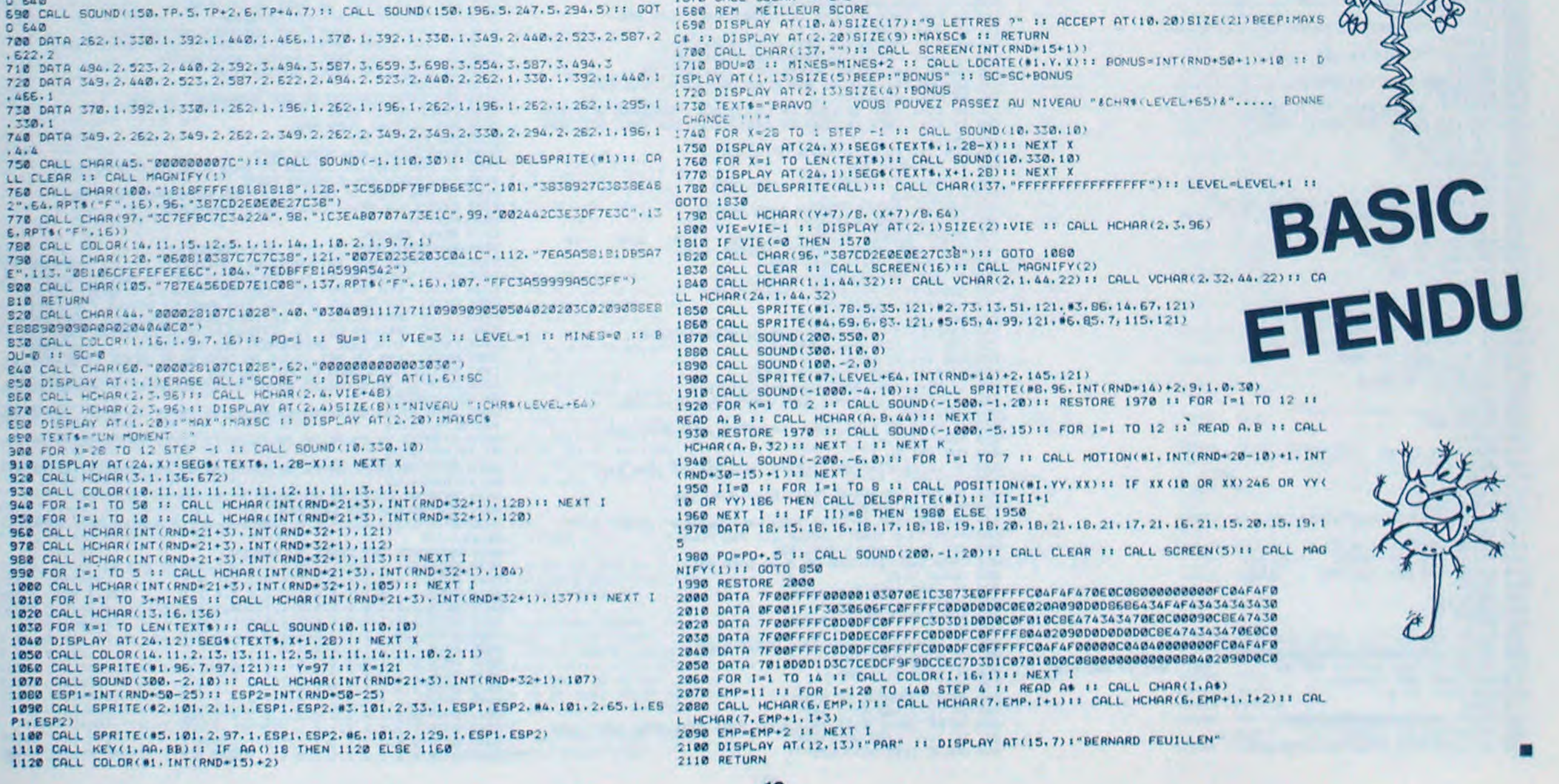

1670 CALL CLEAR :: END

A suivre :

En raison de la longueur inhabituelle du listing, nous passerons ce programme

plusieurs fois.

邮

La Rédaction

 $\bm{o}$ 

26 REM" Adaptation pour BASIC SP-5025: 27 REM remplacer CURSOR nl,n2 par 29 REM 38 REM" CX=n1:C1=n2+GOSUB 2200 31 REn 32 REM 40 REMARRARRARRARRARRARRARRARRARRA 50 REM !NIT. BRUITAGES <sup>1</sup> 00 OInAf(20):as(1)~"A0':Af(2)-"Ra" AfC  $3)$ ="-C8":A\$(4)="-E8":A\$(5)="-G8" ,a2 A\$, 2), : :At(\$)-'CI':AsC3)\_•E8":A\$( '03 A\$(6)-"-B1":A\$(13)="A0":A\$(14)="B0" :A\$(15)="+Cl":A\$(16)="+E0":A\$(17)="+G0" 184 A\$(18)="+A1":A\$(19)="-D1" <sup>1</sup> 10 SS'10200 200 REMARKARARARARARARARARARARARARA<br>205 REM - RAX JEU XXX **222 JEU 222** 20? REM 210 GOSUB600:REM PRESENTATION 240 A\$-" 245 As=As+" Proccez une touche pour c ont;nver ' 250 FORI-ITOLEN(A\$)-36 255 CURSORI,24 260 PRINTMID\$(A\$, I, 38); FORJ=1T050:NEXT J.I 270 GETAS: IFAS-'"THEN270 280 Z=1 290 R=S:N=B:Q=0:TI=UAL(TI\$) 300 H=68:N=107:B=106

## 310 GOSUB1300 : REM DESSIN DU LABYRINTHE

## DAMES 2001A=0.FOR W=28<br>
2101 MES 2101 MEXT MIA(P) =<br>
2101 MEXT MIA(P) =<br>
2101 MEXT MIA(P) =<br>
2121 MEXT MIA(P) =<br>
2131 MEXT MIA(P) = **ANGLAISES**

A vous les petites anglaises, amateurs de PC 1211 ! Le jeu se déroule sur un damier 8 x 8 Le deplacement des pièces est le même que celui des dames françaises, mais on ne peut prendre que vers l'avant. Le but final du jeu est

TG 62:IF A(W )=1GOc-UE 50  $0: A(Q)=1:$ 0>5860TO 400 3901 BEEP 1: PAUSE INPUT °AVANC E-1 / PRISE-2 7 ";A 310:INPUT P,Q:P= P+27:Q=Q+27: IF  $(A(P)$  $\leftarrow$ 1 )+(4(Q)<>0) GOTO 310 320:IF A=IGGTO 3

578 IFFF=0THEN558 580 RUN250 590 END

kif 7: QET'1t t~tt tkY#t\*####YY#t####tY#Yi #kxY 612 REM PRESENTATION DU JEU

612 PRINT" CA--------------------

615 PRINT<sup>\*</sup> CA Denis Ros Present

CA<sub>-------</sub>-------------

470 FORI=1TO2+INT(RND(40)\*4)<br>480 GOSUB1900:REM BOULETTE

#### 519 FORT-11011 •r J-1T038 NEXT) 619 PRINT-@";:NEXTI<br>620 PRINT" C7 520 PRINT<sup>\*</sup> CZED EECS<br>530 PRINT<sup>\*</sup> CBES8782FSC8 CBE98782FSC8 CBE9 CBE9 es care (ace ceca)<br>esca cadacaca cadadaca<br>esca cadacaca cadadaca<br>esca cadacaca caesayaxa ca caes caes CB CB CB<br>648 PRINT CBFEESF5C9CB CB CBFEE 9 C8 C8 C8C8CBCB<sup>-</sup> 645 PRINT" CB 7070 CB CBDS CBDSFE E9C8 C8D5 C8 C8 550 PRINT" CBCICBCBDSCB C805 C805 FECB CBDS CB CBDS CB-655 PRINT" (BCICBCBOSCA CBD5 C8D5 CB CBCBCBCB CBC8C8CB 650 PRINT" C805CIC8' 565 PRINT" C8 C8" 670 PRINT" 05 C1"<br>675 PRINT" FSDS C1 575 FRIT '' F505 CIE9' 677 PRINT" 578 FORIa1TG6;FORJ-'TO38:tiEXTJ 679 PRINT"B"; INEXTI 680 REM.............. MUSIQUE 581 TErPO6 682 MUSIC"-C484#A4A4R0-C3R4" 683 NUSIC"<sup>-</sup>C484#A4A4R2<sup>-</sup>C3R4" 584 rusic "C4B4#A4A4RB"CB"CSR4" 585 nUSIC'-C6ROA6ReG7R2FSR2e-2ReF5R203ER ØC7RØ\* 686 NUSIC"CSR0FSR0GSR0A7R0"CSR0"D7R0"F5 -Ea-E5Re-ER2-G5R2" 687 rusic "D7R0"FSRa"E7R0"DSRa" 688 NUSIC'TE3TOR8G7GSR2GSR2ASR2#A7R2TC5 R0TD7R0TE5R0TC6TC3R3TC5R0A5R0" 689 MUSIC"G7R2F5R2E7R2F5R2D3ER2C7C5R2" 690 nuSIC"<sup>-</sup>CSR0-DSR0-#D2R2-DSR0-#D2R2-#<br>DSR0-D8D5R0" 591 rus IC "GSR2A5R0#A7R2A5R2G7R0"D5R0"C3 AR0F7FSRO" 692 ruSIC'FSR2GSR0ASR2C5R0A5R0G7R0C5R eFBF5RSR5" 693 FORI=IT032 694 POKE54377, 0:POKE54378, 0 695 FORJ-1TOS:NEXTJ 696 POKE54377,164:POKE54378,103 697 FORJ-ITO5:NEXTJ 698 NEXT! 720 A\$=" 705 A\$=A\$+" Pressez une touche pour C ont;ruer " 712 FCRI-ITOLEN(At)-35 ?IS CURSORI,24 722 PRINTniOs(A\$,I,38);:FORJ-IT050:NEXT J,I 230 GETAS: IFAS=""THEN230 1015 GOSUBS015:REM EXPLICATIONS 1020 PRINT"A" '240 PRINT•' mouvements:" 1250 PRINT 1260 PRINT 1070 PRINT<sup>\*</sup> 7 8 9 1282 PRINT 1090 PRINT" ED FD EE 1120 PRINT" ED FD EE

## MINOS

*370* REr

450 IF2=0THEN510

460 REMANDRENCE

498 NEXT1

 $-04$ 

 $-104$ 

e D4"<br>616 PRINT"

488 GOSUBI988:RFM

SØB REMARSBRANDER<br>SØS REN LE

45S GOSLB2322:REn MUSIQUE DEBUT DU JEU

LE JEU COMMENCE !

## 1110 PRINT<br>1128 PRINT" 4 E3E3 5 E3E3 PILOTAGE

512 Il=22r:2:GOSUB4320 532 T1t222221'•

611 PRINT"#":CURSOR2, 12

422 REM HS=..

380 GOSUB2000:REM POSITION INITIALE H. 398 GOSUBZI00:RER POSITION INITIALE M.

410 PRINT"#TEMPS: 00h00m00c MONSTRES DE

448 PRINT"BOITES DE POISON : SCORE

542 GOSL82422.2En AFFICHAGE OU SCORE 552 GOSL82622:REr' DEPLACErENT NOMME 56e GOSuB3222.PEn DEPLACEtIENT MONSTRE 617 FORT-1t01009~hEXT1

- IF \$\*""; IF V>90 ; GOTO 340 30 IF KEY="T";60TO 340 45 IF KEY:"t";H=H+  $3:1=1-2$  $58$  IF KEY="-"; H=H- $5:4=11$ 55 IF KEY="R";R=1N 1 (RANI\*36):WRI O:PRT "PLUS"; R:" HOEUDS": Y=Y
- 60 IF KEY="F"; PRT "REP0FREIH UK":

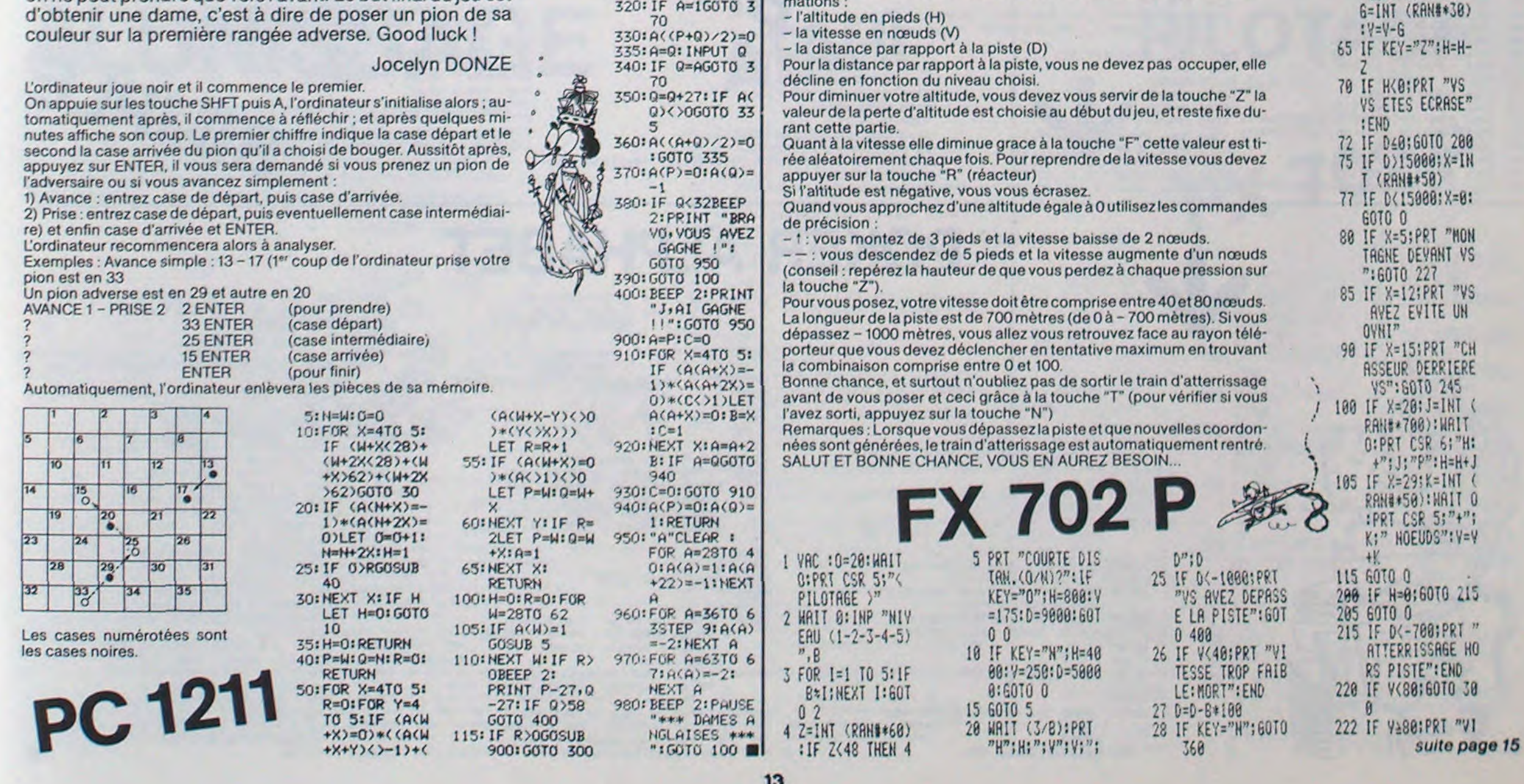

## à suivre

Grâce à la merveilleuse machine à remonter le temps qu'est votre MZ 80, vous voilà à la place de THESEE dans le fameux labyrinthe de MINOS, roi de Crête. Malheureusement pour vous, les légendes ne dévoilent qu'une part de la vérité et vous vous apercevez que celle-ci est encore plus terrifiante que la légende elle-même. En effet MINOS a traitreusement muré l'entrée après vous avoir perdu dans le labyrinthe. Il nevous reste qu'une solution : utiliser les boulettes de poison qu'Ariane vous lance par dessus les murs et que le monstre avalera goulument dès qu'il en trouvera une. Il périra alors dans d'affreuses contorsions en poussant des hurlements à vous glacer le sang (allons un peu d'imagination !!) Hélas, un sortilège protège l'horrible créature et celle-ci renaitra à chaque fois, encore plus affamée ! mais ne vous découragez pas, peut-être que MI-NOS, ému parvotre ténacité finira t-il parvous laissersortir de l'antre maudit !

Déplacement : touche de 1 à 9 (voir présentation dans le programme) Barre d'espace pour lancer une boulette.

### Denis ROS

TRUITS:

 $\pm$   $m_{\frac{1}{2}}$ 

•

Pas facile de piloter votre FX 702 P pas vrai ? Ce programme va faire de vous un virtuose de l'atterissage en douceur.

### François RABOISSON

Une fois le programme chargé, vous pouvez prendre les commandes de votre avion. Au début choisissez votre niveau dejeu (1 le plus simple, 5 le plus difficile) Puis, faites le choix entre un vol court (appuyez sur °0"), et un vol long (appuyez sur "N") Puis apparait sur l'écran 3 informations:

 $\sim$ 1130 PRINT EE TO ED 1150 PRINT-EE FD ED 1168 PRINT  $2 \frac{1}{3}$ 'ise PRINT-PRINT<br>'ise PRINT" Po Pour racher une boulette tonez sur! 1220 PRINT" 'a barre d'espacemen  $+ -$ 1212 PRINT:PRINT" Pour remasser une bo ulette *II suffit"*<br>1211 PRINT" de passer dessus. 1262 A\$-' 1215 A4=A4+" Pressez une touche pour cont inuer 1220 FORI=1TOLEN(A\$1-35 1225 CURSORI, 24 1238 PRINTHID\$(A\$, 1,38); FORJ=17058=NEX TJ,! 1250 GOSUB9200 1278 PRINT pepppppppppagaaaaaaaaaaaaB CHANCE 4" 1280 PRINT-PRINT' Derniere minute mous venons d'apprendreque le monstre "i '282 REM........ t Nan,ce r'.tt Pas ur» foute? 1285 PRINT"est aveugle et se guide sur le bruit de votre respiration, 1287 PRINT"et que les murs ne l'arreten t pas bien longtemps..." 1289 PRINT"D'autre part, les ossements q ui jonchent" 1298 PRINT"le sol ne facilitent pas vot -e arche et"; 1292 PRINT"rendent votre vitesse un peu oleeto:re." 1299 RETURN 1320 REM---------------------------1310 REM LABYRINTHE... 1328 At-'7878787878787878787878787878 707a7a7a7a7a7a7a7a7a7a7a7a7a7a7a7a7a7a 20%2" 1330 Bt-" %0 70 70 70 70 70 70 70 70 78 70 20 20 70 70 70 70 70 " 1340 PRINT"D" 1350 REM --------'355 1355 REM BORDS NORI ONTAUX 1360 FORA- 532481053286 <sup>1</sup> 322 POKEA,67 <sup>1</sup> 380 POKEA+880,67 <sup>1</sup> 390 NEXTA 1400 REM=\*\*\*\*\*\*\*\* 1410 REM BORDS UERTICAIX 1420 FORA-5324810541295TEP40 1430 POKEA,67 1440 POKEA+38,67 '450 NEXTA 1460 REN========

eu

r

1420 REN DOUBLAGE DU BORD DROIT 148B FORA=532B2T054162STEP40

13

# **JACKPOT**

Préparez la monnaie ! Doté d'un très bon graphisme et de beaucoup d'humour ce programme à défaut de vous rendre riche, vous fera passer de longues heures à jouer. Et le temps c'est de l'argent, non ?

### Stéphane GERMAIN

770 CALL HCHAR (16, 26, 40)

780 CALL CHAR (132, A\$)

#### Mode d'emploi

Après réflexion du TEXAS, l'ordinateur commence à construire le JACK POT. On remarquera les GAINS et MISES de chaque coté du JACK POT. Des billets verts symbolisant des billets de 10 \$ s'accumuleront sous les colonnes "gains" ou "mises" au fur et à mesure du jeu. La mise est à chaque fois de 10 \$.

Le levier du jack pot s'abaisse, les images apparaisent aléatoirement (une clochette, une cerise, une branche, un citron, un cœur ou une barre) et le levier revient à sa position initiale.

A ce moment, on a la possibilité de rejouer 2 fois, une seule image : la 1<sup>ère</sup> (touche 1) la 2<sup>°</sup> (touche 2) la 3<sup>°</sup> (touche 3) ou aucune (n'importe quelle autre touche).

Après avoir rejouer une ou deux ou aucune image, l'ordinateur affiche le résultat obtenu (voir ci-dessous)

- Les trois images sont identiques (gros lot) 30\$ - Les deux premières images sont soit une cerise soit un citron, soit une

barre 20\$ - Les deux premières images sont soit un cœur, soit une branche soit une clochette 10\$

- La première et la dernière image sont identiques 10\$

- Les deux dernières images sont identiques, ou il n'y a pas d'autre concordance OS

Lorsque l'une des colonnes GAINS ou MISES est remplie de billets verts de 10 , l'ordinateur fait savoir au joueur s'il a gagné ou s'il a tout perdu. S'il a gagné, l'ordinateur lui dit combien il a gagné de dollars. Enfin, l'ordinateur demande si le joueur veut refaire une partie, auquel cas il recommence tout au début.

#### 100 CALL CLEAR 130 CP=0 140 CALL SCREEN(4)

**150 REM** 

**550 REM** 

580 REM

**590 REM** 

 $11$ 

790 CALL VCHAR(10, 27, 132, 2)<br>800 REM ENTOURAGE MACHINE 800 REM ---- >COULEURS <----160 CALL COLOR(8.7,10) 170 CALL COLOR(9.7.16) 180 CALL COLOR(10, 13, 16)<br>190 CALL COLOR(11, 2, 16) 830 CALL VCHAR (6,7,152,16)<br>840 CALL VCHAR (8,8,88,11)<br>850 CALL VCHAR (6,25,88,16) 200 CALL COLOR(12,6,16) 860 CALL VCHAR (8, 24, 88, 11)<br>870 CALL CHAR (89, "030F3CF0C0")<br>880 CALL HCHAR (7, 8, 89, 17) 210 CALL COLOR(13, 11, 16) 220 CALL COLOR(14,5,16)<br>230 CALL COLOR(15,14,10) 240 CALL COLOR(16,7,4) 890 CALL CHAR (90, "030F3FF3C3030303") 240 CALL COLOR(16,7,4) 890 CALL CHAR(90,"030F31<br>
250 REM --DEF. COEUR-<br>
260 CALL CHAR(96,"00001C3E7F7FF7F7F") 910 CALL CHAR(91,"FFFFF1<br>
270 CALL CHAR(97,"00003037CFEFEFFEF") 920 CALL HCHAR(6,8,91,1<br>
290 CALL CHAR(99,"FEF6F 900 CALL HCHAR(7,25,90)<br>910 CALL CHAR(91, "FFFFFFF")<br>920 CALL HCHAR(6,8,91,17) 930 CALL HCHAR (8,8,91,17) 940 CALL CHAR(92, "FEFFFFF0303030303") 980 CALL HCHAR (9,9,145,14)<br>990 CALL VCHAR (10,9,145,9)<br>1000 CALL VCHAR (10,11,145,9) 350 REM --DEF. CLOCHETTE--<br>360 REM --DEF. CLOCHETTE--<br>360 CALL CHAR(112, "00000010101010101") 1010 CALL VCHAR(10,11,145,9)<br>370 CALL CHAR(113, "0000808080808090") 1020 CALL HCHAR(16,12,145,10)<br>380 CALL CHAR(12, "03070707070 400 REM -- DEF. CITRON--<br>410 CALL CHAR(128, "000000030F1F3FFF") 1060 CALL CHAR(153, A\$)<br>420 CALL CHAR(129, "0000000050F1F3FFF") 1070 FOR V=10 TO 18 STEP 2<br>430 CALL CHAR(130, "FE3F1F0F03") 1080 CALL VCHAR(V, 10, 153) 1050 CALL VCHAR(19,8,145,3) 440 CALL CHAR(131, "FFFCF8F0CO") 1090 CALL VCHAR(V, 2)<br>450 REM -- DEF. BRANCHE-- 1100 NEXT V<br>460 CALL CHAR(105, "0010393D3D1C1D1B") 1110 REM ENTOURAGE 1090 CALL VCHAR (V, 23, 153) 470 CALL CHAR(106, "OOB1C6CEDBBOEOF8") 1120 CALL CHAR(122, A\$) 480 CALL CHAR(107, "1EOC18333F7F4F")<br>490 CALL CHAR(108, "3C3E0E0080C")<br>500 REM --DEF. BARRE--1130 CALL HCHAR(19, 9, 122, 16) 490 CALL CHAR(108, "3C3E0E0080C") 1140 CALL VCHAR(20, 9,122, 3)<br>500 REM -- DEF. BARRE-- 1150 CALL VCHAR(20, 24,122, 3)<br>510 CALL CHAR(136, "00000000003F3F3F") 1160 CALL HCHAR(23, 9,122, 16)<br>520 CALL CHAR(135, "000000000000F 540 CALL CHAR (139, "FCFCFC") 1190 CALL HCHAR(9,12+P,ASC(SEG\$("JACK POT", P,1))) 1200 NEXT P 560 CALL CHAR(115, "FFOOFFOOFFOOT") 1210 REM NUMERO DES IMAGES-570 CALL CHAR(116, "OOFFOOFFOOFFOOFF") 1220 FOR P=1 TO 5 1230 CALL HCHAR(16, 13+P, ASC(SEG%("1 2 3", P, 1))) 1240 NEXT P MACHINE 600 AS-"FFFFFFFFFFFFFFFFFF" 1250 REM -

610 BS="3C7EFFFFFFFFF7E3C" ->ENTOURAGE<--**620 REM** 

1410 CALL VCHAR(9,23,145,10)<br>1420 FOR V=10 TO 18 STEP 2 1430 CALL VCHAR(V.10,153)<br>1440 CALL VCHAR(V.23,153) 1450 NEXT V 1460 CALL VCHAR(14,27,132)<br>1470 CALL VCHAR(10,27,32,4)<br>1480 CALL SOUND(150,-6,7,110,6)  $1470 C = 14$ 1500 FOR 1=1 TO 3  $1510$  L=12 1520 IM(I)=INT(6\*RND)+1 1530 ON IM(I)GOSUB 2870, 2940, 3010, 3080, 3150, 3220  $1540$  C=C+2 1550 NEXT I 1560 CALL VCHAR (10, 27, 132, 2) 1570 CALL VCHAR(12,27,114,5) 1580 CALL SOUND (90,650,3) 1590 FOR 5=1 TO 3 1600 IF 5=3 THEN 1630 1610 GOSUB 3290 1620 NEXT S 1630 FOR DELAI=1 TO 160 1640 NEXT DELAI 1670 IF IM(2)=IM(3)THEN 2190 ELSE 1700 1680 IF IM(1)(>IM(3)THEN 2000<br>1690 GOTO 2070 1700 IF IM(1)/2(>INT(IM(1)/2)THEN 2070 1710 REM 1720 REM GAIN 20\$<br>1730 CALL CHAR(140, B\$) 1740 CALL CHAR(141, "0") 1750 FOR D=1 TO 2<br>1760 FOR W=10 TO 16 STEP 2 1770 CALL SOUND (100, 700, 3) 1780 CALL VCHAR (W, 10, 141) 1790 CALL VCHAR (W. 23, 141)<br>1800 CALL VCHAR (W. 10, 140) 1810 CALL VCHAR (W, 23, 140) 1820 NEXT W 1830 NEXT D 1840 CALL SOUND(100, 440, 2) 1850 CALL SOUND (100, 660, 2) 1860 CALL SOUND(100,550,2)<br>1870 FOR P=1 TO 4 1880 CALL HCHAR (20, 13+P, ASC (SEG\$ ("GAIN", P, 1))) 1890 NEXT P 1900 FOR P=1 TO 9 1910 CALL HCHAR(22,11+P,ASC(SEG\$("\*\* 20\$ \*\*",  $P.1111$ 1920 NEXT P 1930 FOR D=1 TO 2 1940 G=G-2 1950 CALL HCHAR(G, 3, 109, 2) 1960 IF G=2 THEN 2490<br>1970 NEXT D 800 REN.<br>810 CALL CHAR(152, "030303030303030303") 1980 60TD 2450<br>820 CALL CHAR(88, "030303030303030303") 2930 RETURN<br>830 CALL VCHAR(6,7,152,16) 2940 REM PRINT ---CERISE---2950 GOSUB 3500 2960 CALL HCHAR (L, C, 100) 2970 CALL HCHAR(L, C+1, 104)<br>2980 CALL HCHAR(L+1, C, 101) 2990 CALL HCHAR(L+1, C+1, 102)  $\circ$ 3000 RETURN<br>3010 REM PRINT --CLOCHETTE--<br>3020 GOSUB 3500 O 3030 CALL HCHAR (L, C, 112) 3040 CALL HCHAR(L, C+1, 113)<br>3050 CALL HCHAR(L+1, C, 120) 3060 CALL HCHAR(L+1, C+1, 121) 3070 RETURN 3080 REM PRINT --CITRON--<br>3090 GOSUB 3500 3100 CALL HCHAR(L, C, 128) 3110 CALL HCHAR (L, C+1, 129) 3120 CALL HCHAR(L+1,C,130)<br>3130 CALL HCHAR(L+1,C+1,131) 3140 RETURN 3150 REM PRINT -- BRANCHE--<br>3160 GOSUB 3500 3170 CALL HCHAR (L.C. 105) 3180 CALL HCHAR(L, C+1, 106) 3190 CALL HCHAR(L+1,C,107)<br>3200 CALL HCHAR(L+1,C+1,108) 3210 RETURN 3220 REM PRINT --- BARRE---<br>3230 GOSUB 3500 3240 CALL HCHAR (L.C. 136) 3250 CALL HCHAR(L, C+1, 137) 3260 CALL HCHAR (L+1, C, 138)<br>3270 CALL HCHAR (L+1, C+1, 139) 3280 RETURN 3290 CALL KEY (D. KEY, STAT) BASI

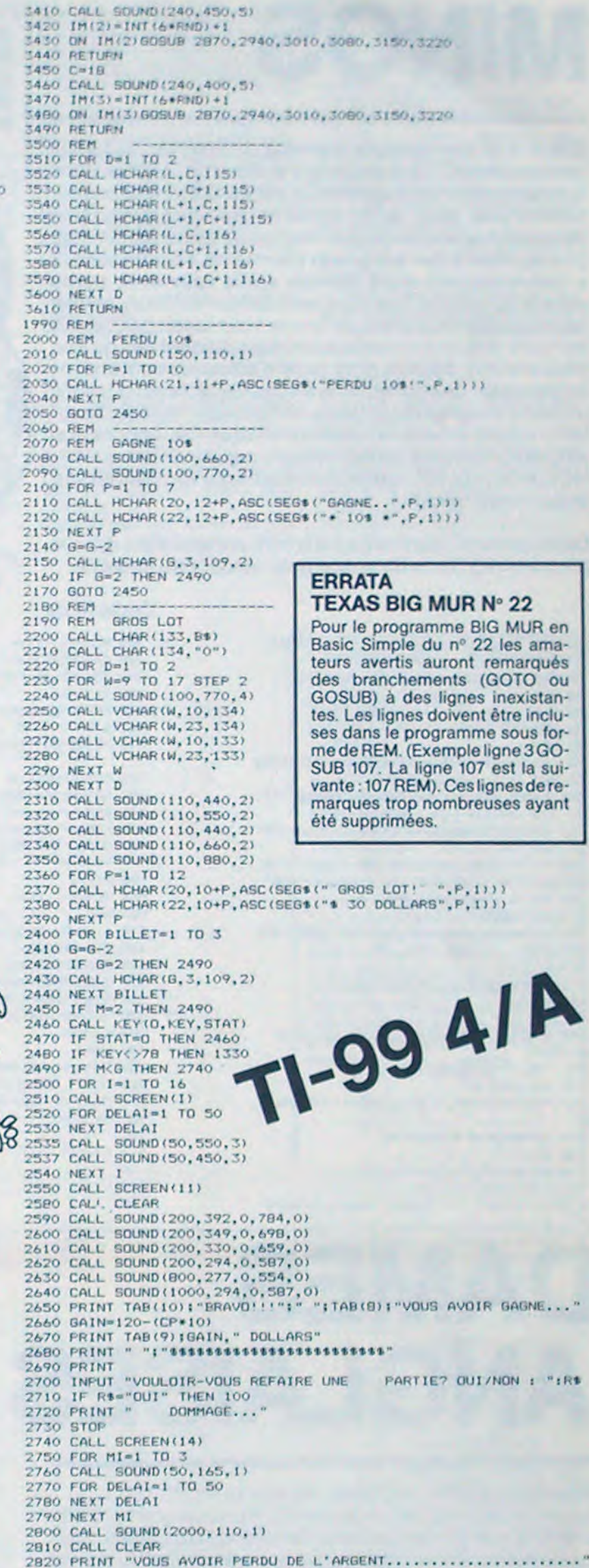

## **TEXAS BIG MUR Nº 22** Pour le programme BIG MUR en

Basic Simple du nº 22 les amateurs avertis auront remarqués des branchements (GOTO ou GOSUB) à des lignes inexistantes. Les lignes doivent être incluses dans le programme sous forme de REM. (Exemple ligne 3GO-<br>SUB 107. La ligne 107 est la suivante : 107 REM). Ces lignes de remarques trop nombreuses ayant été supprimées.

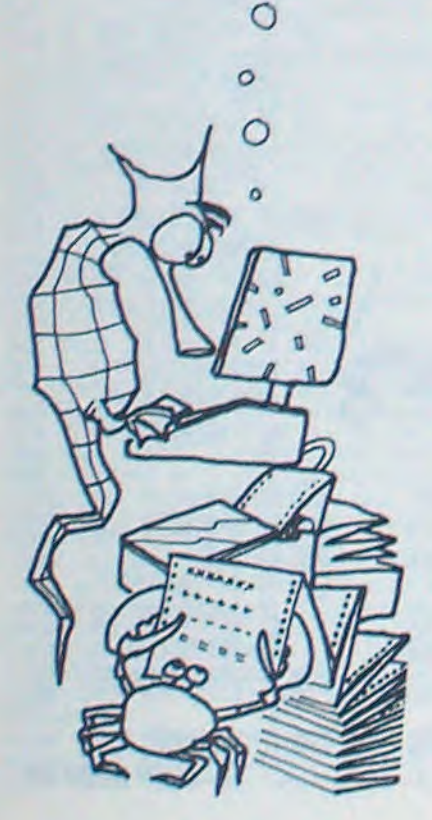

 $12120$  FOR B = I TO 12 12130 VTAB B: HTAB VI: PRINT MIDS (FS.A.1)1: HTAB V2: FRINT MIDS  $(F_1, L - A, 1)$ 12132 VTAB B: HTAB Z + L - A: FRINT MIDS (FS,L - A,1)<br>12135 VTAB (24 - B): HTAB VI: PRINT MIDS (FS, A, 1) I: HTAB V2: PRINT MIDS  $(F_1, L - A, 1)$ 12140 VTAB B - 1: HTAB V1: PRINT "II HTAB V2: PRINT 12145 VTAB 25 - B: HTAB V1: PRINT "II HTAB V2: PRINT " 12150 GOSUB SOO: NEXT B: NEXT A: RS = 4: GOSUB 5000: RETURN 12160 : 12161 : 12162 REM CHOIX DU JEU  $12163:$ 12250 : VTAB 20: PRINT "VOULEZ-VOU 12300 S JOUER...": PRINT : PRINT : PRINT  $12320$  RS = 1: GOSUB 5000

12110 FOR A = 1 TO L / 2<br>12115 V1 = 2 + A+V2 = 2 + L - A+I =  $I + I$ : IF  $I = 10$  THEN  $I =$ 

> 5000: VTAB 14: PRINT "ET LE VOTRE?": PRINT : INPUT A1: RETURN 15000: 15001: 15003 REM DEUX JEUX 15004 : 15005 : 15020 VTAB 24: PRINT "VOULEZ-VOU S JOUER AVEC...": PRINT : PRINT FLASH : SPEED\*  $2551R5 = 11$ **GOSUB 5000** 15040 PRINT "DES LETTRES...": FRINT : PRINT : NORMAL : SPEED= 20 15060 PRINT "1--QUI SE SUIVENT?" : PRINT : PRINT : PRINT OU TIREES AU HASARD?": SPEED=

255: PRINT : PRINT

12500 GET R\$:N = VAL (R\$): IF N<br>< 1 OR N > 5 THEN 12500 12510 RS = 4: GOSUB 5000: HOME : RETURN  $12520:$  $12521:$ REM NOM 13500 13501 :  $13502:$ 13503 IF ZZ > 1 GOTO 950 13505 VTAB B: HTAB 1: PRINT "MON NOM, C'EST: ": B\* = "APPLE II" : PRINT : PRINT B\$:RS = 5: GOSUB

12330 FOR  $I = 1$  TO 5: PRINT OP\$(  $I, I$ ): PRINT : PRINT : RS = VAL (OP\$(1,2)): GOSUB 5000: NEXT

15090 GET R\$:ZA = VAL (R\$): IF ZA < 1 OR ZA > 2 THEN 15090 15100 GOTO 4000 19990: 19991 : 19992 REM DATA ET INITIALISATIO  $N$ 19997: 19998: 19999 : 20000 DATA 173, 48, 192, 136, 208, 5, 206, 1, 3, 240, 9, 202, 208, 245, 174,0,3,76,2,3,96,0,0<br>20050 DATA "1----CONTRE MO1",2 , "2 ---- A DEUX JOUEURS", 3, " -EN DEMONSTRATION AUTOMATI OUE", 2, "4----POUR APPRENDRE<br>L'ALPHABET", 1 , "5----AVEC LE S PADDLES", 3 20100 DATA 200, 50, -10, 8, 150, 50,  $-10, 15, 50, 200, 10, 20, 100, 50, -$ 2.5,180,40,-20,10<br>
DATA "1----TRES FORT",2,"<br>
2----FORT",3,"3----MOYEN",2,<br>
"4----DEBUTANT",5,"5----COMP 20200 DATA LETEMENT NUL", 1 25000 FOR I = 0 TO 22: READ K: POKE 770 + 1, KI NEXT ; CALL 770<br>25100 FOR I = 1 TO 5: READ OP\$(I .1): READ OP\$(1,2): NEXT I 25200 FOR  $1 = 1$  TO 5: FOR  $3 = 1$  TO 4: READ SO(1, J): NEXT J, I 25300 FOR I = 1 TO 5: READ NI\$(1) ,1): READ NI%(1,2): NEXT 1 25400 RETURN

POKER ALPHABET Suite de la page 9

630 CALL CHAR (144, A\$) 1270 CALL HCHAR(1,2+P,ASC(SEG\$("GAINS",P,1))) 640 CALL HCHAR (10, 12, 144, 10) 1280 CALL HCHAR(1,27+P,ASC(SEG\$("MISES",P,1))) 650 CALL HCHAR (15, 12, 144, 10) 1290 NEXT F 660 CALL VCHAR (11, 12, 144, 4) 1300 CALL CHAR (109, A\$) 670 CALL VCHAR(11, 21, 144, 4) 1310 G=26 680 REM MANCHE 1320 M=26 690 CALL CHAR(114, A\$) 1330 RANDOMIZE 700 CALL VCHAR (12, 27, 114, 5) 1340 M=M-2 710 CALL CHAR(37, "FFFEFCFBFOEOCOBO") 1350 CP=CP+1<br>720 CALL CHAR(38, "OFIF3F7FFFFFFFF") 1360 CALL HC 1360 CALL HCHAR (M, 30, 109, 2)<br>1370 CALL HCHAR (20, 10, 32, 13) 730 CALL HCHAR (17, 27, 37) 1380 CALL HCHAR(21, 10, 32, 13) 740 CALL HCHAR (17, 26, 38) 750 CALL HCHAR (18.26.37) 1390 CALL HCHAR (22, 10, 32, 13) 760 CALL CHAR (40, "00000000000010307") 1400 CALL VCHAR (9, 10, 145, 10)

1260 FUR P=1 TC 5

3300 IF STAT=0 THEN 3290 3310 IF KEY=49 THEN 3350 3320 IF KEY=50 THEN 3400 3330 IF KEY=51 THEN 3450 3340 6010 1630 3350 C=14 3360 CALL SOUND (240, 350, 5) 3370 IM(1)=INT(6\*RND)+1 3380 ON IM(1)GOSUB 2870, 2940, 3010, 3080, 3150, 3220 3390 RETURN 3400 C=16

**COLONNES** 

2830 INPUT "APRE FAIRE UNE AUTRE PARTIE, NON? OUI/NON: ":R\$ 2840 IF R\$="OUI" THEN 100 2850 PRINT "MAUVAIS JOUEUR!" 2860 STOP PRINT --- COEUR-2870 REM 2880 GOSUB 3500 2890 CALL HCHAR(L, C, 96) 2900 CALL HCHAR (L.C+1.97) 2910 CALL HCHAR(L+1, C, 98) 2920 CALL HCHAR(L+1,C+1,99)

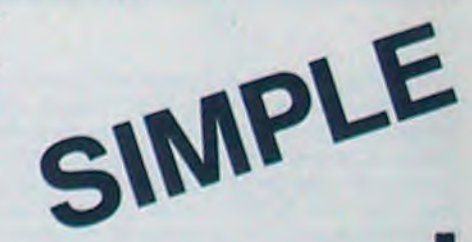

# **NIGHT FLIGHT**

Avec le peu de bombes restant dans les soutes de votre biplan, arriverez vous à vaincre la ville tentaculaire qui toujours se reconstruit devant vous ?

**Michel PIPON** 

10 CLEAR, , 14<br>20 DEFGR#(0)=224, 240, 248, 248, 255, 127, 63, 18 DEFGR#(1)=255,16,48,48,248,255,255,7<br>48 DEFGR#(2)=248,129,113,125,255,253,241 , 1<br>50 DEFGR#(3)=15, 15, 7, 3, 3, 3, 3, 1<br>60 DEFGR#(4)=240, 240, 224, 192, 192, 192, 192 ,128<br>78 DEFGR#(5)=255,193,193,255,193,193,255 255<br>88 OEFGR#(6)=1,3,7,15,31,48,112,248<br>98 OEFGR#(7)=128,192,224,248,248,12,14,1 100 DEFGR#(8)=255, 193, 193, 193, 193, 193, 19 3,255 110 DEFGR#(9)=255,131,131,131,131,131,131,13 1,255<br>128 OEFGR\$(10)= 255,131,131,255,131,131, 130 DEFGR\$(11)=255,255,96,96,96,127,96,9 140 DEFGR#(12)=255,255,6,6,6,255,7,7<br>150 DEFGR#(13)=248,248,248,126,62,63,63, 63 260 FORI=0707:S(1)=1000-100\*I:S\$(I)="... 260 FORINGELING(1791000-1000115)<br>270 MA=1:XB= 37:YB=10<br>300 REM-----PRESENTATION----<br>300 REM-----PRESENTATION----<br>320 ATTRB0.1<br>320 LOCATE 12,11,0 :COLOR1,3<br>340 PRINT" NIGHT FLIGHT " 358 ATTRB8.8<br>368 GOSUB 8888<br>398 CLS:SCREEM1.8.8<br>395 BOXF(1,9)-(38.14)"\*",4<br>408 A\$= "ATTENTION... ":CC=1:GOSUB 10000 18888<br>+18 A\$="OBJECTIF EN VUE...<br>:GOSUB 18888<br>420 A\$="UN SEUL ORDRE...<br>GOSUB 18888 \*:CC=2  $"$ : CC=3:  $"1CC=$ 540 GOSUB 4500<br>550 CLS 700 BOXF(2,192)-(310,198),2 1000 REM 1010 XB=37:YB=10:NT=20  $1020$   $J=4$ <br> $1100$  REM 1100 REM<br>
1110 PSET(1, J)GR\$(2), 1, 0:GOSUB 9300<br>
1120 PSET(1, J)GR\$(1), 1, 0:GOSUB 9300<br>
1130 PSET(2, J)GR\$(2), 1, 0<br>
1150 PSET(1, J)GR\$(2), 1, 0<br>
1160 PSET(3, J)GR\$(2), 1, 0:GOSUB 9300<br>
1200 POR I=1 TO 31STEP2<br>
1200 POR 1210 PSET(1-1, J)"<br>1215 PSET(1, J)"<br>1220 FOR A=0 TO 2<br>1230 PSET(1+1+4, J)GR\$(A), 1, 0 1240 NEXT A<br>1260 IF SCREEN(1+4, J)()32 THEN 3000 1380 X\*\*INKEY\*<br>1310 IFYB<24THENPSET(XB, YB-1)\* "IPSET(XB<br>+1, YB-1)\* "IPSET(XB, YB)\* "IPSET(XB+1, YB) 1320 IF B=1 THEN 1428<br>1330 IF X#<>" "THEN GOSUB 9300:GOTO 1510 480 %8=1+1 1450 PLAY"A0124T105D0"<br>1460 IF YB>220R E=0 THENB=8:E=4:G0T0 151

1500 IF SCREEN(XB, YB+1) ()32 THEN E=E-2:5 1510 NEXT 1 2000 IF J=23 THEN GOSUB 5000:GOT0500<br>2010 IF B=1 THEN GOSUB4000:J=J+1:GOT0 12 2100 COSUB 4000<br>2200 J=J+1:COTO 1100<br>3000 REM-----PERDU----------<br>3010 FOR L=7 TO 1 STEP-1<br>3020 SCREEN L,L,7-L 3020 SCREEN L.L.7-L<br>3030 NEXT L<br>3030 SCREEN 4.0.0:GOSUB 9300<br>3055 IF JEU=2 THEN 3140<br>3050 FOR K= I TO 1+2<br>3070 PSET(K.J)\* \* 3188 FOR T=J TO 22 3118 PSET(I+2,T)" "<br>3128 PSET(I+2,T+1)GR#(13),1,8<br>3148 MA=1:MJ=8 3150 NEXT T<br>3160 NT=500:GOSU89300<br>3200 GOSUB 6000 3288 GOSUB 6888<br>3388 GOSUB 6888<br>3388 GOSUB4598:GOTO 588<br>4088 REM-----FIN DE LIGNE---<br>4018 PSET(31,J)\* A<br>4028 PSET(32,J)GR\$(8),1,8<br>4038 PSET(33,J)&R\$(8),1,8<br>4058 PSET(33,J)\* 8<br>4078 FOR K=34 TO 36<br>4080 PSET(K,J)\* \*<br>4090 NEXT 4188 RETURN<br>4588 REM------NIVEAU----------<br>4518 CLS:SCREEN 2,0,0<br>4528 ATTRB0,1:LOCATE 15,12,0<br>4525 BOXF(1,70)-(318,80),1<br>4535 BOXF(1,110)-(318,120),1<br>4535 BOXF(1,110)-(318,120),1<br>4540 PLAY"05L18A8T3DODOFADODOSODOLADOSOD<br>00 4550 RETURN 5000 REM------GAGNE----5010 LOCATE 13,10,0:COLOR 3,1:PRINT"BONU<br>S";(MJ+1)#300 5020 S=5+(MJ+1)#300:MJ=MJ+1:MA=MA+1<br>5030 NT=1000:GOSUB 9300 5040 GOTO 500<br>5050 RETURN 5050 RETURN<br>6000 REM-----SCORE---------<br>6010 CLS:SCREEN 2,0,0:ATTRB0,1<br>6015 IFS(S(6)THEN 6100<br>6020 LOCATE 3,12,0:PRINT"ENTREZ VOTRE NO 6030 INPUT N\$ 6848 I=8<br>6858 IF S(S(I) THEN I=1+1:GOTO 6858<br>6868 SC=S(I)+S(I)=S:SC\$=S\$(I)+S\$(I)=N\$<br>6865 SB=S(I+1)+S(I+1)=SC:SB\$=S\$(I+1):S\$( 1+1)=SC#<br>6030 SC=S(J):S(J)=SB:SB=S(J+1):S(J+1)=SC<br>6030 SC=S(J):S(J)=SB:SB=S(J+1):S(J+1)=SC<br>6085 SC#=S#(J):S#(J)=SB#:SB#=S#(J+1):S#( **J+1)=SCF**<br>6898 NEXT 6100 CLSIATTRB0,1<br>6110 LOCATE 10,1,0:COLOR 0,3:PRINT" SCOR E<br>
6115 COLOR1,0<br>
6120 FOR I=0 TO6<br>
6130 LOCATE 3,2\*1+6:COLOR I+1<br>
6140 PRINTS(I):S\$(I)<br>
6150 NEXT I<br>
6150 NEXT I<br>
6150 S=0:ATTR80,0<br>
6170 GOSUB 3000 6180 RETURN<br>8000 REM-----CONTINUER------<br>8010 LOCATE 8,22:COLOR3,0,0<br>8020 PRINT"APPUYEZ SUR UNE TOUCHE" 8030 AS=INPUT\$(1) 9000 REM-----MAISONS--------

## **LOGIC STORE A MICRO INFORMATIQUE FAMÍLIALE**

## **DES PRIX A TOUT CASSER**

Du 3 au 7 avril en avant-première dans la micro informatique **LOGIC STORE LANCE LES SOLDES** sur des micros de qualité :

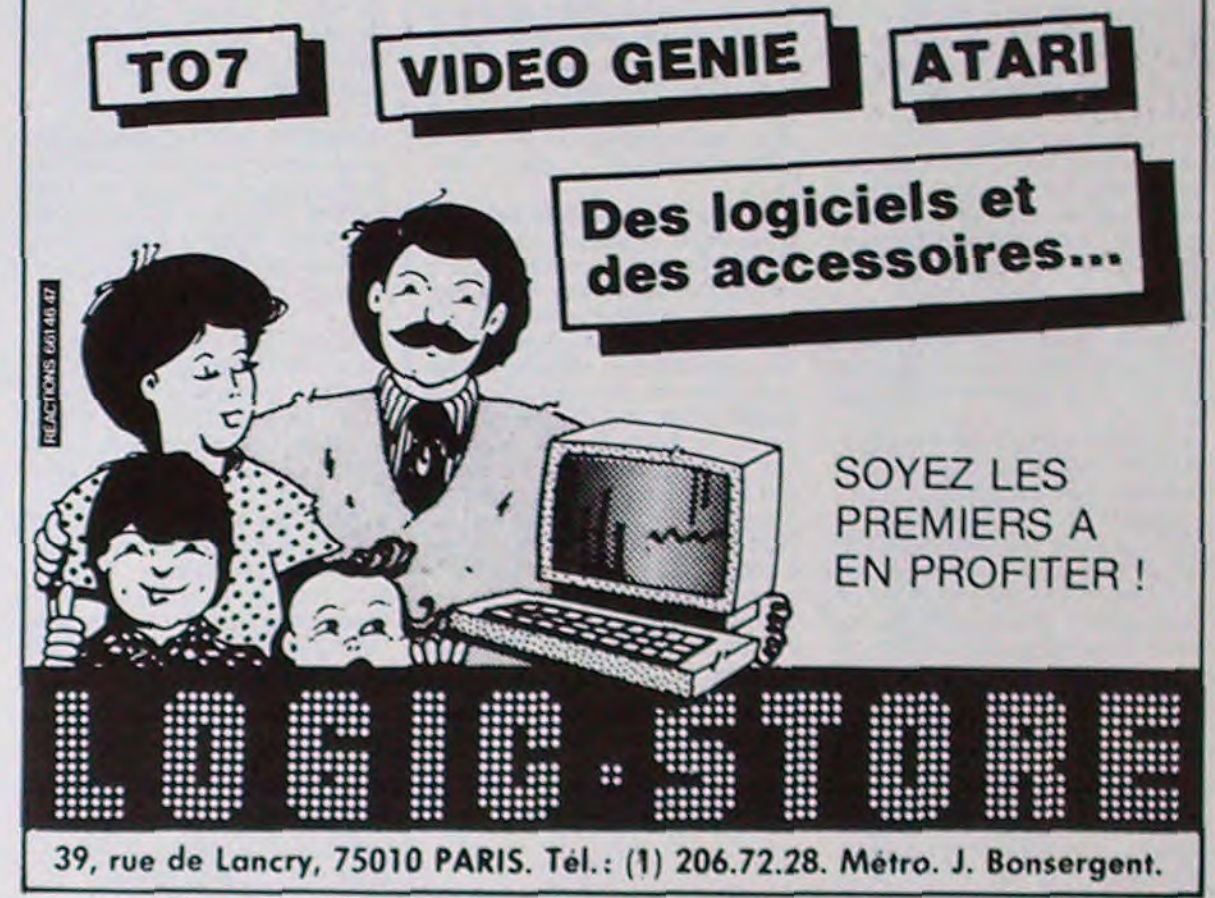

9010 8-0:E=4<br>9020 FOR I=8 TO32 STEP2<br>9030 K=1+INT(RND+2) 9035 IF K=1 THEN MI#=GR#<8):M2#=GR#<9)<br>9037 IF K=2 THEN MI#=GR#<5):M2#=GR#<10) 9848 AL=9+INT(RNO#11)-MJ<br>9848 AL=9+INT(RNO#11)-MJ<br>9848 CO=1+INT(RNO#6)<br>9858 FOR J=23 TO AL+1 STEP-1<br>9868 PSET(I,J)MI#,CO,7:PSET(I+1,J)M2#,CO 9065 PLAY\*T10500\* POP NEXTJ<br>9080 L=1+INT(RND#2)<br>9080 L=1+INT(RND#2)<br>9086 IF L=2 THEN TI#=GR#(6):T2#=GR#(7)<br>9090 PSET (I,AL)TI#,CO,0:PSET(I+1,AL)T2#  $, C<sub>0</sub>, 0$ 9100 NEXT I 9130 REN-----ETOILES---------<br>9210 FOR 1=1 TO 60<br>9220 X=INT(RND#320):Y=INT(RND#200)<br>9230 PSET(X,Y),INT(RND#7+1)

19979 1=1<br>19975 FORJ=1T050<br>19999 8\$=8\$+MID\$(A\$,1,1)<br>19999 8\$=RIGHT\$(8\$,40)<br>19199 LOCATE 9,12,0<br>1919 PRINT9\$<br>19115 PLAY"A40L404TILAS0"<br>19129 1=1+1<br>19130 IF 1=L THEN 1=1<br>19130 IF 1=L THEN 1=1<br>19130 IF 1=L THEN 1=1<br>19130 IF 1

50 IF XCHLI AND XCH2 THEN NEXT XIGOTO 7 60 FOR 1=X+2 TO X+7:PLOT I,80:DRAWTO I, Y IINEXT IICOLOR OIPLOT I-5, YI+1IDRAWTO I-2, YI+1:COLOR I:X=X+6:NEXT X 70 PLOT 159, 801 DRAWTO 159, 01 DRAWTO 0, 010 **RAWTO 0.80** 

0: DRAWTO X+1, (Y+Y1)/2<br>40 Y=Y1:1F Y>60 THEN Y=Y-10:D=2 45 IF Y(20 THEN Y\*Y+10:D=1

ND(1)) #2+80:COLOR 1:D=1 25 SETCOLOR 4,8,2:SETCOLOR 1,15,14 30 FOR X=0 TO 159 STEP 21Y1=INT(15#RND(1) 1+Y-5+D1:PLOT X, 80:DRAWTO X, Y:PLOT X+1, B

 $10 F = 20016C = 0$ 20 GRAPHICS 7:SETCOLOR 0,0,6:Y=INT(40MRN) D(1)+20):L1=INT(37#RND(1))#2:L2=INT(37#R

5 GOSUB 1000

3 REM

I REM RUN, PUIS START **2 REM SELECT POUR FINIR** 

(29); "SPEED: "! POKE 656, 2: ? CHR#(27); CHR# (31); "SPEED: " 95 POKE 656, 01POKE 657, 2017 "FUEL!": POKE 656,21POKE 657,2017 "SCORE!"<br>100 COLOR 0:PLOT X,Y:PLOT X-1,Y+1:PLOT X \*1, Y\*1: X=X\*XS: Y=Y\*YS: YS=YS\*O.1 IIO LOCATE X, Y, ZILOCATE X-1, Y+1, ZIILOCAT E X+1, Y+1, ZZ 120 P=STICK(0):IF P()15 AND F)0 THEN GOS UB 200:00TO 130 125 SOUND 0,0,0,0 130 COLOR 21PLOT X, Y:PLOT X-1, Y+1:PLOT X<br>+1, Y+1:IF Z OR Z1 OR Z2 THEN 300 140 LOCATE X-1, Y+2, ZILOCATE X+1, Y+2, ZIII F Z AND ZI AND YS(1.5 THEN 400 150 POKE 656, OIPOKE 657, 917 YSI\* \*1:POK E 657, 2517 Fi-160 POKE 656, 2: POKE 657, 9:7 XSI\* \*1: PO

80 X=4:Y=3:PLOT 4,3:PLOT 3,4:PLOT 5,4:XS

90 POKE 752, 1: POKE 656, 017 CHR#(27) ICHR#

*D*  $\star$ valo  $557$  $\omega$ 

 $-3:Y5=0$ 

**Frédéric DUPONT** 

Saurez-vous être aussi calé que les spécialistes de la NASA pour permettre à votre engin spatial d'alunir en douceur et en toute sécurité ? Pressez la touche START, utilisez le manche à balai (manette de jeu) et vous verrez bien ! KE 657, 2617 SCI 170 IF X\*XS<5 OR X\*XS>156 THEN XS-XS 175 IF YO THEN YS-ABS(YS) 180 6010 100 200 IF P)8 AND P(12 THEN XS=XS-0.2:F=F-1 :SOUND 0, 10, 8, 15 210 IF P)4 AND P(8 THEN X6=X5+0.2:F=F-1: SOUND 0, 10, 8, 15 220 IF P=6 OR P=10 OR P=14 THEN YS=Y5-0. 2:F=F-1:SOUND 0,20,8,15 230 IF P=9 OR P=13 OR P=5 THEN YS=YS+0.2 IF=F-1:SOUND 0,20,8,15 240 IF F(1 THEN F=0:POKE 656, 1:POKE 657, 15:7 \*\* PLUS DE CARBURANT \*\*: SOUND 0,50,  $10,15$ 250 RETURN 300 SOUND 0,0,0,0:POKE 656,1:POKE 657,15 :7 \*\* VOUS ETES MORT \*\* 310 SOUND 2,75, 6,15: V1=15: V2=15: V3=15<br>320 SOUND 0,20, 6, V1: SOUND 1,40, 8, V2: SOUN D 2,70,8, V3:FOR I=1 TO 10:NEXT 330 VI=VI#0.89:V2=V2#0.94:V3=V3#0.97:IF **V3)1 THEN 320** 340 SOUND 0,0,0,0:SOUND 1,0,0,0:SOUND 2,  $0, 0, 0$ 350 POKE 656,3:7 'PRESSEZ LE BOUTON ROUG E POUR REJOUER'S 360 IF PEEK(53279)=5 THEN GRAPHICS OIEND 370 IF STRIG(0)=1 THEN 360 380 CLR : GOTO 10 400 FOR 1-10 TO 100 STEP 10:50UND 0, 1,10 , IS:FOR W=1 TO 2SINEXT WINEXT I: SOUND O,  $0, 0, 0$ 410 POKE 656, 1: POKE 657, 2: ? \* ARIANE S'E ST POSEE \*1:5=100 420 IF (X)L1+2 AND X(L1+B) OR (X)L2+2 AN D X(L2+B) THEN 6=50 430 ? SI\* POINTS\*:SC=SC+S:POKE 656,21POK E 657,2617 SC 435 7 'PREPAREZ VOUS POUR UNE AUTRE MISS ION"I 440 FOR I=1 TO 20001NEXT 1:00TO 20 1000 GRAPHICS 1815ETCOLOR 4, 7, 01SETCOLOR 0,0,14:POSITION 5,5:7 #61 "ALUNISSAGE" 1010 IF PEEK(53279)=6 THEN RETURN 305 MRIT 5: PRT "H"; 1020 6070 1010

**ILOTAGE** Suite de la page 13 **FX 702 P** 438 WRIT O:PRT "VOI CI LE RAYON TEL H:": V": V:": 0": 0 EPORTEUR" **TESSE TROP ELEY** 448 A=INT (RAN#\*100 ADIEU!!" 310 IF V=0;PRT "RTT  $E^n, n$ :END ERRISSAGE REUSS  $11<sup>m</sup>$ : ENO 450 INP "VOTRE COMB 225 60TO 0 227 M=INT (RAN#\*250 320 IF V<S:Y=0:6010 INAISON", F 460 IF F(A:PRT "TRO 0): IF M<1300 TH 300 330 V=Y-8:D=D-5:607 P BAS... **EN 227** 470 IF FYRIPRT "TRO 230 IF HKN:PRT "COL 0 300 340 IF V)90; PRT "TR P HAUT... ISION: MORT":EN 480 IF F=R;PRT "BRA **AIN ARRACHE: MOR** 235 PRT "COLISION E VOLL": GOTO 558  $T$  : END 500 IF E=1:PRT "C E 350 \$="TRAIN OK": HA VITEE": 60TO 0 TAIT"IAI" ADIEU 245 N=INT (RAN#\*130 IT G:PRT \$:60TO **ILL'S END** ): IF N<100 THEN 520 E=E-1:PRT "PLUS 360 IF \$="";WRIT 0: 245 QUE":E:" ESSAI 250 IF VENIPRT "VS PRT "TRAIN NON S":60TO 450 **AVEZ ETE ABATTU** SORTI" 550 \$="":H=INT (RAN 370 IF \$\*""; WAIT 0: ":END 268 PRT "VS LEUR AV 4\*688) **PRT \$** EZ ECHAPPE": GOT 578 V=INT (RAN#\*200 380 6010 0 ) IF V(40 THEN  $00$ 400 C=C+1:E=7  $570$ 300 IF H=0; IF \$=""; 410 IF C=3:PRT "C E 590 D=INT (RAN#\*145) PRT "TRAIN NON ST LA JEME FOIS  $SORTI", "zzzz\rangle SC$ 80): IF D(7000 1 ", "IL N Y R PLU **HEN 590** RASH!!! ": END S D ENERGIE" IEN 600 6010 0

Ð

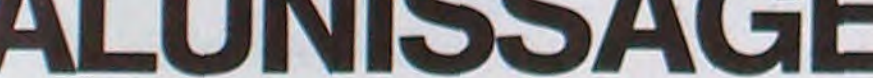

## **LE LOGICIEL DE LA SEMAINE**

## **MINI-CALC**

**CANON**  $\ldots$  pour

Les feuilles de calcul qui portent souvent les noms génériques de "CALC" ou "Tableau", sont actuellement très répandues dans le domaine professionnel ou semi-professionnel. Ces logiciels permettent de générer et gerer des tableaux représentatifs de données, d'une facon très libre quant au contenu du tableau.

Ces données sont introduites dans le tableau sous le format ligne, colonne.

Des relations entre les données peuvent être définies à l'aide de formules de calcul liant plusieurs lignes et/ou plusieurs colonnes. Les données étant modifiables en temps réel ces feuilles calcul sont un excellent outil d'études prévisionnelles, car les données qui sont liées aux premières par des relations mathématiques sont automatiquement mises à jour par le logiciel

Ces feuilles électroniques fonctionnaient jusqu'à présent sur des micro-ordinateurs disposant d'un minimum de mémoire (48K le plus souvent)

Le CANON X 07 est un ordinateur portable de la taille d'un livre qui possède maintenant un "CALC" portant le nom de X07 CALC

X 07 CALC ne semble pas soufrir de la taille mémoire limitée du CANON, qui doit être équipé d'un minimum de 16K de RAM. Il peut gérer des tableaux dont les dimensions peuvent atteindre 20 lignes sur 20 colonnes. Les quatre curseurs permettent de se déplacer à l'intérieur du tableau pour visualiser telle ou telle donnée.

X 07 CALC est un logiciel écrit en BASIC (Hé oui !) dont les performances sont tout à fait acceptables quant à la rapidité d'execution. Les formules établissant les

relations entre données utilisent les instructions de calcul arithmétiques du Basic (+, -, \*, log, etc...) Il est possible à tout moment, de rajouter une colonne ou ligne sans perturber la structure du tableau initial, ainsi que d'effectuer une initialisation de toute une colonne, de procéder à une copie d'une colonne dans une autre, d'utiliser des variables et des

tests logiques dans une formule de calcul, etc. Les données possèdent plusieurs modes de représentation : ingénieur, financier, entier.

L'ensemble de ces possibilités est géré par menu, puis par les touches de fonctions, d'une façon particulièrement souple d'ail-**Jeurs** 

X 07 CALC permet, bien entendu, la sauvegarde des tableaux créés sur la cassette sous forme de fichiers. Ces fichiers seront utilisables, par le programme XPLOT,<br>fourni avec X 07 CALC, qui assure la représentation graphique des données sur l'imprimante-table tracante du CANON. (Histogramme à 2 ou 3 dimensions, diagram-<br>me cylindrique, lignes brisées) X07 CALC est un programme simple et rapide. On ne peut que regretter la dimension de l'écran du CANON qui ne permet de visualiser qu'une seule colonne.

Un bon outil néanmoins, en tenant compte de la taille du CANON.

X 07 CALC réalisé par POCKET **SOFT** Configuration minimale : CANON

X 07 CALC, avec 16K de memoire vive lecteur de cassette imprimante x710.

**PETITES ANNONCES GRATUITES** 

ACHETE pour TI 99/4A mini mémoire (Mbleur + Manuel) Tel. (20) 37.10.30. Monsieur BREYNE **DUREUX** 

VENDS TRS 80 16 K modl niv. 2 avec moniteur NB et magnéto cassette bon état prix 2900 F. comptant Tel. 209.91.83 après 18 h 30 cherche revues anglaises ORIC 48K Antoine BERNADOT-**TF** 

RECHERCHE ZX 81 avec extension mémoire 16K. Faire proposition à Christophe FOLOPPE au 820.81.26 (le soir).

VENDS ZX 81 + 16 K + K7 n° 4 + "à la conquête des jeux" acheté 1100 F. vendu 850 F. Roger<br>LAGARDE LES VOUTES 77100 MAREUIL LES MEAUX Tel. (6) 009.34.68.

VENDS SANYO PHC 25+ Cassette de démonstration + cordons + livret d'apprentissage du Basic SANYO Etat neuf. Vendu 2000 F.<br>Stéphane PARDO 4 bis, chemin du Bois de l'Aumône 13011 MAR-**SEILLE** 

VENDS ORIC 1 (48 Ko) (5/83) + cable PERITEL + Alimentation PERITEL + manuel + 3 livres + 15 K7 de jeux 2100 F. D. FABRE 3, place des Pépinières 77500 CHELLES Tel. 008.58.22 le soir.

VENDS TRS 80 (09/82) mod. 116K lev. II/III + moniteur + magnéto + transfo + manuels +  $200$  programmes + Documents + revues : 3400 F. contacter Monsieur GASSMANN 17, rue des Fonds Huguenots 92420 VAUCRES-SON.

VENDS APPLE IIe + moniteur III + Lecteur disque + contrôleur + Carte chat mauve étendue (80 col. 64K/Col. PERITEL) + Joystick + manuels + logiciels P. GLAJEAN 14.900 F. Tel. 344.72.23. ECRAN MAGIQUE recherche des collaborateurs informatiques dans la Région Parisienne pour participer à l'émission de radio.<br>Tél. 850.17.74 (le samadi aprèsmidi de 15 h à 18 h) demander **BENOIT** 

VENDS PC 1500 (12/83) 4Ko MEU(1/84) acheté 2400 F. Vendu<br>2000 F. à débattre. Nicolas BARUCH Tél. 424.32.59.

VENDS ORIC 1 16Ko + Alim. + PERITEL + Revues + Programmes + Manuels 2000 F. S'adresser à BOUCHAUD Bruno 24 rue de Voulneuil 86000 POITIERS.

VENDS TI 99/4A (8.83) + cordon magnéto + modules Basic étendu et Parsec + notices et emballages 2000 Fletout. Rémi THOMAS Tél. (21) 38.42.96. (après 18 h)

VENDS ZX (12/83) bon etat + 16 Ko (1/84) l'ordinateur + Extension 16Ko = 850 F + 2 K7 : Panique, Space invaders, pour 120 F les deux. S'adresser à Fréderic DOU-CET 51 rue Dutot 75015 PARIS Tél. 567.23.35. (après 20 h)

AVIS AUX POSSESSEURS D'AP-PLE : ECHANGE Chaine HIFI valant 9000 F contre tout matériel APPLE (au moins un micro, même de valeur inférieure). VENDS TI<br>99/4A+module+cable magnéto<br>(11/83) prix 1700 F. Tél. 456.01.78 Monsieur RIVIERE

VENDS ORIC 1 + Programmes dont désassembleur + 3 numéros MICR'ORIC: 2050 F + FX 702P avec manuels 790 F. GUILLEMOT Jérôme 3 allée Max Ophuls 94370 CRETEIL Tél. 377.86.07

VENDS POUR TRS 80 M1: Drive Ø<br>tandy 2000 F + Drive DBL FACE<br>DBL DENS 2000 F + 1 ext. TANDY 48K avec doubleur et DOS 2600 F Ph. ROUYRE GUILLEBERT 40690 BENESSE MARENNE Tél. (58)<br>72.05.35. (le soir).

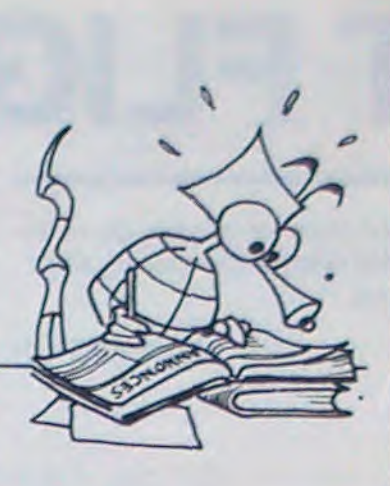

ACHETE pour TI 99/4A module basic étendu + Livres JEUX ET<br>PROGRAMME TOME 1.2.3. Tél 709.42.42 (après 18 h en semaine) Jean Claude ZINGRAFF

**ACHETE** manettes de jeu pour TI 99/4A + logiciels + Basic étendu Prix modéré Julien ALEZRA 52 avenue du 8 Mai 95400 VILLIERS LE BEL Tél. (3) 990.58.16.

ACHETE pour TI 99/4A module Basic Etendu 500 F. Yves SIMON-NARD 5 rue des Peupliers MUIZON 51140 FOURGERY SUR **VESLE** 

VENDS TI 99/4A + magnéto + cordon magnéto + Manettes jeu + Pars. EC + livres + programmes 2500 F (acheté 3500 T 11/83) +<br>EXT. BASIC + ECHECS 1000 F + EXT. MEM. 32 K (boitier périphérique non nécessaire) 2000 F. Ou le tout 5000 F. Patrice GIAMI Tél. 725.21.18 à NANTERRE

VENDS cable interface pour connecter directement TRS 80 sur SEIKOSHA GP 100 ou GP 80 ou line PRINTER Prix 600 F. Patrick MEGHAZI Tél. (20) 05.57.49. VENDS également manuel mode d'emploi TRS 80 L1 : 30 F

VENDS ZX 81 complet 290 F + Ex-VENDS ZX of Complet 2907 + Ex-<br>tension 16K 190 F + générateur de<br>caractères 100 F + 1 poignée de<br>gius de jeu 90 F + 1 poignée de<br>jeu 60 F + 5 livres (5 x 40 F) 200 F +<br>K7 Assembleur + Manuel 40 F + 1<br>K7 DE NOMBREUX JEUX 50 le tout 900 F Pierre MEUNIER Tél. 960.41.86 (VAL D'OISE)

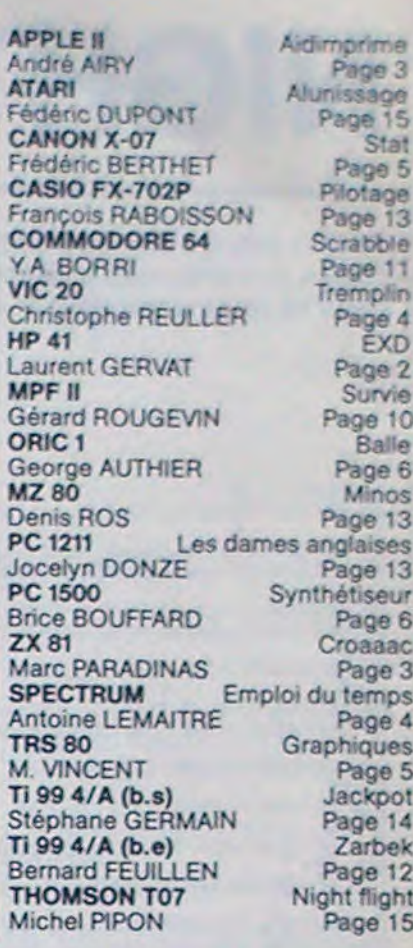

Directeur de la Publication -Rédacteur en Chef : Gérard CECCALDI

Directeur Technique :<br>Benoîte PICAUD

**Responsable Informatique:** Pierric GLAJEAN

> Maquette : Christine MAHÉ

Dessins : Jean-Louis REBIÈRE Éditeur :

SHIFT ÉDITIONS, 27, rue du Gal-Foy 75008 PARIS

Publicité au journal. **Distribution NMPP.** Commission paritaire en cours. Nº R.C. 83 B 6621.

Imprimerie :<br>DULAC et JARDIN S.A. EVREUX.

**Photocomposition:** NÉOTYP MONTREUIL

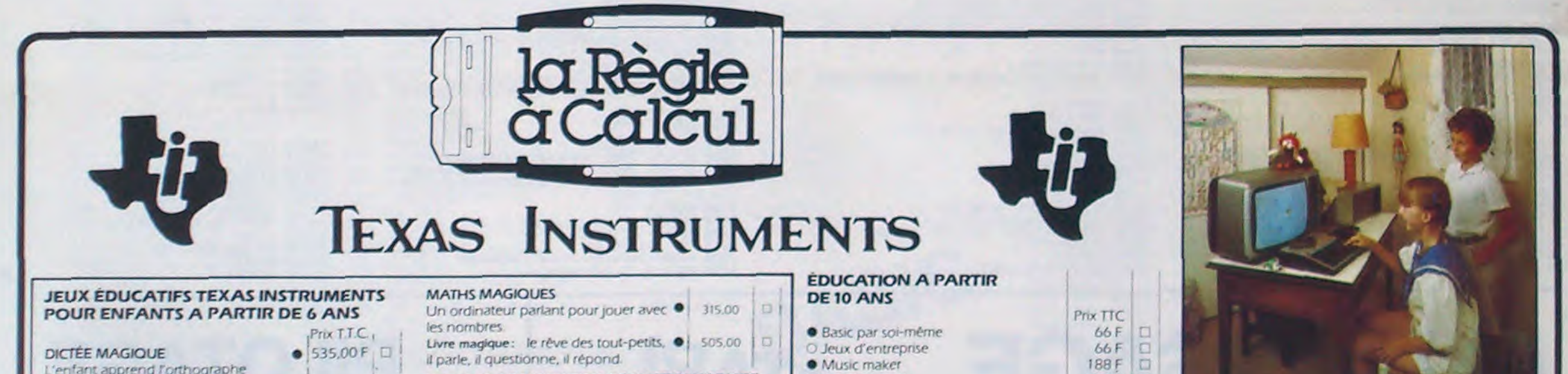

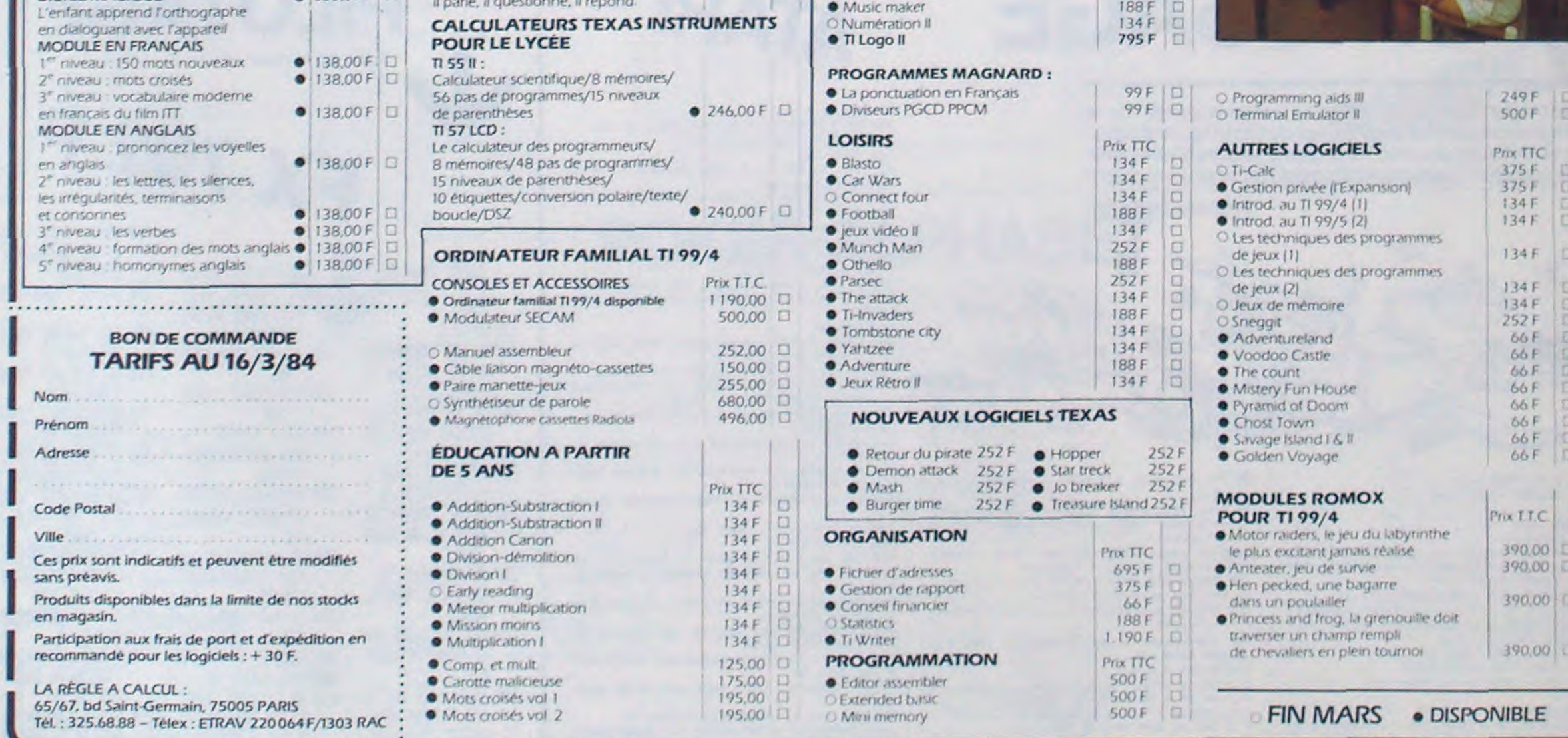